**Universidade Federal de Juiz de Fora Programa de Pós-Graduação em Engenharia Elétrica Doutorado em Engenharia Elétrica**

## **Identificação e Localização de Falhas em Circuitos de Via de Ferrovias Baseada em Reflectometria no Domínio da Frequência**

**TIAGO ARAUJO ALVARENGA**

Juiz de Fora 2018

## **IDENTIFICAÇÃO E LOCALIZAÇÃO DE FALHAS EM CIRCUITOS DE VIA DE FERROVIAS BASEADA EM REFLECTOMETRIA NO DOMÍNIO DA FREQUÊNCIA**

### TIAGO ARAUJO ALVARENGA

Tese de Doutorado apresentada Programa de Pós-Graduação em Engenharia Elétrica, da Universidade Federal de Juiz de Fora, como parte dos requisitos necessários à obtenção do título de Doutor em Engenharia Elétrica.

Orientadores: Rafael Antunes Nóbrega Augusto Santiago Cerqueira

Juiz de Fora 2018

## **IDENTIFICAÇÃO E LOCALIZAÇÃO DE FALHAS EM CIRCUITOS DE VIA DE FERROVIAS BASEADA EM REFLECTOMETRIA NO DOMÍNIO DA FREQUÊNCIA**

TIAGO ARAUJO ALVARENGA

TESE SUBMETIDA AO CORPO DOCENTE DO PROGRAMA DE PÓS-GRADUAÇÃO EM ENGENHARIA ELÉTRICA (PPEE) DA UNIVERSIDADE FEDERAL DE JUIZ DE FORA COMO PARTE DOS REQUISITOS NECESSÁRIOS PARA A OBTENÇÃO DO GRAU DE DOUTOR EM CIÊNCIAS EM ENGENHARIA ELÉTRICA.

Examinada por:

Prof. Rafael Antunes Nóbrega, D.Sc.

Prof. Augusto Santiago Cerqueira, D.Sc.

Prof. Luciano Manhães de Andrade Filho, D.Sc.

Prof. Alvaro Augusto Machado de Medeiros, D.Sc.

Prof. Bernardo Sotto-Maior Peralva, D.Sc.

Prof. Herman Pessoa Lima Júnior, D.Sc.

JUIZ DE FORA, MG – BRASIL MARÇO DE 2018

Ficha catalográfica elaborada através do programa de geração automática da Biblioteca Universitária da UFJF, com os dados fornecidos pelo(a) autor(a)

Araujo Alvarenga, Tiago .

 Identificação e Localização de Falhas em Circuitos de Via de Ferrovias Baseada em Reflectometria no Domínio da Frequência / Tiago Araujo Alvarenga. -- 2018.

123 f.

 Orientador: Rafael Antunes Nóbrega Coorientadora: Augusto Santiago Cerqueira Tese (doutorado) - Universidade Federal de Juiz de Fora, Faculdade de Engenharia. Programa de Pós-Graduação em Engenharia Elétrica, 2018.

 1. Instrumentação Eletrônica. 2. Reflectometria. 3. Circuitos de Via de Ferrovias. I. Antunes Nóbrega, Rafael , orient. II. Santiago Cerqueira, Augusto , coorient. III. Título.

*"Não é conhecimento, mas o ato de aprender, e não a posse, mas o ato de alcançá-lo, que concede o maior prazer". (Carl Friedrich Gauss)*

## **Agradecimentos**

Gostaria de agradecer aos professores Augusto Santiago Cerqueira, Luciano Manhães de Andrade Filho, Rafael Antunes Nóbrega e demais professores do Programa de Pós-Graduação em Engenharia Elétrica da Universidade Federal de Juiz de Fora pelo desempenho na minha formação.

Aos profs. Rafael Antunes Nóbrega e Augusto Santiago Cerqueira pelo trabalho de orientação, motivação, presença e pela amizade durante todos estes anos de trabalhos conjunto.

A minha família por fazer parte deste trabalho me apoiando e propiciando todo um ambiente favorável. A companhia da Maggie durante tantas madrugadas de trabalho. A minha companheira Edilene pelo seu amor, carinho e companheirismo. Dedico à minha filha Helena, que nasceu após a concretização deste documento e preencheu de felicidade as nossas vidas. A minha mãe Lorraine Araujo por todo esforço e dedicação empenhados na minha criação. Em memoria a minha querida avó Idalgina e ao meu tio Edson.

A todos os amigos do NIPS, em especial aos envolvidos com o Projeto Neutrinos Angra: ao David, Igor, Guilherme, Felipe, Pedro e todos os outros bolsistas, agradeço o companheirismos e amizade.

Ao corpo técnico dos laboratórios da universidade, que ajudaram no desenvolvimento deste projeto.

Gostaria de agradecer a todos os colaboradores da MRS Logística pela receptividade e disponibilidade desempenhadas nos trabalhos de campo desenvolvidos.

Ao CNPq, CAPES, FAPEMIG e à Universidade Federal de Juiz de Fora por acreditar e financiar este projeto.

Dedico a toda minha família e aos meus amigos!

Resumo da Tese apresentada à PPEE/UFJF como parte dos requisitos necessários para a obtenção do grau de Doutor em Ciências (D.Sc.)

## **IDENTIFICAÇÃO E LOCALIZAÇÃO DE FALHAS EM CIRCUITOS DE VIA DE FERROVIAS BASEADA EM REFLECTOMETRIA NO DOMÍNIO DA FREQUÊNCIA**

TIAGO ARAUJO ALVARENGA

Março/2018

Orientadores: Rafael Antunes Nóbrega Augusto Santiago Cerqueira

Programa: Engenharia Elétrica

Este trabalho apresenta dois novos métodos para a prevenção e identificação de falhas provocadas por curto entre os trilhos ou ruptura dos mesmos em circuitos de via de ferrovias. Um dos métodos (LFCDV - Localizador de Falhas em Circuito de Via) visa identificar e localizar falhas em circuitos de via ocasionadas por pontos de baixa impedância entre trilhos, ou por trilhos rompidos, sendo baseado na técnica de reflectometria no domínio da frequência. O segundo método (MPCDV - Medição Preventiva em Circuito de Via) abordado visa a monitoração da impedância entre os trilhos da via de forma a permitir a realização de manutenções preventivas no Circuito de Via (CDV). Dois sistemas de instrumentação foram desenvolvidos especificamente para a validação dos métodos propostos através de testes em campo na malha ferroviária da MRS logística. Os testes mostraram que o LFCDV é capaz de identificar problemas no CDV e localizar com boa exatidão os pontos de baixa impedância entre os trilhos. Já em relação ao MPCDV, os testes mostraram a capacidade do sistema em identificar pontos de baixa impedância entre trilhos com valores de até 9,3 Ω, ou seja, um valor muito superior ao de 0,1 Ω que deve ocupar o CDV, demonstrando a validade do método proposto e de sua implementação.

Abstract of Thesis presented to PPEE/UFJF as a partial fulfillment of the requirements for the degree of Doctor of Science (D.Sc.)

### IDENTIFICATION AND LOCALIZATION OF TRACK CIRCUIT FALSE OCCUPANCY FAILURES BASED ON FREQUENCY DOMAIN REFLECTOMETRY

#### TIAGO ARAUJO ALVARENGA

March/2018

## Advisors: Rafael Antunes Nóbrega Augusto Santiago Cerqueira

Department: Electrical Engineering

This work presents two new methods for the prevention and identification of failures caused by short-circuit between rails or breakage of them in Railway Track Circuits (in portuguese is Circuito de Via - CDV). One of the methods (Railway Track Circuit Fault Locator, LFCDV - in portuguese is Localizador de Falhas em Circuito de Via) aims to identify and locate faults in track circuits caused by low impedance points between rails, or broken rails, and is based on the frequency domain reflectometry technique. The second method (Preventive Measurement in Railway Track Circuit, MPCDV - in portuguese is Medição Preventiva em Circuito de Via) was developed to measure the impedance between rails along a rail network in order to identify low impedance points preventively. Two instrumentation systems were developed specifically to validate the proposed methods through field tests in the MRS logistics network. The tests showed that the LFCDV method is able to identify problems in the CDV and to locate them with good accuracy. Regarding the MPCDV method, the tests showed its ability to identify low impedance points for values up to 9.3  $\Omega$ , that is, a value much higher than the 0.1  $\Omega$  used as an upper limit to detect when a railway section is not available for traffic, demonstrating the validity of the proposed method and its implementation.

# **Sumário**

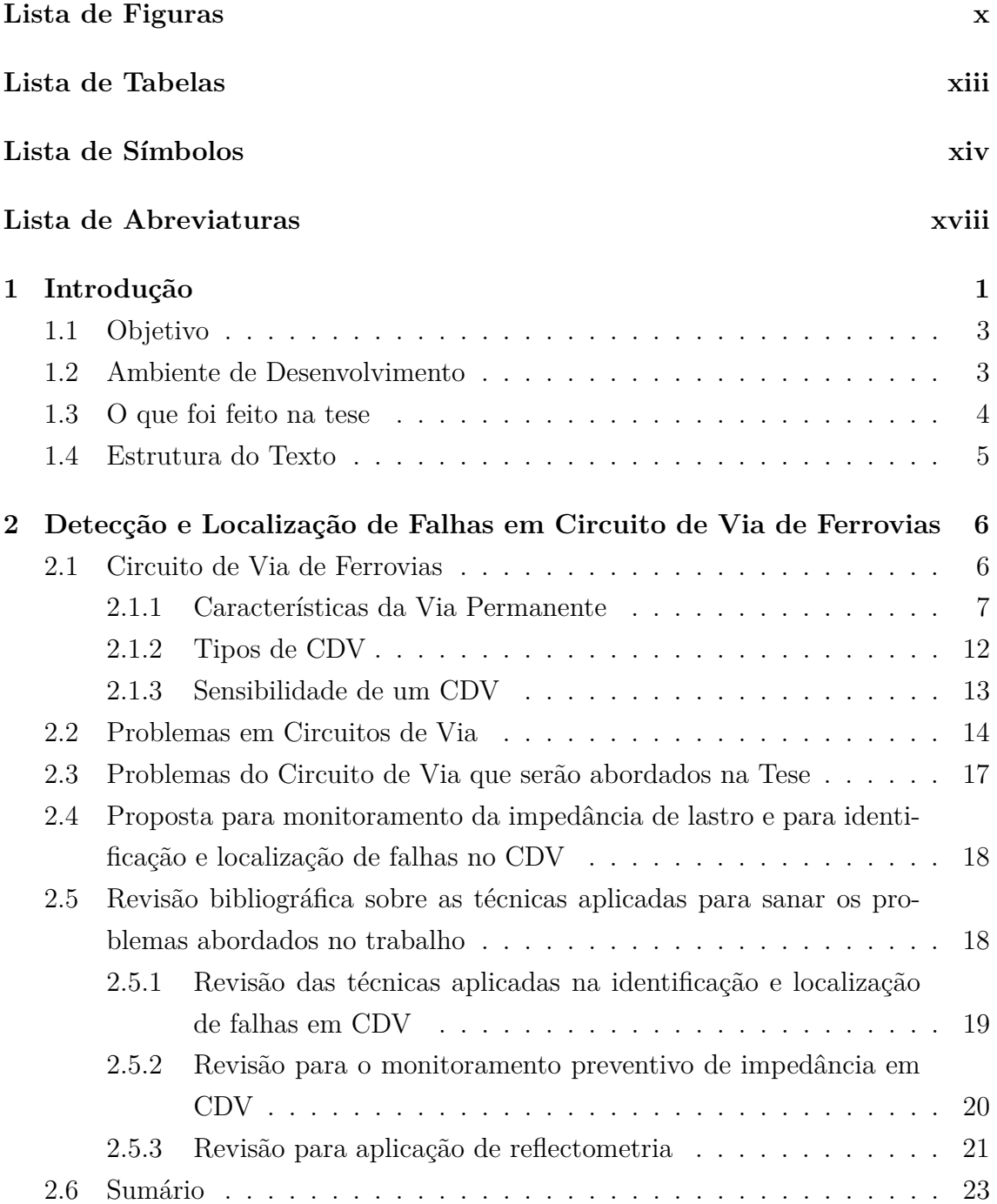

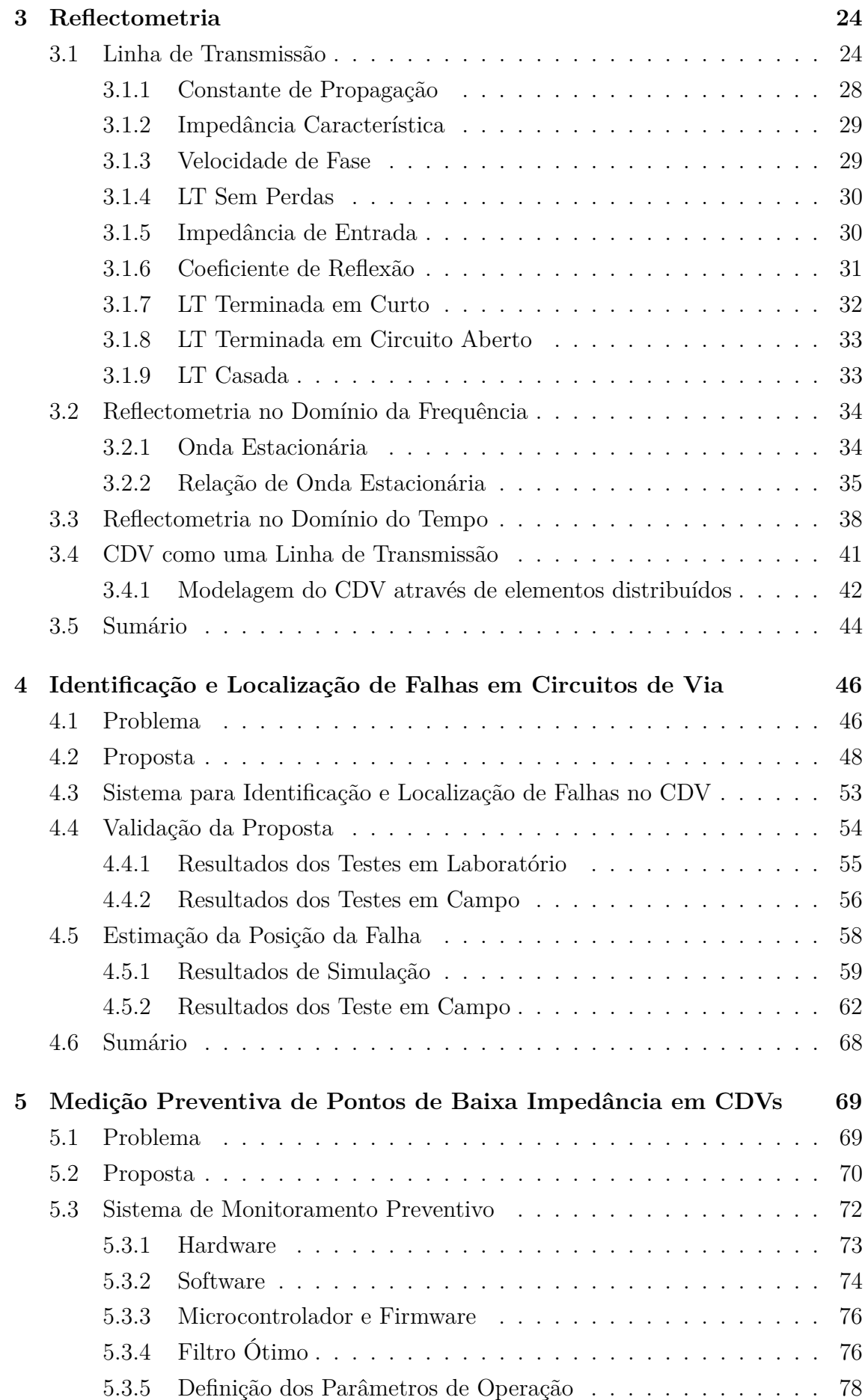

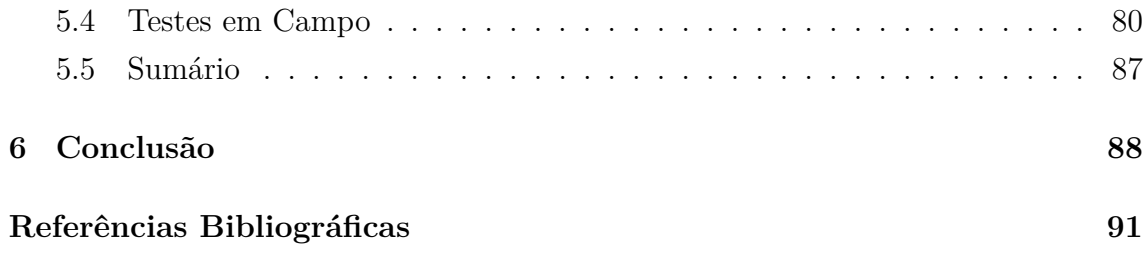

# <span id="page-11-0"></span>**Lista de Figuras**

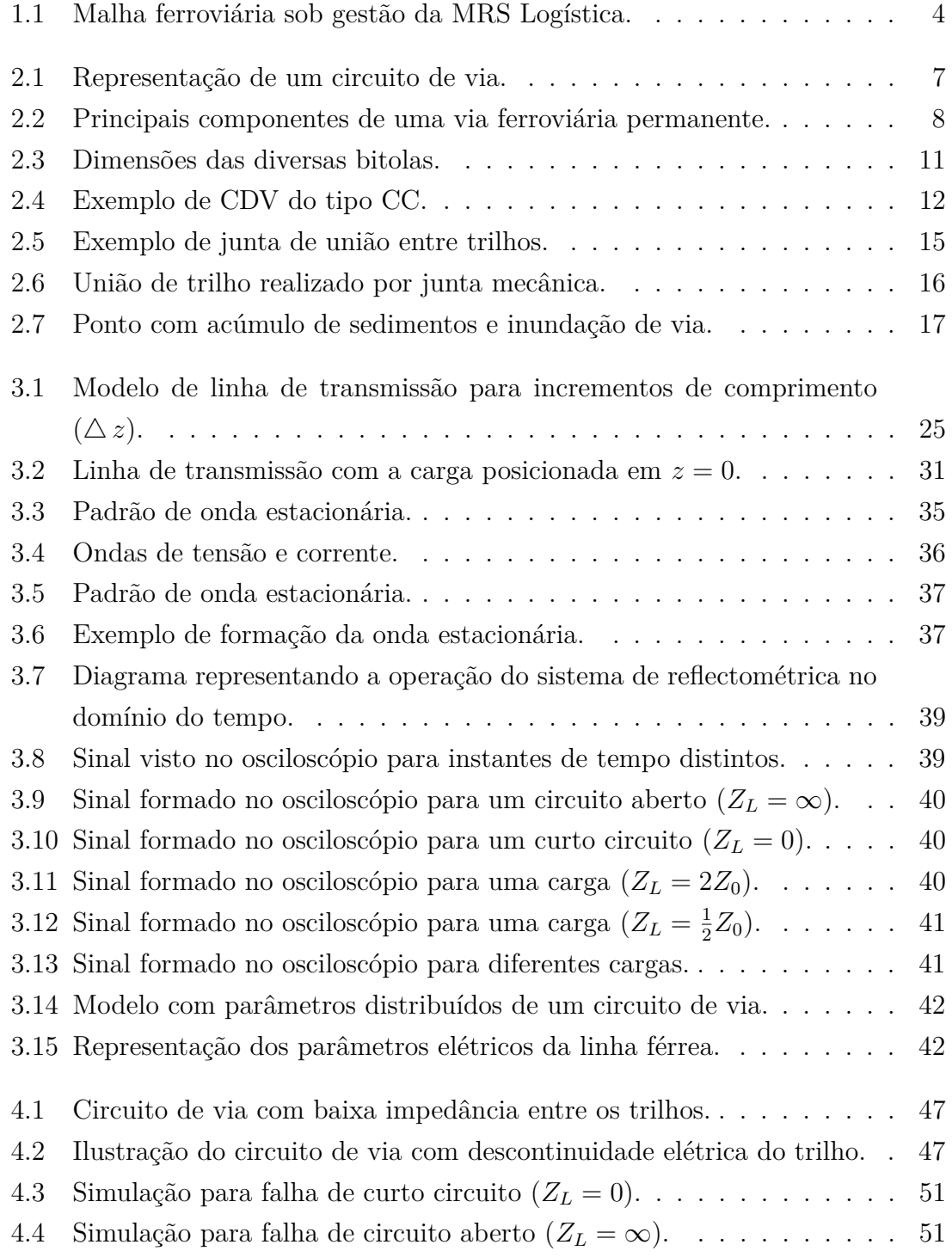

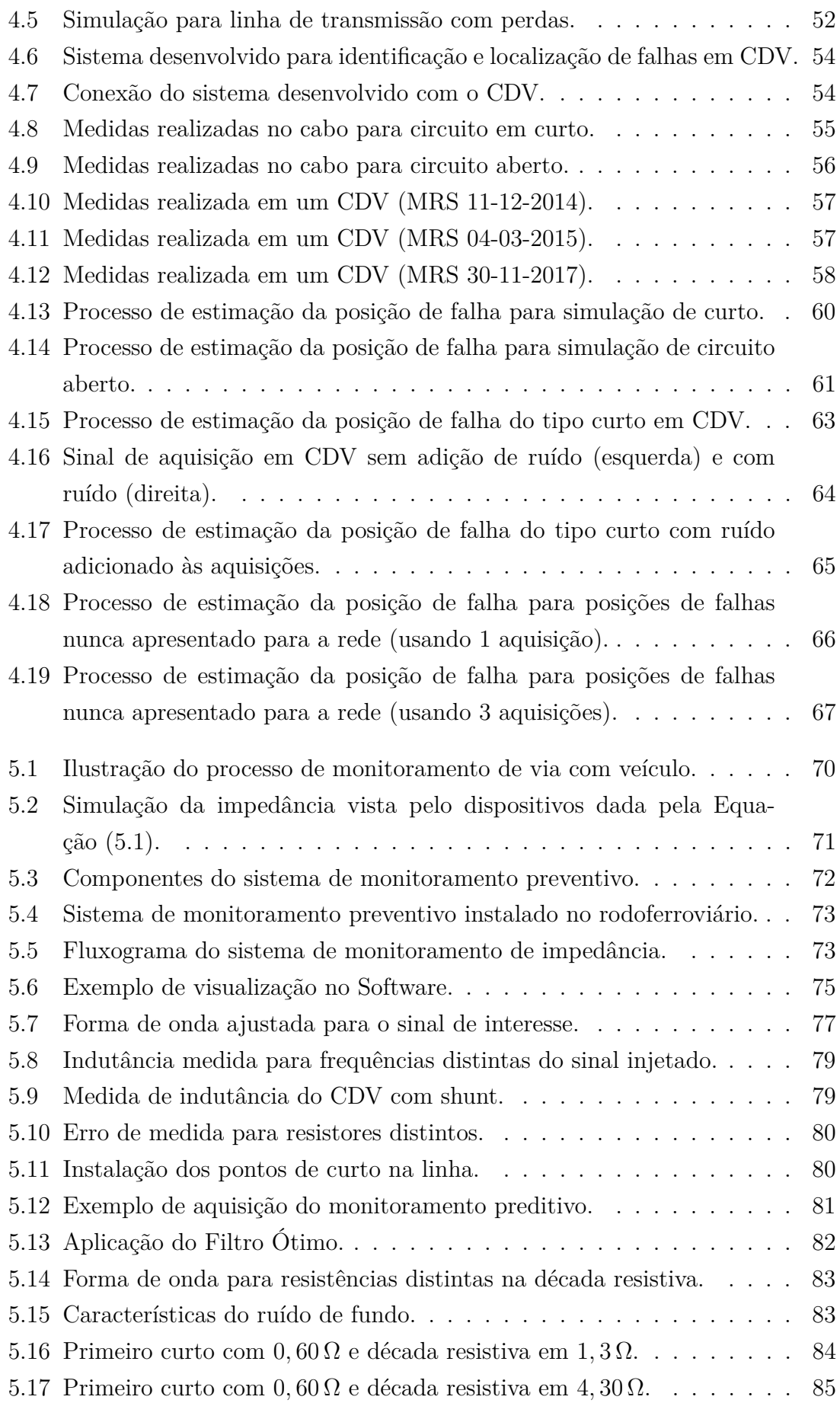

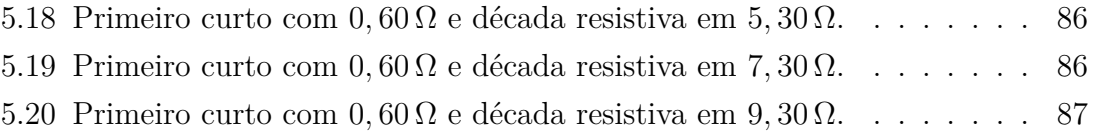

# <span id="page-14-0"></span>**Lista de Tabelas**

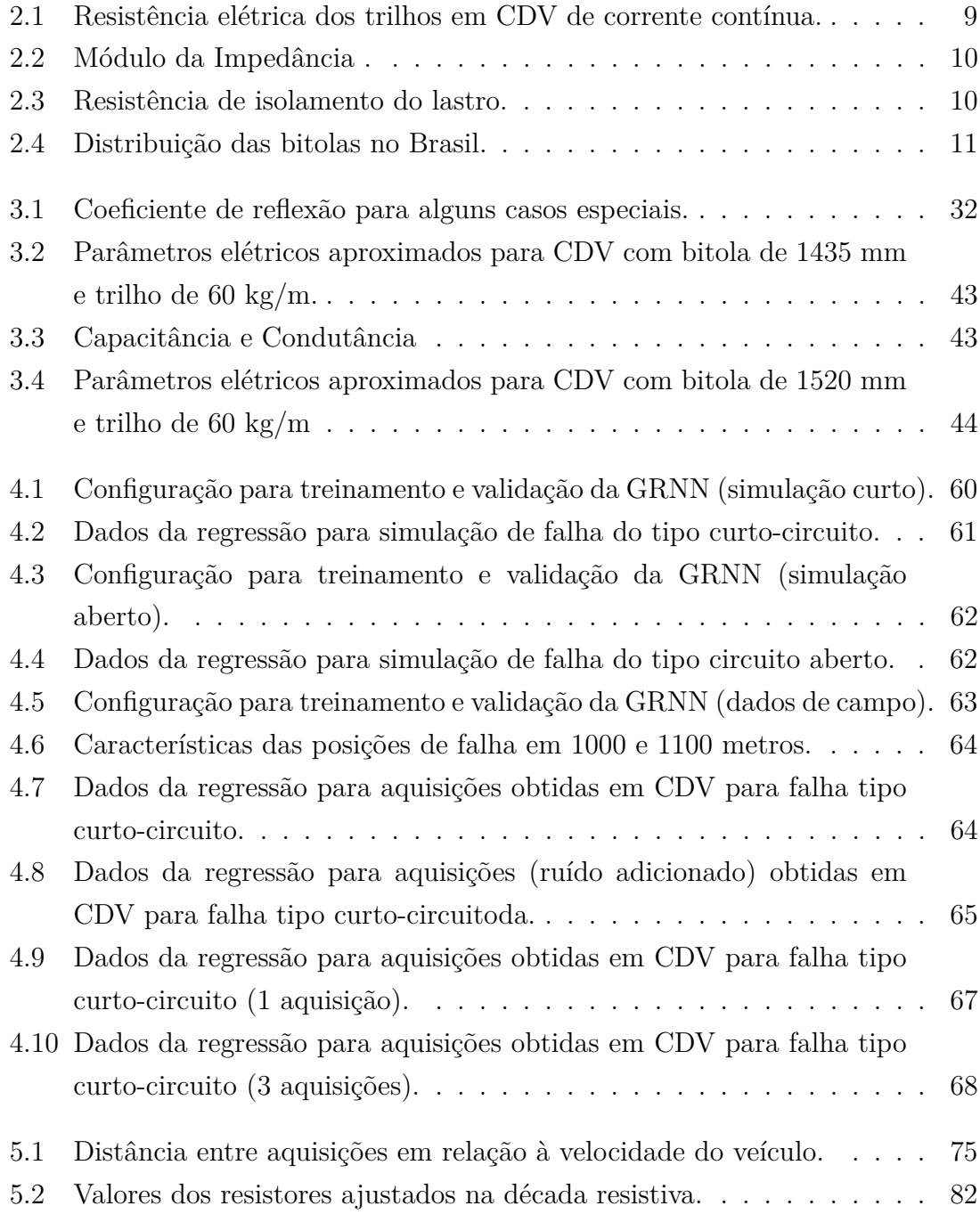

## <span id="page-15-0"></span>**Lista de Símbolos**

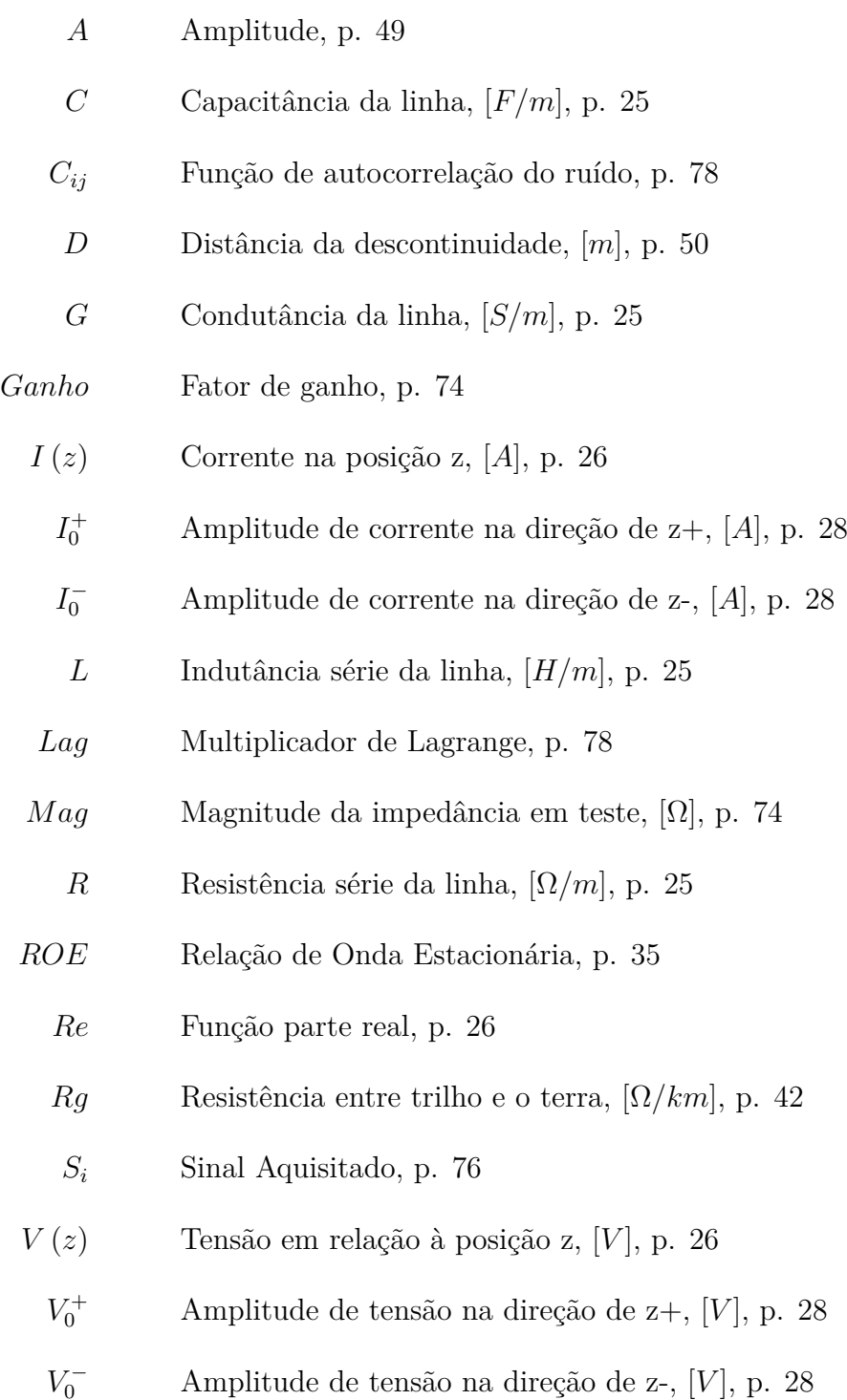

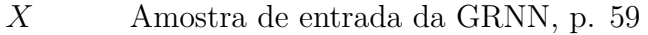

- *X<sup>i</sup>* Amostra de treino da GRNN, p. [59](#page-79-1)
- *Y* Saída da amostra de entrada *X*, p. [59](#page-79-1)
- *Y<sup>i</sup>* Saída da amostra de treino *X<sup>i</sup>* , p. [59](#page-79-1)
- *Z*<sup>0</sup> Impedância característica, p. [29](#page-49-2)
- *Zteste* Impedância calculada, [Ω], p. [74](#page-94-1)
	- $\Delta z$  Incremento de linha, [m], p. [25](#page-45-1)
- Γ (*z*) Coeficiente de reflexão, p. [32](#page-52-2)
	- Γ*<sup>L</sup>* Coeficiente de reflexão na carga, p. [32](#page-52-2)
	- = Parte imaginária da impedância em teste, [Ω], p. [74](#page-94-1)
	- Λ Área da seção transversal, p. [9](#page-29-1)
	- Φ Constante arbitrária, p. [27](#page-47-0)
	- $\Re$  Parte real da impedância em teste,  $[\Omega]$ , p. [74](#page-94-1)
	- Υ Resistência elétrica do material, p. [9](#page-29-1)
	- Â Estimação da amplitude, p. [77](#page-97-1)
	- *α* Constante de atenuação, [*rad/m*], p. [27](#page-47-0)
	- *β* Constante de fase, p. [27](#page-47-0)
	- *δ* Contante arbitrária, p. [27](#page-47-0)
	- *γ* Constante de propagação, [*Nepers/m*], p. [27](#page-47-0)
	- *Y*ˆ Estimação da saída da GRNN, p. [59](#page-79-1)
	- *λ* Comprimento de onda, [*m*], p. [29](#page-49-2)
	- *ω* Frequência angular, [*rad/s*], p. [26](#page-46-0)
	- *φ* Ângulo de fase, [*graus*], p. [26](#page-46-0)
	- *ρ* Resistividade elétrica, p. [9](#page-29-1)
	- *σ* Constante de espalhamento, p. [59](#page-79-1)

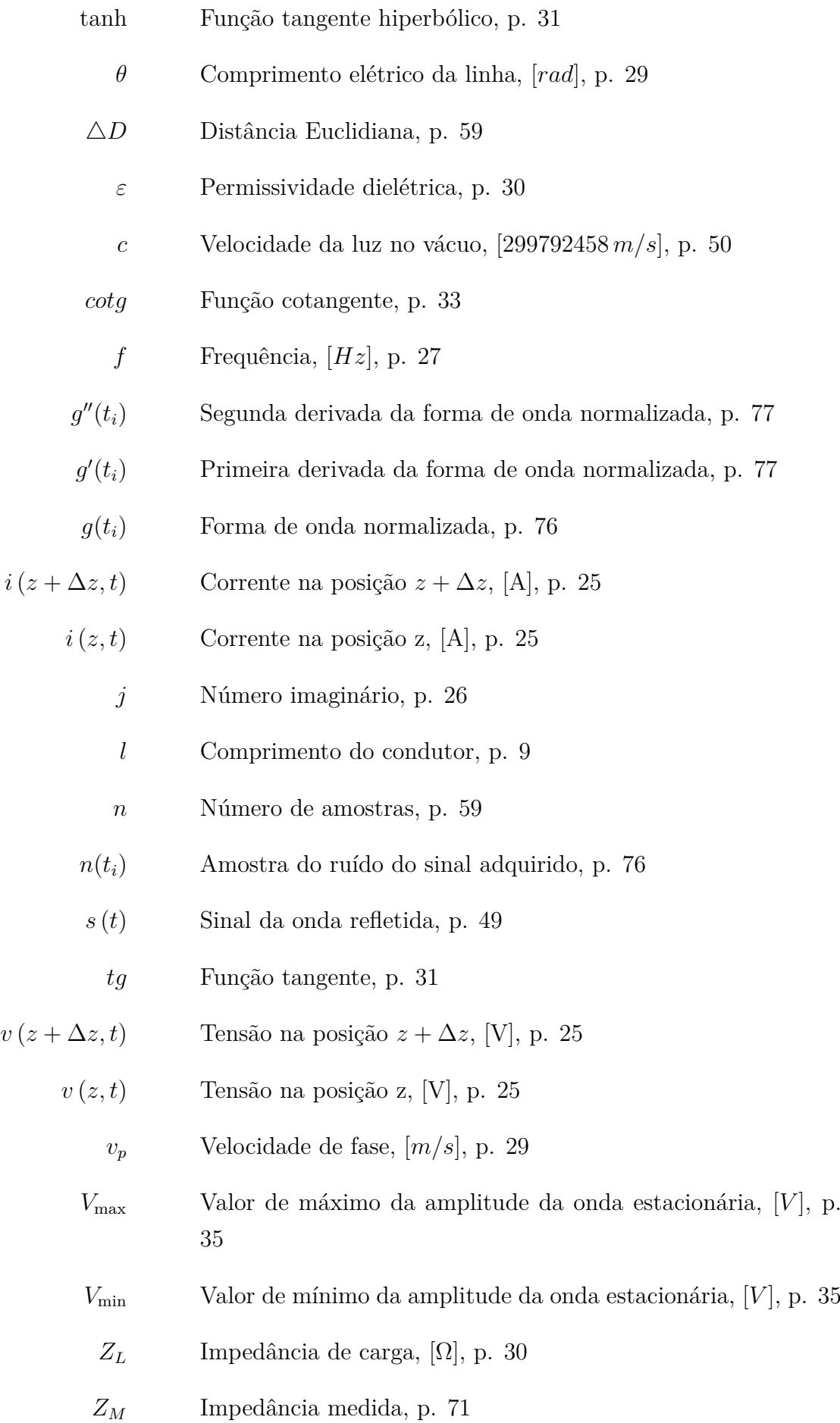

- *Z<sup>V</sup>* Impedância do veiculo, p. [71](#page-91-2)
- $Z_{in}\left(z\right)$  Impedância de entrada, [Ω], p. [30](#page-50-2)
	- *t<sup>d</sup>* Tempo de atraso, p. [50](#page-70-0)
	- $w_i$  Pesos do filtro, p. [77](#page-97-1)

## <span id="page-19-0"></span>**Lista de Abreviaturas**

- ADC Conversor Analógico-Digital, p. [74](#page-94-1)
- ARB Always reporting Block, p. [3](#page-23-2)
- CBTC Communication-Based Train Control, p. [2](#page-22-0)
- CCO Centro de Controle Operacional, p. [7](#page-27-2)
- CDV Circuitos de Via, p. [6](#page-26-2)
- DFT Transformada Discreta de Fourier, p. [74](#page-94-1)
- FDR Reflectometria no domínio da frequência, p. [22](#page-42-0)
- FO Filtro Ótimo, p. [76](#page-96-2)
- GPR Ground Penetrating Radar, p. [21](#page-41-1)
- GRNN Generalized Regression Neural Network, p. [58](#page-78-2)
- LFCDV Localizador de Falhas em Circuitos De Via, p. [5](#page-25-1)
	- LT Linha de transmissão, p. [22](#page-42-0)
- MPCDV Medição Preventiva em Circuitos De Via, p. [5](#page-25-1)
- RNRG Rede Neural de Regressão Generalizada, p. [58](#page-78-2)
	- ROE Razão de Onda Estacionária, p. [34](#page-54-2)
- ROTE Razão de Onda de Tensão Estacionária, p. [35](#page-55-2)
- SMP Sistema de Monitoramento Preventivo, p. [71](#page-91-2)
- SNR Signal to Noise Ratio, p. [76](#page-96-2)
- SWR Standing Wave Ratio, p. [34](#page-54-2)
- TDR Reflectometria no domínio do tempo, p. [22](#page-42-0)
- TFDR Reflectometria no domínio do tempo e da frequência, p. [22](#page-42-0)
- VSWR Voltage Standing Wave Ratio, p. [35](#page-55-2)

## <span id="page-21-0"></span>**Capítulo 1**

## **Introdução**

O sistema ferroviário brasileiro realiza o transporte de pessoas e mercadorias, apresentando concentração no translado de mercadorias em grandes quantidades, como: minério de ferro, produtos agrícolas, siderúrgicos, containers, carvão, derivados de petróleo, etc.

O aumento da demanda pelo transporte ferroviário juntamente com o elevado custo de construção de novas linhas ferroviárias, traz como alternativa a possibilidade de utilizar as linhas em operação existentes de forma mais eficiente, com o objetivo de aumentar o tráfego e otimizar a utilização das linhas férreas. As concessionárias que operam na malha ferroviária nacional vêm trabalhando no aperfeiçoamento dos sistemas de controle e monitoramento para assim aumentar o tráfego, diminuindo o intervalo entre as locomotivas e conjuntamente aumentando a segurança.

Um ponto crucial do sistema de operação das linhas ferroviárias é o processo de manutenção. A manutenção corretiva (quando a falha já ocorreu) constitui um dos fatores que mais requerem tempo e recursos em sua execução. Usualmente os processos de manutenção nas linhas ferroviárias exigem a interrupção da circulação de trens nos respectivos trechos, onde a restauração do tráfego na linha ocorre somente após a conclusão do processo de manutenção.

A execução das atividades de manutenção é onerosa e geralmente tais atividades são desenvolvidas em ambientes de difícil acesso por estarem em locais isolados. Desta forma, o desenvolvimento de mecanismos que permitam reduzir os intervalos de paralisação da circulação de trens durante a execução das atividades de manutenção, assim como os seus impactos na operação ferroviária são fundamentais. Aumentar a eficiência na execução das atividades de manutenção corretiva e elaborar técnicas preditivas para detectar possíveis problemas permite aumentar a eficiência da operação do sistema ferroviário e reduzir os intervalo de paralisação da circulação de trens.

As ferrovias sinalizadas podem ser equipadas com a tecnologia de controle de trens baseada em comunicação (do inglês *Communication-Based Train Control* <span id="page-22-0"></span>CBTC) [\(RUMSEY e ET AL.,](#page-119-0) [2004\)](#page-119-0), com circuitos de via [\(SCALISE,](#page-119-1) [2014\)](#page-119-1) ou com ambas as tecnologias, visando o aumento da segurança [\(DIEMUNSCH,](#page-113-0) [2013\)](#page-113-0). A tecnologia CBTC tem sido bastante utilizada em sistemas urbanos [\(DIEMUNSCH,](#page-113-0) [2013\)](#page-113-0), enquanto as ferrovias que cobrem maiores distâncias, como boa parte de malha ferroviária de Minas Gerais, utilizam apenas circuitos de via.

Os circuitos de via subdividem a ferrovia em seções com extensão que pode variar de centenas de metros a alguns quilômetros. Quando um trem está presente numa determinada seção da ferrovia equipada com circuito de via, ele deve indicar a ocupação desta seção e enviar a informação para a central de controle de tráfego. Desta forma, quando um circuito de via indica que um trecho da via está ocupado, este trecho fica bloqueado ao tráfego de outros trens.

De forma simplificada, um circuito de via pode ser compreendido através da integração de três partes: a geração/transmissão de sinal, os trilhos que constituem o canal de comunicação e a parte de identificação do sinal e conexão com o sistema de controle da via. A parte de transmissão pode ser composta por uma fonte de tensão (e.g. bateria) e um resistor que são conectados entre os dois trilhos em uma das extremidades do circuito de via. O canal de propagação do sinal é composto pelos trilhos e a parte de recepção pode ser constituída por um relé conectado entre os dois trilhos na extremidade oposta do circuito de via. A subdivisão da ferrovia em seções é possível através de juntas isoladas colocadas entre os trilhos nas duas extremidades do circuito de via.

Quando o circuito de via não está ocupado, a corrente elétrica circula pelos trilhos e flui pelo relé de via, o que deve deixar o trecho livre para a circulação de trens (sinal verde). Quando a via é ocupada por um trem, um caminho de menor resistência é formado pelo conjunto das rodas e o eixo do trem, fazendo com que a corrente elétrica circule por estes sem passar pela bobina do relé de via. Assim, o estado do relé é alterado e passa a indicar a presença de um trem no circuito de via (sinal vermelho), o que é informado para a central de controle.

Entretanto, os circuitos de via podem vir a ter falhas e uma das mais comuns é a falsa ocupação, ou seja, indicação do trecho ocupado mesmo sem a presença de um trem, o que é denominado de ARB (do inglês *Always reporting Block*) [\(DIE-](#page-113-0)[MUNSCH,](#page-113-0) [2013\)](#page-113-0). Algumas das causas mais comuns de falsa ocupação são: trilho partido, pontos de baixa impedância entre os trilhos, deterioração acentuada da impedância de lastro (impedância entre os trilhos), falhas nos cabos, ou falhas nos componentes eletrônicos do circuito de via. Quando uma falsa ocupação é detectada pela central de controle, uma equipe de manutenção deve ser despachada para o local para identificar a causa do problema e solucioná-lo. Dependendo da causa e do tamanho do circuito de via, a identificação e solução do problema é bastante demorada causando prejuízos econômicos uma vez que a circulação de trens no trecho <span id="page-23-2"></span>fica por mais tempo bloqueada.

Desta forma, a identificação e localização mais eficiente de problemas no circuito de via relacionados a falsa ocupação é um tema bastante relevante para as operadoras de ferrovias e um desafio importante para a área de instrumentação eletrônica.

## <span id="page-23-0"></span>**1.1 Objetivo**

O principal objetivo desta tese é o desenvolvimento de novos métodos para identificação e localização de problemas de falsa ocupação em circuitos de via de ferrovias ocasionados por pontos de baixa impedância entre os trilhos e pela quebra de trilhos. Como objetivos específicos temos:

- Desenvolvimento de um novo método para identificação de pontos de baixa impedância entre trilhos;
- Desenvolvimento de um novo método para identificação de falsas ocupações ocasionadas por pontos de baixa impedância ou por trilhos quebrados;
- Desenvolvimento de um novo método para localização de pontos de baixa impedância ou de trilhos rompidos que ocasionaram falsa ocupação no circuito de via.

Como consequências dos objetivos específicos, esperam-se os seguintes impactos:

- Identificar preventivamente pontos de baixa impedância entre trilhos, reduzindo a ocorrência de falsas ocupações no circuito de via;
- Reduzir o tempo necessário de manutenção em casos de falsa ocupação em circuitos de via;
- Reduzir as perdas econômicas das operadoras de ferrovias sinalizadas baseadas em circuitos de via.

### <span id="page-23-1"></span>**1.2 Ambiente de Desenvolvimento**

Este trabalho foi desenvolvido em parceria com a MRS Logística, empresa que detém a concessão da malha ferroviária da região sudeste do Brasil.

A malha ferroviária sob concessão da MRS possui 1643 km de ferrovias, como pode ser observado na Figura [1.1.](#page-24-1) Isto corresponde a cerca de 6% da estrutura ferroviária nacional, sendo ela responsável por aproximadamente um terço do transporte de toda a produção nacional.

A partir destas informações podemos dimensionar a importância econômica e logística que o transporte ferroviário emprega. Toda tecnologia que agrega segurança e aperfeiçoamento no desempenho dos processos de manutenção é importante para o aprimoramento das atividades e proporcionam uma operação mais eficiente com redução de gastos.

É importante ressaltar que a MRS possibilitou o desenvolvimento dos sistemas de instrumentação e a realização de testes em sua malha ferroviária, assim como a utilização dos seus veículos rodoferroviários.

<span id="page-24-1"></span>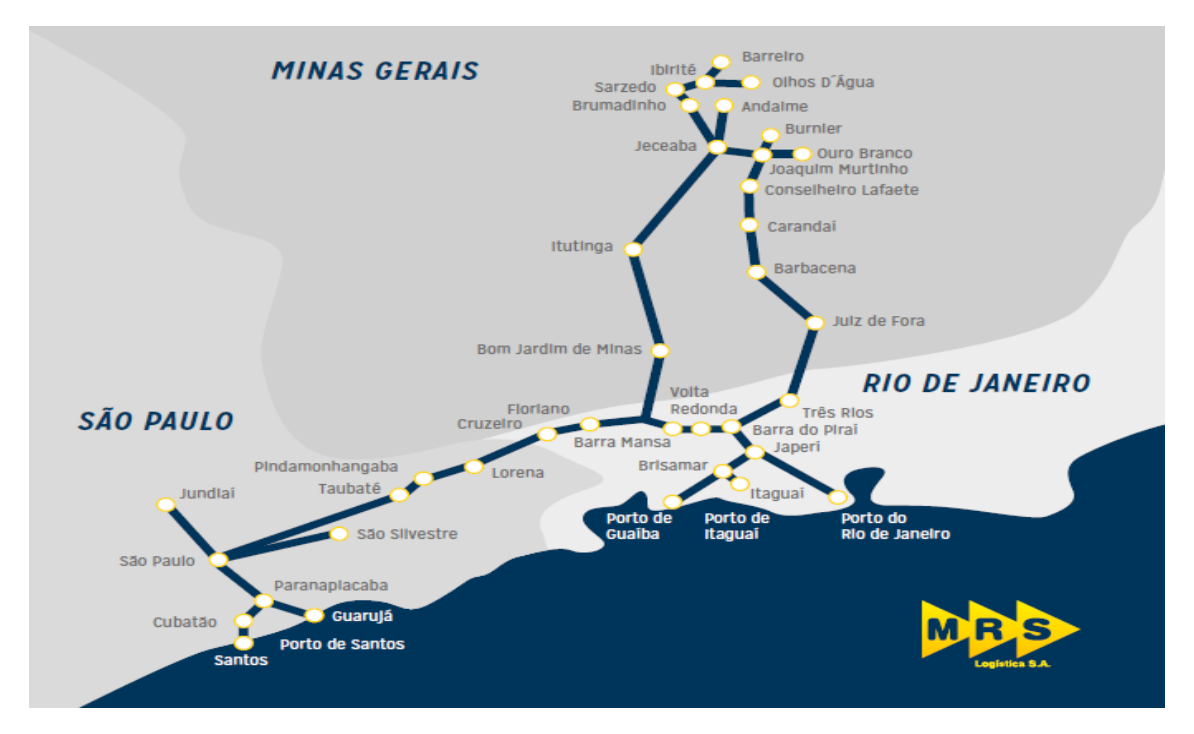

Figura 1.1: Malha ferroviária sob gestão da MRS Logística. Fonte: <www.mrs.com.br>

## <span id="page-24-0"></span>**1.3 O que foi feito na tese**

- Desenvolvimento de um novo método para detecção de pontos de baixa impedância em circuitos de via, denominado MPCDV (Medição Preventiva em Circuitos De Via);
- Implementação do MPCDV;
- Desenvolvimento de um novo método para identificação e localização de falsas ocupações em CDV ocasionadas por pontos de baixa impedância ou por trilhos rompidos, denominado de LFCDV (Localizador de Falhas em Circuitos De Via);
- Implementação do LFCDV;

<span id="page-25-1"></span>• Validação dos métodos através de testes na malha ferroviária da MRS.

## <span id="page-25-0"></span>**1.4 Estrutura do Texto**

No Capítulo [2,](#page-26-0) o circuito de via, seus componentes e sua modelagem elétrica serão apresentados. O Capítulo [3](#page-44-0) apresenta uma revisão sobre o tema reflectometria, uma vez que tal técnica é utilizada como base para o principal métodos proposto na tese. No Capítulo [4](#page-66-0) são apresentados o novo método para identificação e localização de falsas ocupações em circuitos de via, sua implementação e os resultados de testes em campo. No Capítulo [5](#page-89-0) é detalhado o novo método para identificação de pontos de baixa impedância em circuitos de via, juntamente com sua implementação e os resultados obtidos em testes em ferrovias. Finalmente, as conclusões são apresentadas no Capítulo [6.](#page-108-0)

## <span id="page-26-2"></span><span id="page-26-0"></span>**Capítulo 2**

# **Detecção e Localização de Falhas em Circuito de Via de Ferrovias**

Neste capítulo serão apresentados com maiores detalhes o circuito de via e seus componentes, alguns dos problemas relacionados aos circuitos de via e os problemas que serão abordados neste trabalho.

### <span id="page-26-1"></span>**2.1 Circuito de Via de Ferrovias**

Desde o início das ferrovias sinalizadas, a detecção da presença de trens tem sido considerada como um requisito primário [\(SCALISE,](#page-119-1) [2014\)](#page-119-1) e esta tarefa tem sido realizada principalmente pelos Circuitos de Via (CDV). O CDV é um circuito elétrico utilizado em ferrovias com a finalidade principal de detectar a presença de trens em um respectivo trecho [\(SERRA](#page-120-0) *et al.*, [2010\)](#page-120-0), e que adicionalmente é capaz de detectar o rompimento de trilhos. Em geral, uma linha férrea é subdividida em inúmeros circuitos de via por meio da instalação de juntas isolantes que desconectam eletricamente os trilhos de cada trecho. O princípio de operação de um CDV é baseado na transmissão de um sinal elétrico pelos trilhos de rodagem da ferrovia no trecho compreendido pelo respectivo CDV (entre as justas isolantes). A detecção da presença de um trem é realizada pela conexão elétrica entre os dois trilhos, realizada pelas rodas e eixos do trem [\(IRSE,](#page-116-0) [2014\)](#page-116-0), [\(IRSE,](#page-116-1) [2013\)](#page-116-1).

A Figura [2.1](#page-27-1) apresenta de forma simplificada os componentes de um circuito de via: (1) as juntas isolantes que garantem a subdivisão da ferrovia em subseções eletricamente isoladas; (2) a fonte de injeção de sinal conectada entre os dois trilhos da ferrovia; (3) o receptor de sinal conectado também entre os dois trilhos; e (4) os trilhos da ferrovia que conduzem o sinal do transmissor até o receptor; (5) o sistema de sinalização da via; (6) representação da ocupação da via por um trem. As posições da fonte de injeção de sinal e do receptor dependem do tipo de CDV em <span id="page-27-2"></span>questão, mas os princípios básicos de funcionamento são mantidos. Na configuração de CDV apresentada na Figura [2.1a,](#page-27-1) os trilhos transmitem o sinal injetado até o receptor e o CDV indica que não há trem circulando no trecho. Também fica mais claro que quando um trem adentra a região da ferrovia ocupada por um determinado CDV, as rodas e os eixos do trem oferecem um caminho de baixa resistência para circulação da corrente do sinal injetado, fazendo com que o sinal não chegue ao receptor e, portanto, o CDV deve indicar que o trecho está ocupado por um trem, como mostra a Figura [2.1b.](#page-27-1)

<span id="page-27-1"></span>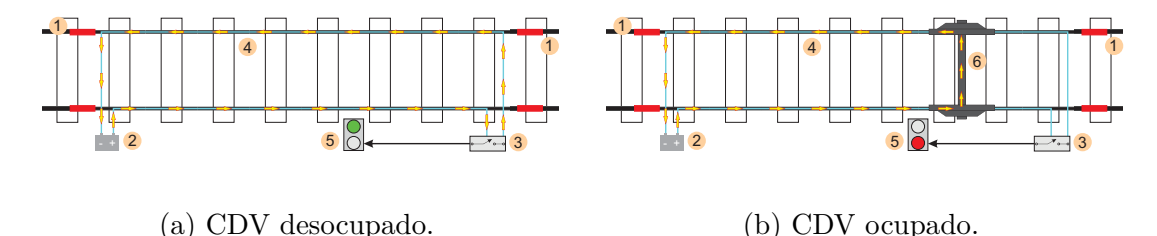

Figura 2.1: Representação de um circuito de via.

O CDV atua de maneira importante no sistema de sinalização e controle de tráfego e utiliza os trilhos como meio de transmissão de energia e/ou comunicação. A informação de ocupação para um determinado trecho da linha é utilizada para controlar a operação de todos os trens próximos à área ocupada. O Centro de Controle Operacional (CCO) controla o fluxo de trens e de qualquer outro veículo que esteja sobre os trilhos em tempo real [\(MRS,](#page-118-0) [2014\)](#page-118-0). A integralidade da sequência de circuitos de via permite a automação do sistema de controle de tráfego e da sinalização dos trechos de passagem de nível<sup>[1](#page-27-3)</sup> [\(SERRA](#page-120-0) *et al.*, [2010\)](#page-120-0), [\(KERR e ROWBOTHAM,](#page-117-0) [2001\)](#page-117-0).

Antes de descrever os principais tipos de CDV, faz-se necessário descrever os principais componentes da via permanente de uma ferrovia [\(PORTO,](#page-119-2) [2004\)](#page-119-2), [\(NETO,](#page-118-1) [2012\)](#page-118-1).

### <span id="page-27-0"></span>**2.1.1 Características da Via Permanente**

A linha ferroviária permanente é formada por três estruturas principais: o lastro, o dormente e os trilhos [\(BRINA,](#page-112-0) [1988\)](#page-112-0), [\(NETO,](#page-118-1) [2012\)](#page-118-1), [\(CAMTECH,](#page-112-1) [1998\)](#page-112-1). Essas estruturas, juntamente com a fonte de geração de sinal, o circuito de recepção e os cabos que interligam estes componentes, formam o circuito elétrico do CDV. O trilho é um bom condutor para o sinal e sua resistência elétrica está relacionada ao material de fabricação, à área da seção transversal e a maneira como são interconectados. O lastro e os dormentes deveriam assegurar um bom isolamento elétrico entre os trilhos e entre os trilhos e a terra. Entretanto, a qualidade da resistência de

<span id="page-27-3"></span><sup>1</sup>Ponto em que ruas ou estradas de rodagem cruzam com as linhas de uma ferrovia.

isolamento destes componentes de via está diretamente vinculada aos tipos de materiais empregados na construção, ao tempo de utilização e às condições ambientais a que estão expostos.

A Figura [2.2](#page-28-0) apresenta algumas das características e os componentes que compõem a via permanente de uma ferrovia [\(MACHADO](#page-117-1) *et al.*, [2009\)](#page-117-1). Deve-se ressaltar, na ilustração, que a fonte de geração de sinal do CDV está sendo representada por uma bateria e o circuito de recepção está sendo representado pelo relé, configuração comum de um CDV do tipo CC. Enquanto as rodas e o eixo estão fora do trecho do CDV, uma corrente elétrica deve circular pelo relé, caso a resistência de isolamento no referido trecho esteja íntegra. Quando as rodas e eixo adentram o trecho do CDV, a corrente do circuito passa a fluir pelas rodas e eixo, fazendo com que o relé mude de estado já que a corrente não circula mais pelo mesmo [\(TURNER e SPOORS,](#page-122-0) [1998\)](#page-122-0).

<span id="page-28-0"></span>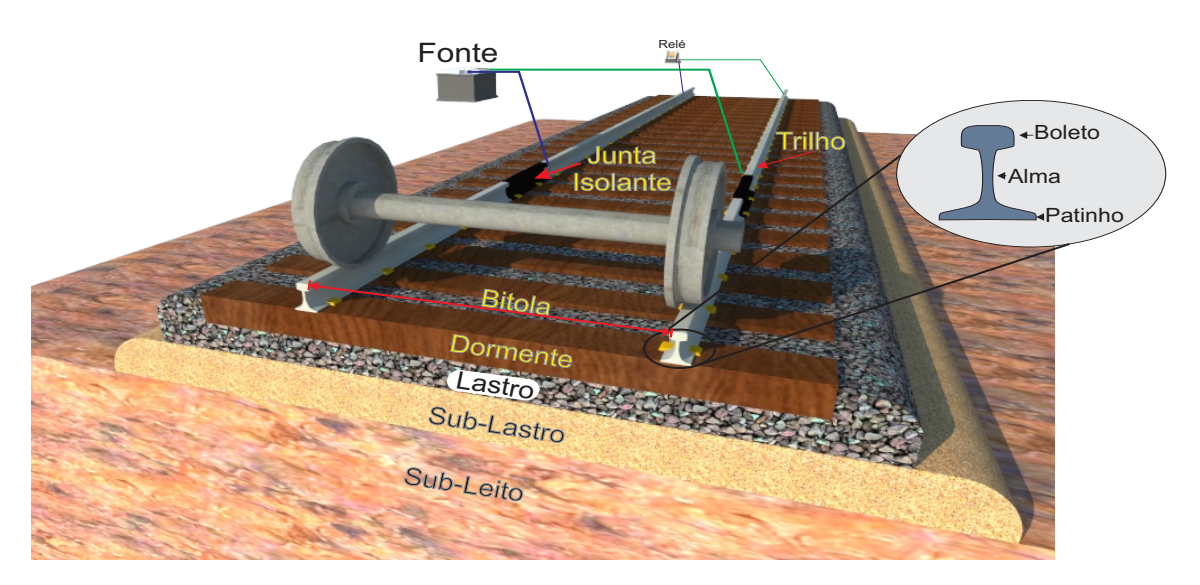

Figura 2.2: Principais componentes de uma via ferroviária permanente.

#### **Trilhos**

Os trilhos são os componentes da via permanente que sustentam e guiam as trajetórias percorridas pelos veículos ferroviários [\(BRINA,](#page-112-0) [1988\)](#page-112-0). O trilho é composto por três partes: boleto, alma e patinho. Geralmente são produzidos em comprimentos padrões de 12, 18 e 24 metros, e são designados pelo peso que possuem por metro linear. Como exemplo temos o TR-37, TR-50, e TR-68 que possuem, respectivamente, 37,20 kg/m, 50,35 kg/m e 67,41 kg/m.

A maioria dos trilhos é produzida de aço-carbono, o que proporciona dureza, tenacidade, elasticidade e resistência à flexão [\(DNIT,](#page-114-0) [2015b\)](#page-114-0). Os trilhos constituem um bom condutor elétrico e, portanto, apresentam pequena resistência à corrente elétrica.

<span id="page-29-1"></span>Durante a montagem de uma via férrea, os trilhos podem ser interconectados através de junção por solda ou por junção mecânica [\(DNIT,](#page-114-1) [2015a\)](#page-114-1), [\(DHANASE-](#page-113-1)[KAR,](#page-113-1) [2013\)](#page-113-1). No processo de junção por solda a resistência linear do trilho não apresenta alterações significativas. No processo de junção mecânica, são utilizadas juntas secas feitas através da união por meio de talas metálicas [\(IRSE,](#page-116-1) [2013\)](#page-116-1). Nesse processo, a resistência elétrica do trilho sofre alterações significativas podendo até chegar a isolar a seção devido à presença de materiais depositados entre as juntas ou decorrente da oxidação (ferrugem). Na junção mecânica, é comum a utilização de fios ou cabos interligando as duas pontas dos trilhos para garantir a continuidade elétrica do trilho [\(IRSE,](#page-116-1) [2013\)](#page-116-1).

Pode-se obter um valor aproximado da resistência elétrica dos trilhos que compõem um CDV através da Equação [\(2.1\)](#page-29-2). Considerando a composição química de fabricação dos trilhos, como sendo aço-carbono 2%, a resistividade elétrica resulta em <sup>1</sup>*,* <sup>6</sup> · <sup>10</sup><sup>−</sup><sup>7</sup> <sup>Ω</sup>*/m*. Desta forma, a Tabela [2.1](#page-29-0) apresenta a resistência elétrica de trilhos, com diversas áreas de seção transversal, referentes à alguns tipos comuns:

<span id="page-29-2"></span>
$$
\Upsilon = \rho \frac{l}{\Lambda},\tag{2.1}
$$

onde Υ é a resistência elétrica do material, *ρ* é a resistividade elétrica, *l* o comprimento e  $\Lambda$  a área da seção.

| Trilho                            | Area $\lceil cm^2 \rceil$ | Resistência $\left[\Omega/km\right]$ |  |
|-----------------------------------|---------------------------|--------------------------------------|--|
| TR 32                             | 38,39                     | 0,04168                              |  |
| TR 37                             | 47,39                     | 0,03376                              |  |
| TR 40                             | 50,71                     | 0,03155                              |  |
| TR 45                             | 56,90                     | 0,02812                              |  |
| TR 50                             | 60,19                     | 0,02658                              |  |
| TR 57                             | 72,56                     | 0,02205                              |  |
| TR 68                             | 86,52                     | 0,01849                              |  |
| Fonte: http://www.trilhos.com.br/ |                           |                                      |  |

<span id="page-29-0"></span>Tabela 2.1: Resistência elétrica dos trilhos em CDV de corrente contínua.

Para sinais em corrente alternada, a impedância dos trilhos é alterada pelo acréscimo da indutância série dos trilhos e pela capacitância entre os trilhos [\(KOLÁŘ](#page-117-2) *[et al.](#page-117-2)*, [2013\)](#page-117-2). A Tabela [\(2.2\)](#page-30-0) apresenta alguns valores típicos para o módulo da impedância dos trilhos (a capacitância entre os trilhos pode ser desprezada devido ao seu pequeno valor e a faixa de frequências considerada na tabela).

<span id="page-30-0"></span>

| Frequência [Hz] | Impedância $\left[\Omega/km\right]$              |
|-----------------|--------------------------------------------------|
| 50              | 1,00                                             |
| 83              | 1,40                                             |
| 500             | 4,75                                             |
| 1000            | 8,83                                             |
| 2000            | 16,77                                            |
| 4000            | 32,85                                            |
| $\blacksquare$  | $(0 \text{mm} \text{N}$ $(1 \text{cm} \text{N})$ |

Tabela 2.2: Módulo da Impedância .

Fonte: [\(SERRA](#page-120-0) *et al.*, [2010\)](#page-120-0)

#### **Lastro**

O lastro é constituindo por uma camada de material granular que se situa entre o sub-lastro e os dormentes da estrada de ferro [\(INDRARATNA](#page-116-2) *et al.*, [2011\)](#page-116-2). Ele tem como principais funções sustentar os dormentes, distribuir uniformemente as cargas, atenuar a trepidação do deslocamento dos veículos, suprir as irregularidades formando uma superfície continua e uniforme para os dormentes com o trilho e facilitar a drenagem da superfície. O lastro pode ser constituído de brita, cascalho, escória de carvão e de alto-forno ou a combinação entre elas [\(NETO,](#page-118-1) [2012\)](#page-118-1), [\(KUTTELWASCHER,](#page-117-3) [2012\)](#page-117-3).

Em certas regiões da via, pode ocorrer a deposição de resíduos como terra ou materiais transportados nos vagões fazendo com que o lastro fique mais compactado e menos permeável à água da chuva. Estas situações fazem com que a resistência de isolamento do lastro diminua nestes pontos. A Tabela [2.3,](#page-30-1) obtida de [\(RODRÍGUEZ](#page-119-3) *[et al.](#page-119-3)*, [2014\)](#page-119-3), apresenta alguns valores para a resistência de isolamento do lastro conforme sua composição e ao tipo de dormente utilizado. Devido à variação da resistência de isolamento, de acordo com o tipo de material utilizado para o lastro, e às condições de sedimentação e umidade, a sensibilidade dos CDV deve ser ajustada [\(MRS,](#page-118-0) [2014\)](#page-118-0) em cada caso e periodicamente.

Tabela 2.3: Resistência de isolamento do lastro.

<span id="page-30-1"></span>

| Composição do lastro                  | Resistência de isolamento $\left[\Omega/km\right]$ |
|---------------------------------------|----------------------------------------------------|
| Cascalho                              |                                                    |
| $Macadame(*)$ com dormente de madeira |                                                    |
| Macadame com dormente de concreto     |                                                    |

(\*)Composto de brita e outros materiais utilizados para pavimentação. Fonte: [\(RODRÍGUEZ](#page-119-3) *et al.*, [2014\)](#page-119-3).

#### **Dormente**

Os dormentes têm por função sustentar e distribuir os esforços produzidos pelas cargas dos veículos ferroviários [\(BRINA,](#page-112-0) [1988\)](#page-112-0). São responsáveis por sustentar os trilhos, fixar e manter regular as distâncias entre eles (bitola) por toda a via. Em geral são utilizados dormentes de madeira, concreto e ferro, contendo placas isolantes para o contato com o trilho. O dormente de madeira é o mais utilizado e apresenta melhor característica de isolação elétrica.

Outra característica importante dos dormentes é garantir alta impedância entre os trilhos e entre os trilhos e a terra, proporcionando uma estrutura adequada para o funcionamento do circuito de via.

#### **Bitola**

A bitola é definida como sendo a distância entre as faces internas dos trilhos de uma via [\(BRINA,](#page-112-0) [1988\)](#page-112-0). A Figura [2.3](#page-31-0) apresenta uma relação entre as diversas bitolas utilizadas no mundo.

<span id="page-31-0"></span>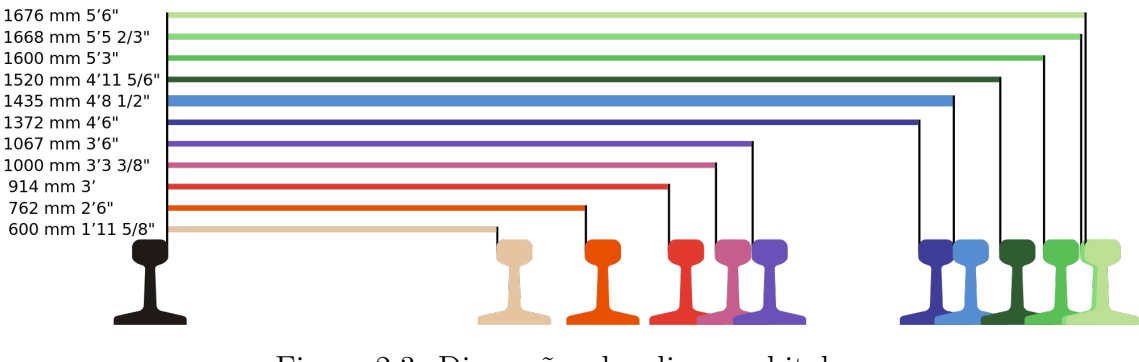

Figura 2.3: Dimensões das diversas bitolas. Fonte: [https://en.wikipedia.org/wiki/Iberian\\_gauge](https://en.wikipedia.org/wiki/Iberian_gauge)

<span id="page-31-1"></span>No Brasil, as principais bitolas encontradas estão agrupadas na Tabela [2.4.](#page-31-1) O tamanho da bitola determina algumas características como: velocidade de tráfego dos trens, capacidade de carga transportada, fatores construtivos e operacionais, entre outros.

| Bitola [m] | Extensão de via [km] | Proporção $(\%)$ |
|------------|----------------------|------------------|
| 1,600      | 7492                 | 23,99            |
| 1,435      | 194                  | 0.62             |
| 1,000      | 23029                | 73,75            |
| $Mista(*)$ | 510                  | 1,63             |

Tabela 2.4: Distribuição das bitolas no Brasil.

(\*)Via férrea com três ou mais trilhos, que permite a passagem de veículos com bitolas diferentes.

Fonte: ANTT - Agência Nacional de Transportes Terrestres.

#### <span id="page-32-0"></span>**2.1.2 Tipos de CDV**

Existem alguns tipos de circuitos de via que se distinguem através de características construtivas e do tipo de sinal elétrico que é injetado pela fonte [\(DA COSTA](#page-113-2) [SILVA AMADO,](#page-113-2) [2008\)](#page-113-2), [\(SERRA](#page-120-0) *et al.*, [2010\)](#page-120-0), [\(MRS,](#page-118-0) [2014\)](#page-118-0). A seguir estão listadas algumas das configurações de circuito de via mais encontradas em operação.

#### **Circuito de via de corrente contínua CC**

Nesta configuração, a fonte de sinal injeta uma tensão  $CC<sup>2</sup>$  $CC<sup>2</sup>$  $CC<sup>2</sup>$ , sendo geralmente composta por um banco de baterias que funcionam em paralelo com um retificador alimentado pela rede local. Uma resistência variável (reostato) é conectada em série com uma bateria para limitar a corrente que pode circular no CDV. Quando o CDV está desocupado, a corrente circula por um relé (receptor) que é então energizado, sinalizando que o trecho está livre. Se por algum motivo o relé não for energizado, o CDV passa a ser indicado como ocupado. Este estado pode ocorrer devido à presença de um veiculo ferroviário, um curto-circuito entre os trilhos, rompimento de trilho ou interrupção da alimentação pela fonte. Portanto, o sistema somente indica que o trecho está livre se tudo estiver operando corretamente. Este tipo de CDV é o mais utilizado devido à simplicidade dos componentes (bateria, relé e reostato) que o integram, custo e facilidade de manutenção.

A Figura [2.4](#page-32-1) apresenta uma representação simplificada de um CDV do tipo CC, onde em uma das extremidades é posicionado a fonte (bateria) de alimentação. Entre os cabos que conectam a fonte ao trilho é adicionado um reostato com função de ajustar o nível de corrente injetada no CDV. Na outra extremidade é posicionado um relé de via que atua controlando o sistema de sinalização do respectivo trecho. Ambas as extremidades são isoladas eletricamente dos CDV vizinho por juntas isolantes.

<span id="page-32-1"></span>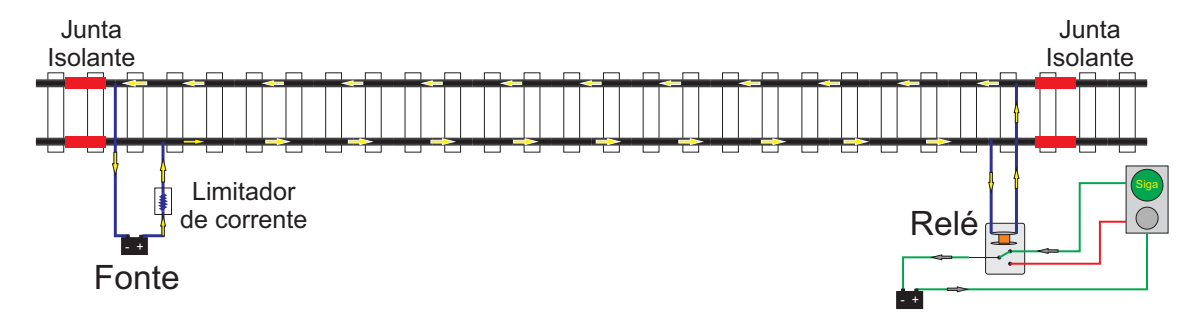

Figura 2.4: Exemplo de CDV do tipo CC.

<span id="page-32-2"></span><sup>2</sup>Não existe uma magnitude padrão para o valor de tensão, cada CDV apresenta um ajuste característico que possibilite a correta atuação dos sistemas.

#### **Circuito de via de corrente alternada CA**

Nesta configuração, a fonte de sinal é de corrente alternada e geralmente trabalha com as frequências da rede elétrica (50 ou 60 Hz). Este sistema opera de maneira semelhante ao CDV de corrente contínua. A alimentação é realizada por meio de um transformador que ajusta os níveis da tensão da rede para níveis compatíveis com os exigidos para a conexão com a via.

#### **Circuito de via de áudio frequência**

Este circuito de via é caracterizado por operar com uma fonte de corrente alternada que trabalha em frequências na faixa de áudio (20 Hz a 20 kHz), aplicadas aos trilhos. Os receptores com o sistema de relés são ajustados para identificar a frequência atribuída pelo seu correspondente gerador de sinal. Este processo é realizado por um filtro que remove as frequências indesejadas, permitindo ao receptor se comunicar apenas com o respectivo gerador de sinal. Com este tipo de circuito de via é possível fracionar trechos da via sem a utilização das juntas isolantes. Os trechos ficam separados pela posição do conjunto gerador e do respectivo receptor. Quando o sinal de uma determinada frequência não chega no seu respectivo receptor é identificada a ocupação daquele trecho.

#### **Circuito de via codificado**

Este sistema de CDV opera através de sinais pulsantes e/ou codificados aplicados aos trilhos. O sistema é formado pela fonte de alimentação que transmite os códigos e pelo relé de via que está sintonizado para identificar estes códigos. Este tipo de CDV combina a função de detectar a presença do trem com outras funções de comunicação e controle dos componentes da via.

#### **Circuito de via do código de cabsinal**

É o sistema de transmissão de informações operacionais para a locomotiva por meio de transmissores acoplados no circuito de via e na cabine da locomotiva. Este sistema permite a comunicação do CDV com a locomotiva e indica uma condição de circulação para o trem. Ele geralmente é utilizado em conjunto com os sistemas de sinais fixos da via ou em substituição dos mesmos.

### <span id="page-33-0"></span>**2.1.3 Sensibilidade de um CDV**

A sensibilidade do CDV para detectar a ocupação por um trem é ponderada por um patamar do valor da resistência elétrica no curto-circuito entre os trilhos ao longo de toda a extensão do CDV. Na maioria dos casos este patamar é de 0,1 Ω, sendo ajustado de acordo com a necessidade do CDV. Assim, ao se criar um curto-circuito com um *shunt*[3](#page-34-1) de mesma resistência, ou menor que o patamar do CDV, o seu relé de via deve ficar desenergizado indicando a ocupação. Quando o *shunt* for removido o relé será novamente energizado indicando a liberação da via.

A área de contato entre as rodas com o trilho é pequena [\(SHABANA](#page-120-1) *et al.*, [2007\)](#page-120-1), fazendo com que a resistência de curto-circuito de um veículo na ferrovia dependa também de fatores como:

- Número de rodeiros em contato com o trilho;
- Carga por eixo;
- Velocidade de deslocamento na via.

Os veículos de manutenção, em geral, apresentam apenas dois rodeiros em contato com o trilho. Por esta razão, eles utilizam adicionalmente cabos e um sistema com escovas de aço que ficam pressionadas contra o trilho para garantir um bom contato. Para realizar o curto necessário entre os trilhos de forma a garantir a ocupação do trecho.

### <span id="page-34-0"></span>**2.2 Problemas em Circuitos de Via**

Conforme já mencionado, o funcionamento dos diferentes tipos de CDV é basicamente o mesmo, independente da fonte de alimentação utilizada. Vale ressaltar que uma mesma ferrovia pode utilizar diferentes tipos de CDV. O CDV monitora constantemente se há a ocupação do seu respectivo trecho pela presença de um trem e atua também quando ocorre alguma falha devido à baixa impedância (valor menor que o patamar de atuação estipulado no relé de via) entre os trilhos ou se ocorre o rompimento da continuidade elétrica da via, como é o caso do rompimento de trilhos.

Tanto a situação de baixa impedância como a de descontinuidade elétrica do CDV são sinalizadas como uma ocupação de via e requerem a atuação de equipes técnicas para solucionar o problema. Quando o CDV sinaliza a ocupação devido a algum tipo de falha, o trecho é interrompido para a passagem de trens até que o problema seja resolvido.

As causas mais comuns relativas à problemas de descontinuidade elétrica do CDV são:

• Rompimento de via pode ocorrer devido inúmeros fatores como: problema ambiental, acidente ferroviário, interferência climática, falta de manutenção,

<span id="page-34-1"></span><sup>3</sup>Peça utilizada para realizar o curto-circuito entre os trilhos de uma via.

entre outros. As causas mais comuns de rompimento da via são o desmoronamento de túneis, pontes ou encostas;

- Uma das causas mais comuns que ocasionam descontinuidade elétrica de via ocorre nas juntas mecânicas dos trilhos. Estas juntas são construídas através de talas mecânicas parafusadas entre as duas extremidades do trilho, como mostra a Figura [2.6.](#page-36-0) Além do contato realizado pelas talas é comum a utilização de cabos interligando os trilhos para manter a continuidade elétrica do trilho como mostra a Figura [2.5.](#page-35-0) O acúmulo de sedimentos entre os trilhos e a tala metálica ou a oxidação deles produz um isolamento elétrico entre os trilhos. Quando este tipo de conexão utiliza os cabos interligando os trilhos, os problemas mais comuns de ocorrer são: rompimento do cabo, desprendimento do ponto de ancoragem e a oxidação do contato do cabo com o trilho. Todos estes fatores produzem descontinuidade elétrica do CDV, fazendo-o passar a indicar ocupação de via;
- Outra causa típica para a descontinuidade elétrica do CDV é o rompimento dos trilhos, muito comum de ocorrer em trechos de curva quando a temperatura do ambiente se encontra elevada. A dilatação propiciada pela elevação de temperatura faz com que o trilho se alongue possibilitando o rompimento do trilho ou desprendendo-o do dormente nos pontos de curva. Essa situação normalmente traz a descontinuidade elétrica da via, e cria um risco enorme de segurança, pois possibilita acidentes de descarrilamento;
- <span id="page-35-0"></span>• Rompimento de cabos na fonte de sinal ou na recepção também resultam em descontinuidade elétrica do CDV.

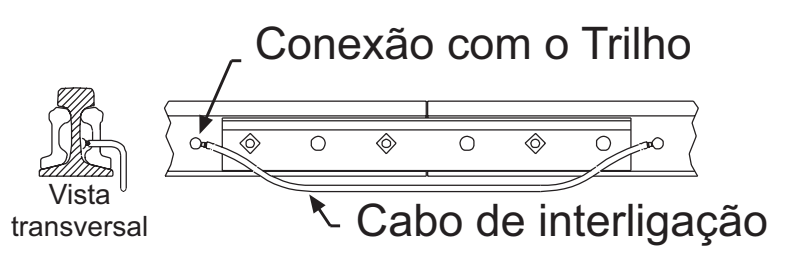

Figura 2.5: Exemplo de junta de união entre trilhos. Fonte: [\(ERICO,](#page-114-2) [2015\)](#page-114-2)
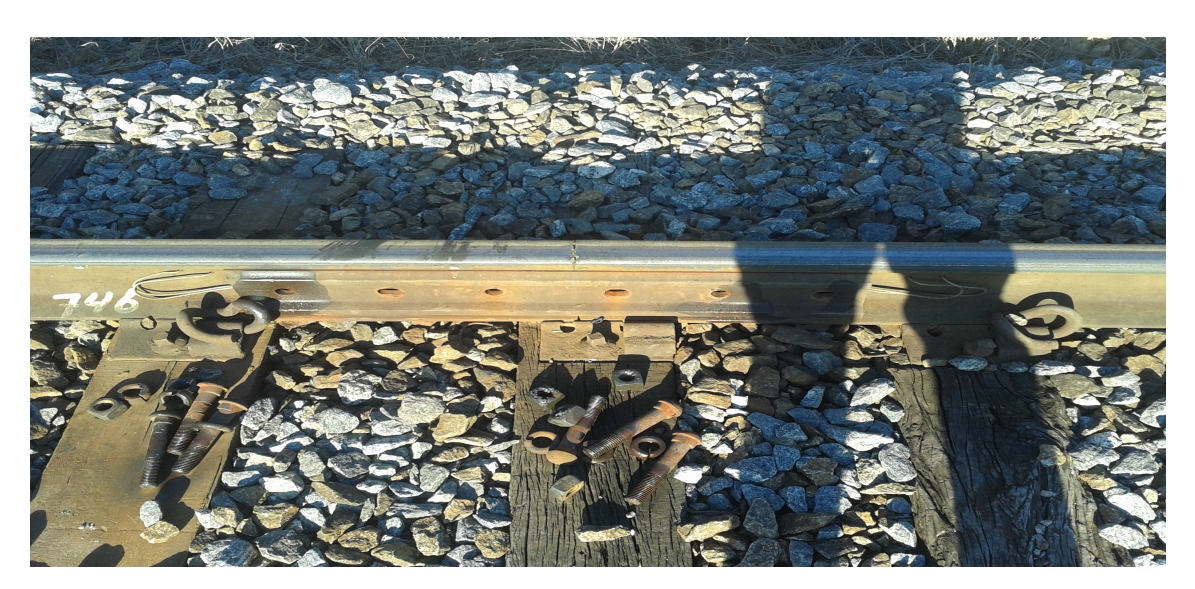

Figura 2.6: União de trilho realizado por junta mecânica.

As causas mais comuns para a redução da impedância entre os trilhos são:

- A compactação do lastro devido ao acúmulo de resíduos ou materiais transportados pelos vagões faz com que suas características de permeabilidade não sejam mais satisfatórias, possibilitando o surgimento de pontos de alagamento. A Figura [2.7](#page-37-0) mostra um trecho do CDV que apresenta inundação com consequência problema de diminuição da resistência elétrica entre os trilhos;
- Lastro com deterioração acentuada pode gerar problemas de baixa impedância entre trilhos e entre trilhos e a terra. Locais como túneis, ou próximos de encosta, comumente apresentam acúmulo de água devido ao surgimento de pequenas nascentes de água. Estes pontos geralmente apresentam problemas de diminuição da impedância entre trilhos. Outra causa para baixa impedância entre trilhos ocorre devido à presença de algum objeto com características de condutor que estiver em contato com os trilhos;

<span id="page-37-0"></span>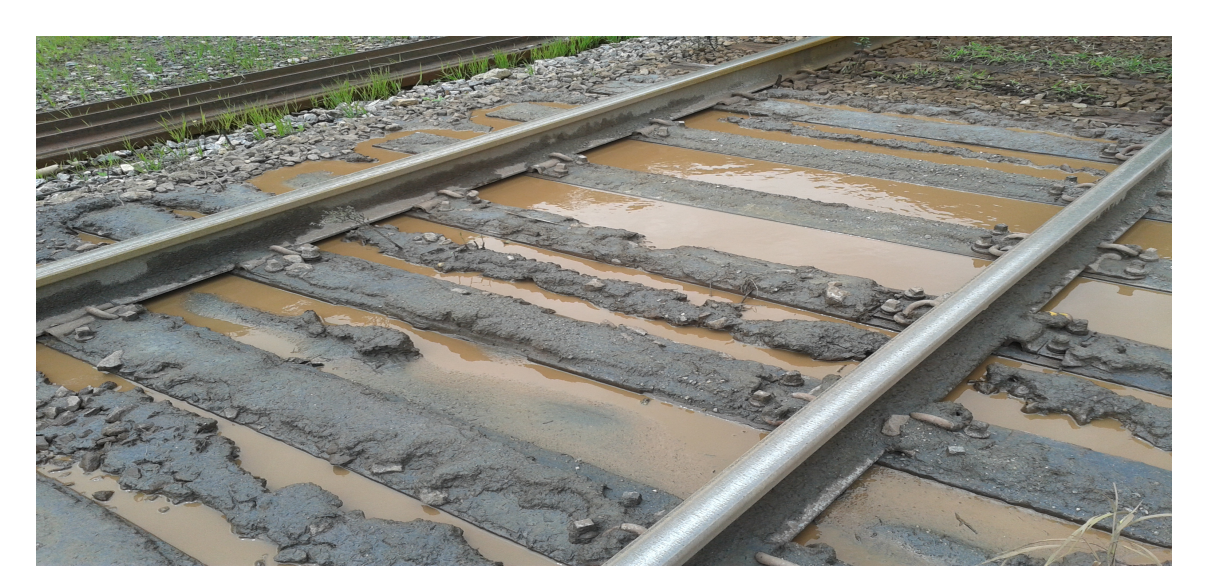

Figura 2.7: Ponto com acúmulo de sedimentos e inundação de via.

Tanto o problema de descontinuidade elétrica (circuito aberto) como o de curtocircuito de via, fazem com que o CDV indique a ocupação da via, interrompendo o tráfego de trens, necessitando que uma equipe técnica se desloque ao trecho para localizar, identificar e resolver o problema. O CDV pode conter alguns quilômetros de extensão e a localização do ponto, ou pontos, com defeito é realizada através de uma busca meticulosa em toda a extensão da via pela equipe de manutenção. Apenas a tarefa de localizar o ponto, ou pontos, com defeito pode levar algumas horas dependendo do tamanho do CDV. Após localizar e identificar o problema, a equipe de manutenção ainda tem que realizar as atividades corretivas e restabelecer o CDV.

## **2.3 Problemas do Circuito de Via que serão abordados na Tese**

Nesta tese serão abordados dois problemas de operação ferroviária, que acarretam em prejuízos econômicos e de logística, por interromper a circulação em alguns trechos da via e demandar tempo para o restabelecimento. O primeiro problema abordado consiste na manutenção corretiva para a interrupção indevida da circulação em trechos do circuito de via. Esta interrupção é causada pela descontinuidade elétrica do CDV ou por baixa impedância entre os trilhos. O segundo problema consiste na atuação preventiva da identificação preliminar de problemas incipientes na via, que possam vir a gerar baixa impedância entre trilhos, e consequentemente, interromper a circulação no trecho do CDV.

## **2.4 Proposta para monitoramento da impedância de lastro e para identificação e localização de falhas no CDV**

São propostos dois novos métodos para atuar na manutenção preventiva e corretiva da interrupção indevida do CDV. Através da aplicação de técnicas de reflectometria no domínio da frequência para permitir a identificação e localização de pontos em falha, e agilizar os devidos reparos.

O método proposto para trabalhar os problemas de monitoramento de baixa impedância entre os trilhos é baseada na verificação da impedância entre os trilhos ponto a ponto ao longo da via. O método para identificação e localização de problemas de baixa impedância ou descontinuidade elétrica no circuito de via é baseada na reflectometria no domínio da frequência.

A aplicação das técnicas propostas para solucionar o problema de localização e identificação das falhas de falsa indicação do estado de ocupação em circuitos de via, como a identificação prévia de possíveis pontos com baixa impedância, constituem abordagens inovadoras e de grande aplicabilidade em qualquer sistema de transporte ferroviário.

## **2.5 Revisão bibliográfica sobre as técnicas aplicadas para sanar os problemas abordados no trabalho**

Esta seção apresentará uma síntese dos trabalhos encontrados na literatura que buscam de alguma forma tratar de problemas ferroviários em circuitos de via. Inicialmente pesquisamos por trabalhos que propunham alguma forma de tratar os problemas de interrupção da circulação no CDV devido à baixa impedância entre trilhos ou causada pela descontinuidade elétrica do trilho. O outro foco da revisão foi avaliar as técnicas aplicadas para sanar os problemas abordados.

As ferrovias devem operar com níveis cada vez maiores de disponibilidade, confiabilidade, segurança e proteção [\(CHEN](#page-112-0) *et al.*, [2008\)](#page-112-0). Para condicionar tais características na operação do sistema ferroviário, cada vez mais ferramentas são pesquisadas.

## **2.5.1 Revisão das técnicas aplicadas na identificação e localização de falhas em CDV**

Na literatura não foram encontradas soluções semelhantes para o auxílio nas etapas de manutenção para o caso em que o CDV esteja em bloqueio. No geral são encontrados alguns trabalhos para auxiliar na identificação do rompimento de trilhos, com o objetivo de evitar descarrilamento e em métodos para avaliar alguns componentes presentes na composição dos CDV.

Em [\(TURNER,](#page-122-0) [2004\)](#page-122-0), foi apresentado um estudo analisando a viabilidade de se aplicar a técnica de TDR, com objetivo da identificação de trilho quebrado em linhas férreas. O sistema proposto ficaria embarcado na locomotiva e a partir das técnicas de TDR, atuaria na identificação da quebra de trilho à medida que percorresse a linha. Para ser viável, o sistema precisaria garantir uma faixa de detecção maior que a distância em que um trem em condições normais de cruzeiro gasta para frear a composição, e assim evitar possíveis acidentes. Ele atuaria em conjunto com linhas baseadas em CBTC, que pode realizar o controle de tráfego ferroviário sem a existência de CDVs, porém o sistema de CBTC sozinho não pode realizar a detecção de trilhos quebrados. Através das simulações o autor aponta ser viável a identificação de trilho rompido a uma distância de 1 a 2 milhas, dependendo de condições climáticas da via.

O artigo buscava determinar se o conceito demostrado era tecnicamente viável e se pesquisas adicionais poderiam ser necessárias. Para a realização de testes em campo seria necessário desenvolver um sistema complexo de acoplamento entre o dispositivo e a locomotiva. Seria necessário avaliar o projeto mecânico e questões de segurança da locomotiva, o que dificulta bastante a implementação da proposta. Outro fator atenuante é a limitação da energia a ser aplicada no pulso, de forma a evitar danos estruturais devido às interações com os componentes elétricos existentes na via, o que poderia reduzir o alcance do sistema.

Este trabalho de certa maneira serviu de inspiração em relação à aplicação de reflectometria para tratar problemas nas linhas férreas. Entretanto apresenta grande distinção para com os métodos propostos na tese. Este trabalho foi baseado apenas em simulações sem apresentar um rigor matemático nem referências apropriadas para os resultados demostrados. A aplicação é distinta, assim como a técnica proposto é a TDR e consiste apenas em um estudo de viabilidade em linhas baseadas em CBTC.

Existem aplicações, como é o caso de [\(SIREESHA](#page-120-0) *et al.*, [2015\)](#page-120-0), que busca detectar trilho partido monitorando a tensão do CDV e transmitindo a informação para o trem através de sistema de rádio frequência. Esta proposta de ferramenta demanda uma quantidade de equipamentos a ser instalada pela CDV, assim como os sistemas de comunicação com os trens. A finalidade principal é evitar descarrilamento devido ao rompimento de trilhos. Além de necessitar de uma grande número de equipamentos para ser implementado, esta proposta difere dos métodos propostos na tese.

Em [\(SCHWARTZ e DISTRICT,](#page-120-1) [2004\)](#page-120-1) foi proposto um método de detecção de trilhos partidos utilizando transdutores acústicos montados ao lado do trilho. Aqui também consiste de uma ferramenta para evitar o descarrilamento devido ao rompimento de trilhos. Demanda de inúmeros equipamentos instalados pela via aumentando gastos com instalação e manutenção. Essa aplicação também difere dos métodos propostos na tese.

Em [\(THURSTON,](#page-122-1) [2014\)](#page-122-1) são abordadas técnicas de localização de trilho partido com a finalidade de evitar o descarrilamento. As ferramentas são avaliadas com a intenção de substituir os sistema de circuito de via. Não apresentam uma solução satisfatória para o problema tratados nesta tese.

Em [\(DE BRUIN](#page-113-0) *et al.*, [2017\)](#page-113-0) foi proposto o monitoramento do CDV para identificar alguns defeitos de CDV com falhas nas juntas de isolação, curto entre trilhos, defeito mecânicos nos componentes da via, degradação dos lastros e distúrbios elétricos do CDV. A técnica proposta consiste em monitorar a corrente para aplicar rede neural e buscar identificar possíveis anomalias. A localização de falhas causadas por descontinuidade elétrica da via ou por baixa impedância entre trilhos não seria alcançada.

Em geral as soluções apresentadas não resolvem o problema proposto, além de consistirem em soluções com um elevado custo por demandar a instalação de diversos sensores pela via. Os trabalhos encontrados na literatura, geralmente são aplicados para a prevenção de acidentes por descarrilamento ou para a verificação da integridade de alguns componentes presentes no CDVs. Atualmente, na MRS, o problema da localização e identificação das falhas de ocupação do CDV é realizada por inspeção visual do trilho, pela equipe que realiza a manutenção. Portanto, existe uma demanda para novos métodos que permitam a identificação e localização de falhas que causam falsa ocupação do CDV.

## **2.5.2 Revisão para o monitoramento preventivo de impedância em CDV**

A elaboração de métodos para atuar na manutenção corretiva causado pela interrupção indevida do CDV, traz vantagens operacionais para o restabelecimento do sistema ferroviário como foi abordado anteriormente. A manutenção preventiva permite aumentar a confiabilidade operacional dos processos [\(DASSANAYAKE](#page-113-1) *et al.*, [2001\)](#page-113-1). A capacidade de identificar possíveis falhas incipiente e/ou fornecer um diagnostico para a paralisação da circulação na linha não planejada, traz um desempenho operacional e econômico para o sistema ferroviário [\(SIREESHA](#page-120-0) *et al.*, [2015\)](#page-120-0).

O monitoramento da impedância é largamente aplicado na engenharia [\(TU-](#page-122-2)[MANSKI,](#page-122-2) [2006\)](#page-122-2), [\(TECHNOLOGIES,](#page-121-0) [2016\)](#page-121-0), porém a abordagem para aplicação de medidas preventivas da impedância entre os trilhos não foi encontrado na literatura.

Na literatura são identificados alguns trabalhos que tratam da aplicação de técnicas para medição da impedância dos trilhos ou do lastro, mas não com objetivo de identificar pontos que possam causar falsas interrupções no CDV. Em [\(MARIS-](#page-117-0)[COTTI e POZZOBON,](#page-117-0) [2004a\)](#page-117-0), [\(MARISCOTTI e POZZOBON,](#page-118-0) [2000\)](#page-118-0), são aplicados sinais com elevados níveis de corrente e frequências distintas para calcular a impedância (componentes RLC) interna do trilho e verificar sua integridade física. Os ensaios foram realizados geralmente em laboratório e aplicação é distinta do objetivo aqui proposto.

Outros trabalhos como [\(HILL e BRILLANTE,](#page-115-0) [1998\)](#page-115-0), [\(HILL](#page-116-0) *et al.*, [1993\)](#page-116-0), [\(CAR-](#page-112-1)[PENTER e HILL,](#page-112-1) [1989\)](#page-112-1), [\(HILL e CARPENTER,](#page-115-1) [1992\)](#page-115-1), propõem técnicas similares para avaliar a impedância interna dos trilhos a partir da injeção de sinais para o circuito em curto e aberto. Em [\(HILL e CARPENTER,](#page-116-1) [1993\)](#page-116-1) técnicas de elementos finitos são aplicadas para agregar mais detalhes na etapa de calcular a impedância interna dos trilhos. Nenhum destes trabalhos buscam a identificação preventiva para possíveis pontos de baixa impedância entre trilhos. São métodos custosos para serem aplicados em CDV e permitir apenas a estimação da impedância do circuito.

Em [\(WANG e ZHANG,](#page-122-3) [2016\)](#page-122-3) é apresentado uma ferramenta de análise das condições do lastro para agregar segurança principalmente em ferrovias com alta velocidade, e que trasportam pessoas. A técnica consiste num sistema para captura de imagens da via, que serão processadas para possibilitar a identificação de avarias no sistema de lastro.

No mesmo seguimento de avaliação das condições do lastro ferroviário e da detecção de incrustações existem outros trabalhos. Em [\(BENEDETTO](#page-112-2) *et al.*, [2017\)](#page-112-2), [\(BRANCADORO](#page-112-3) *et al.*, [2017\)](#page-112-3), são aplicados técnicas utilizando GPR (do inglês *ground penetrating radar*), que consiste num sistema de radar com transmissão e recepção de um sinal para identificar as imperfeições do relevo. Esta aplicação visa monitorar as condições do lastro de maneira preventiva, mas não atua no processo de prevenção de falsas ocupações em CDV.

#### **2.5.3 Revisão para aplicação de reflectometria**

Soluções com boa acurácia e que proporcione rapidez na atuação da localização de falhas trazem melhoria na performance para qualquer tipo de sistema. Sendo estas ferramentas apreciadas e as técnicas de reflectometria largamente aplicadas em engenharia nas mais diversas áreas. Reflectometria no domínio do tempo (TDR) [\(PAULTER,](#page-118-1) [2001\)](#page-118-1), é usada para uma variedade de aplicações, como a caracterização de circuitos eletrônicos e elétricos, para determinar a localização da falhas de circuito aberto ou em curto, determinação da impedância característica das linhas de transmissão, medindo tempos de atraso, assim como a velocidade de propagação, entre outros.

Como exemplos em [\(HOAI e DUONG,](#page-116-2) [2016\)](#page-116-2), [\(WEI e LI,](#page-122-4) [2011\)](#page-122-4), [\(SMAIL](#page-120-2) *et al.*, [2011\)](#page-120-2), TDR é aplicada para a localização de pontos com falha em linhas de transmissão (LT) e falhas em cabos. Em (SHI *[et al.](#page-120-3)*, [2010a\)](#page-120-3), a reflectometria no domínio da frequência (FDR) juntamente com TDR e a reflectometria no domínio do tempo e da frequência (TFDR), são aplicados para a localização de falhas em cabos. Nestes trabalhos foram apresentados resultados de simulações, aplicando técnicas de reflectometria sem considerar perdas e distúrbios externos sofridos pelas linhas e sem propor uma aplicação prática. O trabalho [\(CHUNG](#page-112-4) *et al.*, [2005\)](#page-112-4), avalia a utilização de FDR para a localização das falhas em cabos dos sistemas elétricos de aeronaves. Os cabos testados são coaxiais (praticamente sem perda) e o método apresentou boa precisão. Portanto pode-se observar que tanto as técnicas de reflectometria no domínio do tempo como da frequência são aplicados para localização de falhas em cabos.

Em [\(GRIFFITHS](#page-115-2) *et al.*, [2006\)](#page-115-2) foi avaliado a aplicação de reflectometria no domínio da frequência e do tempo para a localização de degradações (falhas suaves nos cabos) em sistemas elétricos de aviões. O trabalho apontou que para a identificação de pequenos danos em cabos, os prognósticos sejam mais promissores com um sistema de monitoramento contínuo das falhas.

Em [\(OKADA](#page-118-2) *et al.*, [2015\)](#page-118-2), foi apresentado um sistema para injeção de pulsos com alta frequência (terahertz) para ser aplicado como TDR e utilizado para localização das falhas em LT e aumentando a banda de injeção.

A caracterização da impedância é tratada nos trabalhos apresentados em [\(PAUL-](#page-118-1)[TER,](#page-118-1) [2001\)](#page-118-1), [\(ENSHENG](#page-114-0) *et al.*, [2010\)](#page-114-0), [\(CHOE](#page-112-5) *et al.*, [2005\)](#page-112-5), [\(KWAK](#page-117-1) *et al.*, [2006\)](#page-117-1). Ambos fazem uso da técnica de TDR para a medição da impedância na carga ou da LT.

Em [\(THOMAS,](#page-121-1) [2006\)](#page-121-1) a reflectometria no domínio da frequência (FDR) é comparada com TDR, para tratar os problemas de localização das falhas em LT ou para sistemas de antenas. Neste trabalho são apontados algumas limitações do TDR, como por exemplo à energia emitida pelo pulso. Sendo pequena, diminuí o alcance para localização de falhas distantes em sistemas com perdas. Existe uma certa limitação na largura dos pulsos como do nível de tensão nos instrumentos, o que pode diminuir também o alcance da análise. Como o TDR utiliza-se de pulsos CC (corrente continua), pode sofrer atenuação em sistema com limitação de banda. Para situações onde existem mais de uma falha, na primeira, o medidor consegue realizar a identificação, depois não resta muita informação útil. Quando o dispositivo a ser testado apresenta apenas uma degradação em um ponto sem uma falha completa (curto ou aberto), as medidas feitas pelo FDR propiciam a identificação destas alterações, porém o TDR não consegue mostrar nenhuma alteração.

Apesar de muito aplicada em diversas áreas de engenharia, a reflectometria no domínio do tempo não é indicada para meios que apresentam alta atenuação para frequências mais altas. Isto ocorre porque o pulso que deve ser injetado no meio possui um conteúdo de frequências alto. Outro fator determinante na escolha da FDR é a possibilidade da aplicação para localização de degradações mais brandas na linha sem uma falha completa (curto ou aberto), o que não é realizável pela técnica de TDR.

A localização da falhas (curto ou aberto) é largamente aplicada para os sistemas elétricos de potência e comunicação. Proporcionam eficiência nos processos de reparação e restauração configurando uma melhoria de performance na operação.

### **2.6 Sumário**

Neste capítulo, foram apresentados os componentes, características e os diferentes tipos de circuitos de via ferroviário. Adicionalmente, foram listados alguns problemas que ocorrem em circuitos de via com suas respectivas causas, salientando os problemas que serão abordados na tese. Mostrou-se também que os problemas tratados na tese são importantes e que não foram encontradas soluções na literatura, motivando o desenvolvimento de novos métodos como é a proposta da tese.

O próximo capítulo apresenta alguns conceitos importantes de Reflectometria, técnica utilizada no método proposto para identificação e localização de problemas no CDV.

## <span id="page-44-0"></span>**Capítulo 3**

## **Reflectometria**

Neste capítulo, a técnica da reflectometria será apresentada em maiores detalhes, uma vez que a metodologia utilizada para identificação e localização de falhas em circuitos de via tem como base a reflectometria no domínio da frequência, sendo sua aplicação em circuitos de via uma das principais inovações da tese.

A reflectometria tem sido amplamente utilizada em aplicações de telecomunicações para identificar problemas em cabos [\(SHIN](#page-120-4) *et al.*, [2005\)](#page-120-4), (SHI *[et al.](#page-120-3)*, [2010a\)](#page-120-3), [\(SONG](#page-121-2) *et al.*, [2009a\)](#page-121-2). Se os trilhos de um circuito de via forem modelados como um canal de comunicação, mais especificamente como uma linha de transmissão com dois condutores [\(PAUL,](#page-118-3) [2008\)](#page-118-3), é possível analisar de que forma a reflectometria pode ser aplicada para a identificação e localização de falhas em circuitos de via de ferrovias.

Os conceitos necessários para entender reflectometria, assim como os de linha de transmissão (LT) desenvolvidos em teoria eletromagnética, serão apresentados com enfoque para dois condutores em paralelo, representando os dois trilhos do circuito de via [\(FILIPPONE](#page-114-1) *et al.*, [2006\)](#page-114-1).

### **3.1 Linha de Transmissão**

Uma linha de transmissão pode ser modelada de várias formas [\(WADELL,](#page-122-5) [1991\)](#page-122-5). A formulação mais completa, baseada em parâmetros distribuídos [\(COSTA](#page-113-2) *et al.*, [2010\)](#page-113-2), permite o equacionamento das ondas que trafegam na LT. À partir dessa formulação, são obtidos os modelos mais precisos de representação das linhas [\(ZA-](#page-122-6)[NETTA JR,](#page-122-6) [2006\)](#page-122-6). Por questão de similaridade com o CDV, a representação da LT por meio de cabos paralelos descrita com a técnica de parâmetros distribuídos foi desenvolvida no trabalho.

A teoria de linha de transmissão para dois cabos condutores em paralelos auxilia a compreensão e elaboração de um modelo elétrico simplificado para o circuito de via [\(MININ](#page-118-4) *et al.*, [1995\)](#page-118-4). O modelo para linha de transmissão por parâmetros distribuídos [\(HAYT JR e BUCK,](#page-115-3) [2013\)](#page-115-3), [\(SADIKU,](#page-119-0) [2012\)](#page-119-0), [\(WENTWORTH,](#page-122-7) [2009\)](#page-122-7) permite a análise das características elétricas da linha através da divisão de seu comprimento em um número infinito de incrementos  $(\triangle z)$ . Cada incremento da linha é caracterizado pelos parâmetros longitudinais, resistores (R) e indutores (L) e transversais, capacitores (C) e condutâncias (G), onde todos os parâmetros são dados por unidade linear de comprimento, como pode ser visto na Figura [3.1.](#page-45-0)

<span id="page-45-0"></span>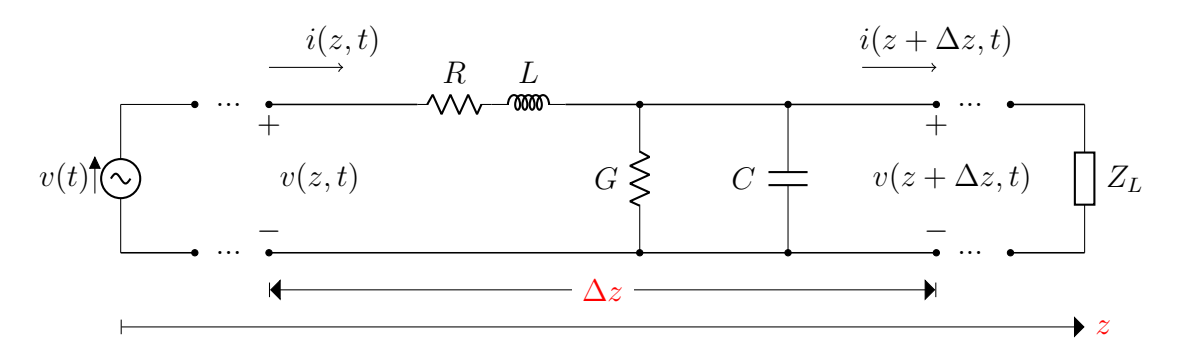

Figura 3.1: Modelo de linha de transmissão para incrementos de comprimento  $(\Delta z)$ .

A Figura [3.1](#page-45-0) apresenta o modelo de parâmetros distribuídos para elementos infinitesimais de comprimento  $(\Delta z)$  da linha, além de incluir as tensões e as correntes instantâneas. Aplicando a lei de Kirchhoff da tensão [\(WENTWORTH,](#page-122-7) [2009\)](#page-122-7):

$$
v(z,t) - v(z + \Delta z, t) = i(z,t) R\Delta z + L\Delta z \frac{\partial i(z,t)}{\partial t}.
$$
 (3.1)

Dividindo ambos os membros por ∆*z* e tomando o limite quando ∆*z* se aproxima de zero

$$
\lim_{\Delta z \to 0} \frac{v(z, t) - v(z + \Delta z, t)}{\Delta z} = i(z, t) R + L \frac{\partial i(z, t)}{\partial t}.
$$
\n(3.2)

Observando que o limite à esquerda é a definição de derivada<sup>[1](#page-45-1)</sup>, chega-se a seguinte equação:

<span id="page-45-3"></span>
$$
-\frac{\partial v(z,t)}{\partial z} = i(z,t)R + L\frac{\partial i(z,t)}{\partial t}.
$$
\n(3.3)

Aplicando a lei de Kirchhoff da corrente, consegue-se uma expressão similar a obtida pela lei de tensão:

<span id="page-45-2"></span>
$$
i(z,t) - i(z + \Delta z, t) = v(z + \Delta z, t) G\Delta z + C\Delta z \frac{\partial v(z + \Delta z, t)}{\partial t}.
$$
 (3.4)

Dividindo ambos os membros de [\(3.4\)](#page-45-2) por  $\Delta z$  e tomando o limite quando  $\Delta z$  se aproxima de zero, resulta em

<span id="page-45-4"></span>
$$
-\frac{\partial i\left(z,t\right)}{\partial z} = v\left(z,t\right)G + C\frac{\partial v\left(z,t\right)}{\partial t}.\tag{3.5}
$$

<span id="page-45-1"></span><sup>1</sup>A derivada de uma função  $f(x)$  é definida como  $\frac{df(x)}{dx} = \lim_{\Delta x \to 0}$ *f*(*x*+∆*x*)−*f*(*x*)  $\frac{\Delta x - f(x)}{\Delta x}$ .

As Equações [\(3.3\)](#page-45-3) e [\(3.5\)](#page-45-4), são conhecidas como as *equações telegráficas* e determinam a propagação da energia elétrica ao longo da linha de transmissão.

Para o caso em que o sinal de tensão é uma função senoidal do tempo com frequência *ω* e representando qualquer posição por um instante de tempo arbitrário ao longo do trecho, pode-se representá-lo por

$$
v(z,t) = V(z)\cos(\omega t + \phi), \qquad (3.6)
$$

onde *V* (*z*) é função apenas da posição *z* ao longo da linha. Reescrevendo o sinal de tensão de forma fasorial, tem-se

<span id="page-46-0"></span>
$$
v(z,t) = \text{Re}\left[V(z)e^{j(\omega t + \phi)}\right].
$$
\n(3.7)

Substituído o fasor  $V_S(z) = V(z) e^{j\phi}$ , a Equação [\(3.7\)](#page-46-0) pode ser reescrita como

$$
v(z,t) = \text{Re}\left[V_S(z)e^{j\omega t}\right].\tag{3.8}
$$

De forma semelhante, pode-se representar o sinal da corrente na sua forma fasorial

$$
i(z,t) = \text{Re}\left[I_S(z)e^{j\omega t}\right].\tag{3.9}
$$

A derivada temporal do fasor de tensão é dada por

$$
\frac{\partial v(z,t)}{\partial t} = \frac{\partial}{\partial t} \text{Re}\left[V_S(z) e^{j\omega t}\right] = V_S(z) \text{Re}\left[j\omega e^{j\omega t}\right],\tag{3.10}
$$

sendo semelhante a derivada da corrente. Suprimindo a função que retorna a parte real (*Re*) e o fasor girante (*e jωt*), chega-se a

<span id="page-46-1"></span>
$$
\frac{\partial v(z,t)}{\partial t} = j\omega V_{S}(z). \qquad (3.11)
$$

A aplicação da representação fasorial [\(3.11\)](#page-46-1) para reescrever as Equações [\(3.5\)](#page-45-4) e [\(3.3\)](#page-45-3), resulta em

<span id="page-46-2"></span>
$$
\frac{dV_S(z)}{dz} = -\left(R + j\omega L\right)I_S(z)\,,\tag{3.12}
$$

$$
\frac{dI_S(z)}{dz} = -\left(G + j\omega C\right)V_S(z). \tag{3.13}
$$

Como os fasores estão em função apenas da posição, não existe mais a necessidade da derivada parcial. Para determinar as duas incógnitas *V<sup>S</sup>* (*z*) e *I<sup>S</sup>* (*z*) basta derivar ambos os lados da Equação [\(3.12\)](#page-46-2)

<span id="page-47-0"></span>
$$
\frac{d}{dz}\frac{dV_S(z)}{dz} = -\frac{d}{dz}\left(R + j\omega L\right)I_S(z) = -(R + j\omega L)\frac{dI_S(z)}{dz}.\tag{3.14}
$$

Substituindo *I<sup>S</sup>* (*z*) na Equação [\(3.14\)](#page-47-0), resulta em

$$
\frac{d^2V_S(z)}{dz^2} = (R + j\omega L)(G + j\omega C)V_S(z). \qquad (3.15)
$$

Recombinando a equação, tem-se

<span id="page-47-1"></span>
$$
\frac{d^2V_S(z)}{dz^2} - \gamma^2 V_S(z) = 0,
$$
\n(3.16)

onde (*γ*) é definido como a *constante de propagação* da LT e pode ser representado em função da *constante de atenuação* (*α*) e da *constante de fase* (*β*), dada por

<span id="page-47-4"></span>
$$
\gamma = \alpha + j\beta = \sqrt{(R + j\omega L)(G + j\omega C)},
$$
\n(3.17)

onde  $(\omega = 2\pi f)$  é a frequência angular e  $(f)$  a frequência em Hz do sinal injetado pela fonte.

Temos que [\(3.16\)](#page-47-1) é uma equação diferencial homogênea de segunda ordem e como uma possível solução

<span id="page-47-2"></span>
$$
V_S(z) = \Phi e^{\delta z},\tag{3.18}
$$

onde Φ e *δ* são constantes arbitrárias, portanto

<span id="page-47-3"></span>
$$
\frac{d^2V_S(z)}{dz^2} = \delta^2 \Phi e^{\delta z}.
$$
\n(3.19)

Substituindo as Equações [\(3.18\)](#page-47-2) e [\(3.19\)](#page-47-3) em [\(3.16\)](#page-47-1), chega-se a

$$
\delta^2 \Phi e^{\delta z} - \gamma^2 \Phi e^{\delta z} = 0,
$$
  
\n
$$
\delta^2 - \gamma^2 = 0,
$$
\n(3.20)

onde fatorando, resulta em

$$
(\delta + \gamma) (\delta - \gamma) = 0. \tag{3.21}
$$

As soluções para esta equação são  $\delta = -\gamma$  e  $\delta = +\gamma$ . Para a primeira solução temos

$$
V_S(z) = \Phi e^{-\gamma z}.
$$
\n(3.22)

Substituindo  $(\alpha + j\beta)$  em  $\gamma$ , multiplicando por  $e^{j\omega t}$  e aplicando a identidade de Euler e tomando a parte real, chega-se a

$$
v(z,t) = \Phi e^{-\alpha z} \cos(\omega t - \beta z). \tag{3.23}
$$

A constante $\Phi$ pode ser substituída pelo valor de amplitude $V_0^+$ na direção de  $+z$  e na posição  $z = 0$ , resultando em

<span id="page-48-4"></span>
$$
v(z,t) = V_0^+ e^{-\alpha z} \cos(\omega t - \beta z). \tag{3.24}
$$

Agora para a segunda solução ( $\delta = +\gamma$ ), temos

$$
v(z,t) = V_0^- e^{\alpha z} \cos(\omega t + \beta z). \tag{3.25}
$$

Essa equação representa uma onda de tensão propagando e atenuando na direção de −*z* com amplitude  $V_0^-$  em *z* = 0. A solução geral para  $V_S(z)$  é a superposição linear das duas soluções,

<span id="page-48-3"></span>
$$
V_S(z) = V_0^+ e^{-\gamma z} + V_0^- e^{+\gamma z}.
$$
\n(3.26)

Desta forma, a expressão para a tensão instantânea resulta em

<span id="page-48-0"></span>
$$
v(z,t) = V_0^+ e^{-\alpha z} \cos(\omega t - \beta z) + V_0^- e^{\alpha z} \cos(\omega t + \beta z). \tag{3.27}
$$

Resolvendo para o sinal de corrente, obtêm-se uma solução semelhante, onde $I_0^+$ e *I* − 0 são os valores da onda de corrente nas respectivas direções +*z* e −*z* e no ponto  $z=0$ .

<span id="page-48-1"></span>
$$
i(z,t) = I_0^+ e^{-\alpha z} \cos(\omega t - \beta z) + I_0^- e^{\alpha z} \cos(\omega t + \beta z)
$$
 (3.28)

As Equações [\(3.27\)](#page-48-0) e [\(3.28\)](#page-48-1) são as *equações de ondas viajantes* para uma linha de transmissão [\(WENTWORTH,](#page-122-7) [2009\)](#page-122-7).

#### **3.1.1 Constante de Propagação**

A constante de propagação é uma função complexa que foi definida em [\(3.17\)](#page-47-4) e tem a sua parte real representada pela constante de atenuação e a parte imaginária pela constante de fase [\(WADELL,](#page-122-5) [1991\)](#page-122-5). As expressões de *α* e *β* em função dos parâmetros da linha e da frequência angular são

<span id="page-48-2"></span>
$$
\alpha = \sqrt{\frac{1}{2} \left( \sqrt{\left(R^2 + (\omega L)^2\right) \left(G^2 + (\omega C)^2\right)} - (RG - \omega^2 LC) \right)},\tag{3.29}
$$

$$
\beta = \sqrt{\frac{1}{2} \left( \sqrt{\left(R^2 + (\omega L)^2\right) \left(G^2 + (\omega C)^2\right)} + (RG - \omega^2 LC) \right)}.
$$
 (3.30)

Quando  $R = G = 0$  na Equação [\(3.29\)](#page-48-2), temos que  $\alpha = 0$ . Isso indica que a constante de atenuação está relacionada à perda na linha. Como *β* está relacionada à fase do sinal que propaga na LT, define-se a partir de seu valor o comprimento de onda *λ* na linha

$$
\lambda = \frac{2\pi}{\beta}.\tag{3.31}
$$

O comprimento elétrico da linha *θ* é definido como o produto entre a constante de fase e o comprimento total da linha *z*

$$
\theta = \beta z. \tag{3.32}
$$

#### **3.1.2 Impedância Característica**

A impedância característica de uma linha de transmissão (*Z*0) e definida como a razão entre a amplitude da onda de tensão e a amplitude da onda de corrente em qualquer ponto da linha, sendo dada por

<span id="page-49-0"></span>
$$
Z_0 = \sqrt{\frac{R + j\omega L}{G + j\omega C}}.\t(3.33)
$$

#### **3.1.3 Velocidade de Fase**

A Velocidade de Fase pode ser compreendida como a velocidade em que se observa a onda deslocando sempre com mesma fase. Para o deslocamento na direção de *z*+ temos o termo *e j*(*ωt*−*βz*) , o qual é responsável pela mudança de fase. Fazendo o termo *ωt* − *βz* = *constante*, temos

$$
z = \frac{\omega t}{\beta} - \frac{k}{\beta}.\tag{3.34}
$$

A velocidade na qual a onda de tensão se propaga na linha pode ser obtida por meio da derivada da posição em relação ao tempo, como mostra a expressão

<span id="page-49-1"></span>
$$
\frac{dz}{dt} = v_p = \frac{\omega}{\beta}.\tag{3.35}
$$

O comprimento da onda senoidal (*λ*) é definido como a distância entre dois picos sucessivos para uma variação de fase de 2*π*. A velocidade pode ser representada em função do comprimento de onda, resultando em

$$
v_p = \lambda f. \tag{3.36}
$$

A velocidade da propagação se aproxima da velocidade da luz para as linhas de

transmissão com dielétrico do ar. Para o caso geral, onde *ε* é a constante dielétrica do material separador, temos

$$
v_p = \frac{c}{\sqrt{\varepsilon}}.\tag{3.37}
$$

#### **3.1.4 LT Sem Perdas**

Para o caso onde a linha é constituída de um bom condutor e, portanto, a resistência R tende a ser desprezível em relação *ωL* e considerando também um bom dielétrico entre as linhas proporcionando uma baixa corrente de fuga, onde G seja pequeno em relação  $\omega C$ , podemos assumir  $(R = G = 0)$  e considerar a linha de transmissão como sendo sem perdas [\(WENTWORTH,](#page-122-7) [2009\)](#page-122-7). Em uma LT sem perdas, as seguintes simplificações para as Equações [\(3.17\)](#page-47-4), [\(3.33\)](#page-49-0) e [\(3.35\)](#page-49-1) são simplificadas, resultando em

<span id="page-50-0"></span>
$$
\gamma = j\beta = j\omega\sqrt{LC},\tag{3.38}
$$

$$
Z_0 = \sqrt{\frac{L}{C}},\tag{3.39}
$$

<span id="page-50-2"></span>
$$
v_p = \frac{1}{\sqrt{LC}}.\tag{3.40}
$$

A Equação [\(3.38\)](#page-50-0) pode também ser reescrita como,

$$
\beta = \omega \sqrt{LC} = \frac{\omega}{v_p} = \frac{2\pi f}{v_p}.
$$
\n(3.41)

A solução fasorial para a Equação [\(3.27\)](#page-48-0) é simplificada para LT sem perdas, resultando em

$$
v(z,t) = V_0^+ \cos(\omega t - \beta z) + V_0^- \cos(\omega t + \beta z). \qquad (3.42)
$$

#### **3.1.5 Impedância de Entrada**

Em qualquer ponto da LT, pode-se determinar a razão entre a tensão total e a corrente total [\(SENGUPTA e LIEPA,](#page-120-5) [2005\)](#page-120-5). Essa razão é denominada impedância de entrada, sendo representada por

<span id="page-50-1"></span>
$$
Z_{in}(z) = Z_0 \frac{Z_L + Z_0 \cdot \tanh(\gamma z)}{Z_0 + Z_L \cdot \tanh(\gamma z)},
$$
\n(3.43)

onde *Z<sup>L</sup>* é a impedância da carga.

Deve-se enfatizar que o conceito de impedância de entrada e impedância característica são distintos. Enquanto *Zin* (*z*) refere-se a razão entre tensões e correntes totais, *Z*<sup>0</sup> é a razão entre tensão e corrente para uma onda específica incidente ou refletida.

Para o caso da LT sem perdas, a Equação [\(3.43\)](#page-50-1) é reescrita da seguinte forma

<span id="page-51-1"></span>
$$
Z_{in}(z) = Z_0 \frac{Z_L + jZ_0 \cdot tg\left(\beta z\right)}{Z_0 + jZ_L \cdot tg\left(\beta z\right)}.\tag{3.44}
$$

A Figura [3.2](#page-51-0) ilustra uma LT de comprimento *d* onde a carga está posicionada em *z* = 0. Para o caso da LT sem perdas de comprimento *λ*, temos *d* = −*λ* e portanto  $\beta z = -2\pi$ , o que resulta em  $tg(\beta z) = 0$ , assim

$$
Z_{in}(-\lambda) = Z_L. \tag{3.45}
$$

<span id="page-51-0"></span>Este padrão era esperado, uma vez que a cada  $\lambda$ , as tensões, correntes e impedâncias se repetem [QUEVEDO](#page-119-1) [\(2010\)](#page-119-1).

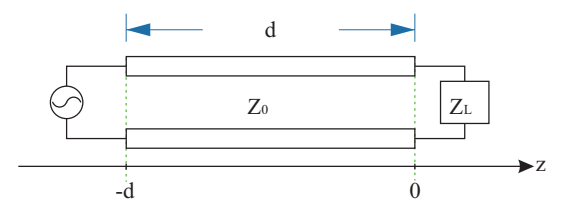

Figura 3.2: Linha de transmissão com a carga posicionada em *z* = 0.

#### **3.1.6 Coeficiente de Reflexão**

Quando existe uma carga diferente da impedância característica conectada à linha e uma onda incidente propaga-se até a carga, então uma onda será refletida [\(JOHNSON,](#page-117-2) [1980\)](#page-117-2). O coeficiente de reflexão (Γ*L*) na carga (considerando a carga na posição  $z = 0$ ) é definido como a relação entre a onda refletida e a onda incidente naquele ponto, resultando em

$$
\Gamma_L = \frac{V_0^-}{V_0^+} = \frac{Z_L - Z_0}{Z_L + Z_0}.\tag{3.46}
$$

O coeficiente de reflexão em qualquer ponto da LT é definido pela razão da onda refletida pela onda estacionária, isto é

$$
\Gamma(z) = \frac{V_0^- e^{+\gamma z}}{V_0^+ e^{-\gamma z}} = \left(\frac{Z_L - Z_0}{Z_L + Z_0}\right) e^{2\gamma z}.
$$
\n(3.47)

O coeficiente de reflexão em qualquer ponto da linha, pode ser expresso em termos

do coeficiente de reflexão na carga, assim temos

$$
\Gamma(z) = \Gamma_L e^{2\gamma z}.\tag{3.48}
$$

Uma vez que  $(V_0^- = V_0^+ \Gamma_L)$ , a Equação [\(3.26\)](#page-48-3) pode ser reescrita da seguinte maneira

$$
V_S(z) = V_0^+ e^{-\gamma z} + V_0^- e^{+\gamma z} = V_0^+ \left( e^{-\gamma z} + \Gamma_L e^{+\gamma z} \right). \tag{3.49}
$$

<span id="page-52-0"></span>Para o caso da carga ser um curto, circuito aberto ou puramente reativa, produzse um onda refletida contendo toda a energia do sinal incidente. A Tabela [3.1](#page-52-0) apresenta alguns casos especiais para o valor do coeficiente de reflexão.

| Carga                                         |                            | Coeficiente de reflexão |  |
|-----------------------------------------------|----------------------------|-------------------------|--|
| Casada                                        | $Z_L = Z_0$ $\Gamma_L = 0$ |                         |  |
| Curto                                         | $Z_L = 0$ $\Gamma_L = -1$  |                         |  |
| Circuito Aberto $Z_L = \infty$ $\Gamma_L = 1$ |                            |                         |  |
| Carga Reativa $ Z_L = jX    \Gamma_L  = 1$    |                            |                         |  |

Tabela 3.1: Coeficiente de reflexão para alguns casos especiais.

#### **3.1.7 LT Terminada em Curto**

A Equação [\(3.43\)](#page-50-1) determina a variação da impedância ao longo da linha quando ela é terminada por uma carga *ZL*. Quando a LT é terminada em um curto, ou seja, a carga é  $(Z_L = 0)$ , temos

$$
Z_{in}(z)|_{Curto} = Z_0 \frac{0 + Z_0 \cdot \tanh(\gamma z)}{Z_0 + 0 \cdot \tanh(\gamma z)} = Z_0 \cdot \tanh(\gamma z). \tag{3.50}
$$

O coeficiente de reflexão na carga fica simplificado

$$
\Gamma_L = -1,\tag{3.51}
$$

conforme já apresentado na Tabela [3.1.](#page-52-0)

Para o caso de uma LT sem perda, a Equação [\(3.44\)](#page-51-1) com a linha terminada em um curto resulta em

<span id="page-52-1"></span>
$$
Z_{in}(z)|_{Curto} = jZ_0 \cdot tg\left(\beta z\right). \tag{3.52}
$$

Nesse caso, a impedância ao longo da linha é puramente reativa [\(SARTORI,](#page-119-2) [2004\)](#page-119-2). Dependendo do comprimento da linha, essa reatância pode aparecer indutiva (+*j*) ou capacitiva (−*j*) [\(WENTWORTH,](#page-122-7) [2009\)](#page-122-7).

#### **3.1.8 LT Terminada em Circuito Aberto**

À partir da Equação [\(3.43\)](#page-50-1), pode-se realizar um rearranjo dos termos dividindo o denominador e o numerador por *ZL*, resultando em

<span id="page-53-0"></span>
$$
Z_{in}(z) = Z_0 \frac{\frac{Z_L}{Z_L} + \frac{Z_0 \cdot \tanh(\gamma z)}{Z_L}}{\frac{Z_0}{Z_L} + \frac{Z_L \cdot \tanh(\gamma z)}{Z_L}} = Z_0 \frac{1 + \frac{Z_0 \cdot \tanh(\gamma z)}{Z_L}}{\frac{Z_0}{Z_L} + \tanh(\gamma z)}.
$$
(3.53)

Um circuito aberto como carga, corresponde a fazer  $Z_L = \infty$  e o coeficiente de reflexão na carga é Γ*<sup>L</sup>* = +1. Desta forma, aplicando esse valor de carga na Equação [\(3.53\)](#page-53-0) chegamos a impedância de entrada da LT

$$
Z_{in}(z)|_{Aberto} = Z_0 \frac{1}{\tanh(\gamma z)}.\t\t(3.54)
$$

Para o caso da LT sem perda e com os terminais abertos, temos

<span id="page-53-1"></span>
$$
Z_{in}(z)|_{Aberto} = -jZ_0 cotg (\beta z). \qquad (3.55)
$$

Como no caso anterior, a impedância assume um comportamento puramente reativo.

Para o caso da linha sem perda, se multiplicarmos membro a membro as Equações [\(3.55\)](#page-53-1) e [\(3.52\)](#page-52-1), chega-se a

$$
Z_{in}(z)|_{Curto} Z_{in}(z)|_{Aberto} = Z_0^2.
$$
 (3.56)

Isso indica que a impedância característica da LT apresenta uma relação direta com as impedâncias da carga em curto e com circuito aberto, fornecendo uma base para a medição da impedância de linhas sem perdas [\(SENGUPTA e LIEPA,](#page-120-5) [2005\)](#page-120-5).

#### **3.1.9 LT Casada**

A linha de transmissão está casada com a carga quando  $Z_L = Z_0$ . Nessa situação, a Equação [\(3.43\)](#page-50-1) se reduz a

$$
Z_{in}(z) = Z_0. \tag{3.57}
$$

O coeficiente de reflexão na carga é Γ*<sup>L</sup>* = 0, ou seja, toda a onda é transmitida para a carga, não ocorrendo reflexão. A potência incidente é totalmente absorvida pela carga [\(SADIKU,](#page-119-0) [2012\)](#page-119-0). Nessa situação ocorre a máxima transferência de potência para a carga.

### **3.2 Reflectometria no Domínio da Frequência**

A FDR é uma técnica que se baseia na reflexão da onda em um meio para diferentes frequências de sinais senoidais injetados no meio. Através da Equação [\(3.24\)](#page-48-4), pode-se observar que tanto para a tensão quanto para a corrente ocorrerá a diminuição exponencial da sua magnitude a partir do gerador até a carga quando não existe reflexão [\(JOHNSON,](#page-117-2) [1980\)](#page-117-2). Entretanto, quando existe reflexão de parte da energia incidente, verifica-se que as magnitudes das ondas de tensão e corrente variam de forma quase periódica ao longo da linha. Este efeito é causado pela interferência entre as ondas incidentes e refletidas.

A técnica de reflectometria no domínio da frequência [\(FURSE](#page-114-2) *et al.*, [2003\)](#page-114-2) é amplamente utilizada em telecomunicações [\(FURSE](#page-115-4) *et al.*, [2006\)](#page-115-4), [\(SONG](#page-121-3) *et al.*, [2009b\)](#page-121-3), (SHI *[et al.](#page-120-6)*, [2010b\)](#page-120-6), assim como em sistemas de potência [\(WANG](#page-122-8) *et al.*, [2010\)](#page-122-8), para a análise e identificação de problemas em cabos.

Uma das maneiras mais simples de implementação da técnica de FDR é através da Razão de Onda Estacionária (ROE, ou em inglês SWR - *Standing Wave Ratio*). A técnica ROE baseia-se na injeção de ondas senoidais no meio (linha de transmissão) e na recepção do sinal no mesmo ponto em que o sinal foi injetado, fazendo uma varredura em frequência. Através do comportamento da forma de onda estacionária observada em relação a frequência do sinal injetado, é possível identificar e localizar problemas no meio (e.g. ponto com rompimento em um cabo coaxial).

#### **3.2.1 Onda Estacionária**

A superposição das ondas incidentes e refletidas cria um padrão de onda estacionária. A soma destas ondas cria uma série de picos e vales devido à interferência construtiva e destrutiva, respectivamente. A onda estacionária apresenta uma formação estrutural de picos e vales adjacentes separados por meio comprimento de onda [\(WENTWORTH,](#page-122-7) [2009\)](#page-122-7), como mostra a Figura [3.3.](#page-55-0)

O termo estacionário se refere à posição fixa dos nós<sup>[2](#page-54-0)</sup> e dos ventres<sup>[3](#page-54-1)</sup> da onda formada pela soma do sinal incidente e refletido. Os pontos de nó apresentam frequência de ressonância e permanecem estáticos. A configuração de estacionariedade só muda quando uma nova frequência de ressonância é formada, modificando a posição dos nós e dos ventres.

A superposição das ondas incidentes e refletidas produz a onda formulada na Equação [\(3.27\)](#page-48-0). Quando os vales e picos permanecem estáticos em relação ao movimento de propagação da onda resultante é obtida a onda estacionária.

As ondas estacionárias vistas na Figura [3.3](#page-55-0) ocorrem para carga em curto, aberto

<span id="page-54-0"></span><sup>2</sup>Nó é a região de minima oscilação ou nula.

<span id="page-54-1"></span><sup>3</sup>Ventre é a região onde a oscilação é máxima, onde os picos e vales se alternam.

<span id="page-55-0"></span>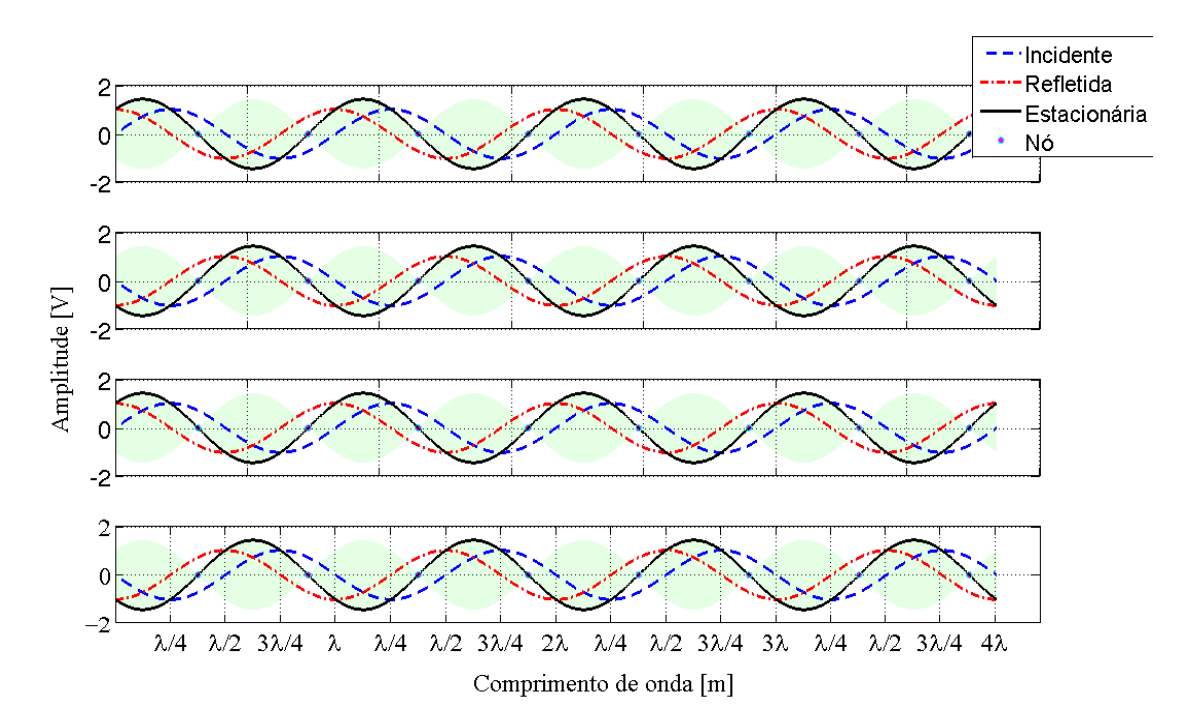

Figura 3.3: Padrão de onda estacionária.

e quando a carga é puramente reativa, já que toda energia incidente é refletida [\(QUEVEDO,](#page-119-1) [2010\)](#page-119-1). Nesse caso, a amplitude do sinal refletido é igual ao do sinal incidente, portanto, a onda estacionária apresenta picos de  $2V_0^+$ .

Para uma carga genérica que difere dos padrões apresentados na Tabela [3.1,](#page-52-0) o coeficiente de reflexão terá um módulo menor que a unidade [\(QUEVEDO,](#page-119-1) [2010\)](#page-119-1), pois parte da energia incidente é dissipada na carga. As regiões de nó são formadas pela diferença entre os sinais incidente e refletido, enquanto os picos são formados pela soma. Nessa situação, apenas uma parcela da energia do sinal incidente e refletido formam a onda estacionária. Os nós apresentam mínimos que são diferentes de zero e os picos presentes na região dos ventres apresentam um sinal menor que  $2V_0^+$ .

#### **3.2.2 Relação de Onda Estacionária**

Para quantificar a onda estacionária, foi criada a Relação de Onda Estacionária (ROE), também descrita na literatura como Razão de Onda de Tensão Estacionária (ROTE), em inglês (*Voltage Standing Wave Ratio* - VSWR). A relação de onda estacionária (ROE, ROTE ou VSWR) é definida como a relação entre os valores máximos e mínimos de tensão ou corrente, tomados em pontos adjacentes [\(SARTORI,](#page-119-2) [2004\)](#page-119-2),

<span id="page-55-1"></span>
$$
ROE = \frac{V_{\text{max}}}{V_{\text{min}}} = \frac{V_0^+ + V_0^-}{V_0^+ - V_0^-} = \frac{1 + |\Gamma|}{1 - |\Gamma|}. \tag{3.58}
$$

Note que pela definição  $1 \leq ROE \leq \infty$ , desde que  $0 \leq |\Gamma_L| \leq 1$ . Os valores contidos na Tabela [3.1,](#page-52-0) quando aplicados à Equação [\(3.58\)](#page-55-1), produzem valor unitário para a carga casada e valores de infinito para curto, aberto e carga puramente reativa.

A Figura [3.4](#page-56-0) apresenta a amplitude do sinal de tensão e corrente em função do comprimento de onda para a carga em curto e em aberto na posição (*z* = 0). Para a carga em curto, a tensão é zero enquanto a corrente é máxima. A distância entre dois máximos adjacentes é de *λ/*2, assim como para dois mínimos [\(SENGUPTA](#page-120-5) [e LIEPA,](#page-120-5) [2005\)](#page-120-5). Para o caso da carga em aberto, a tensão é máxima na carga, enquanto a corrente é zero.

<span id="page-56-0"></span>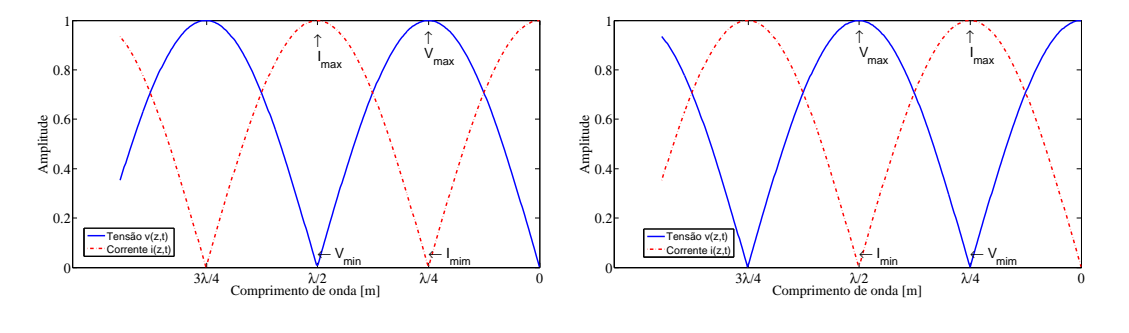

(a) Carga em curto  $(Z_L = 0)$ . (b) Carga em aberto  $(Z_L = \infty)$ .

Figura 3.4: Ondas de tensão e corrente.

Observa-se na Figura [3.4](#page-56-0) que quando a interferência é construtiva para a tensão, corresponde a uma interferência destrutiva para a corrente [QUEVEDO](#page-119-1) [\(2010\)](#page-119-1). A máxima impedância resistiva irá ocorrer no local de tensão máxima e corrente mínima

$$
V_{\text{max}} = V_0^+ + V_0^-
$$
  
\n
$$
I_{\text{min}} = \frac{V_0^+}{Z_0} - \frac{V_0^-}{Z_0}
$$
  
\n
$$
Z_{\text{max}} = \frac{V_{\text{max}}}{I_{\text{min}}} = Z_0 \frac{V_0^+ + V_0^-}{V_0^+ - V_0^-} = Z_0 \cdot ROE.
$$
\n(3.59)

Similarmente, a mínima impedância resistiva vai ocorrer no ponto de tensão mínima e corrente máxima

$$
V_{\min} = V_0^+ - V_0^-
$$
  
\n
$$
I_{\max} = \frac{V_0^+}{Z_0} + \frac{V_0^-}{Z_0}
$$
  
\n
$$
Z_{\min} = \frac{V_{\min}}{I_{\max}} = Z_0 \frac{V_0^+ - V_0^-}{V_0^+ + V_0^-} = \frac{Z_0}{ROE}.
$$
\n(3.60)

Tanto *Zmax* quanto *Zmin* são resistivos, pois ambos foram obtidos de números reais.

A Figura [3.5](#page-57-0) é construída a partir de uma série de formas de ondas senoidais de tensão obtidas pela combinação da onda incidente e refletida para uma LT sem perdas desbalanceada com Γ = 0*,* 5. Cada curva foi gerada através de um incremento de defasagem de 10<sup>°</sup> na onda refletida, variando-se de 0<sup>°</sup> até 360<sup>°</sup>. O valor de amplitude da onda incidente utilizado foi 1 V de pico e podemos observar que o valor de pico e de vale obtidos foram 1,5 e 0,5 V, respectivamente. A Figura [3.5](#page-57-0) também mostra a envoltória formada pela onda estacionária.

<span id="page-57-0"></span>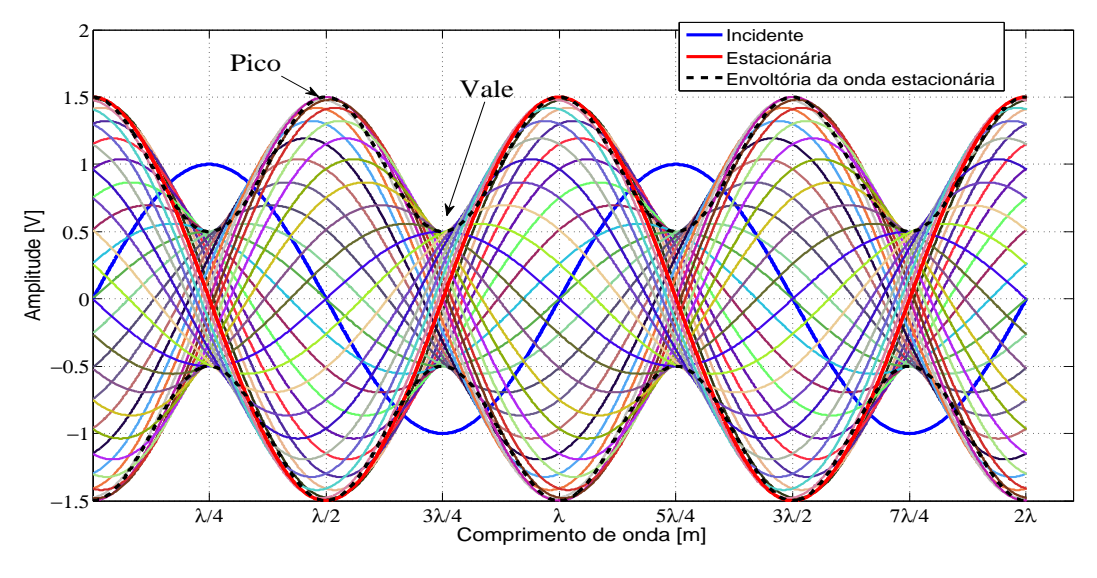

Figura 3.5: Padrão de onda estacionária.

A Figura [3.6](#page-57-1) apresenta dois casos de formação de uma onda estacionária. Na parte superior temos uma LT desbalanceada com Γ = 0*,* 5 e na parte inferior uma LT com Γ = −0*,* 5. Em ambos os casos foi considerada uma LT sem perdas. A defasagem da onda refletida no exemplo foi de 60°.

<span id="page-57-1"></span>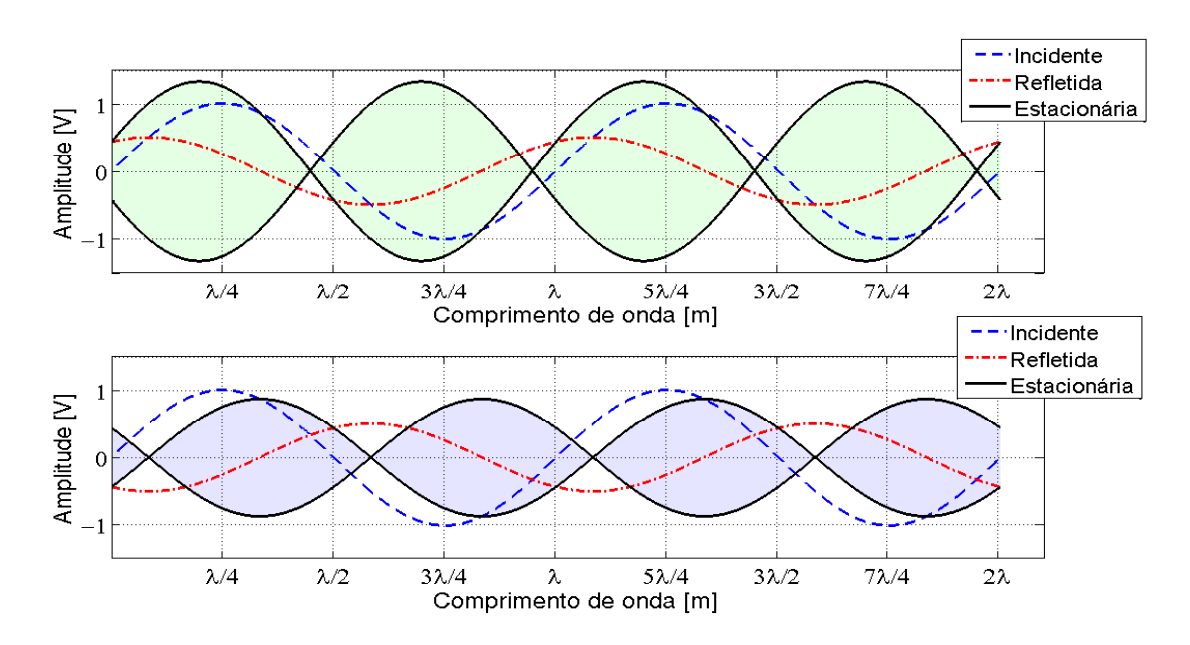

Figura 3.6: Exemplo de formação da onda estacionária.

Vale ressaltar que sinais na faixa de kHz propagam-se sem muita atenuação nos

trilhos do circuito de via, enquanto sinais de frequências mais elevadas apresentam grande atenuação. Portanto, para os casos de curto em CDV e descontinuidade elétrica (rompimento de trilho) a técnica baseada no comportamento da onda estacionária pode fornecer bons resultados.

### **3.3 Reflectometria no Domínio do Tempo**

A Reflectometria no Domínio do Tempo (TDR, do inglês *Time Domain Reflectometry*) é uma técnica que permite determinar algumas características da linha de transmissão, assim como da carga conectada, por meio da análise das ondas refletidas [\(AGILENT,](#page-111-0) [2006\)](#page-111-0) e [\(KEYSIGHT,](#page-117-3) [2015\)](#page-117-3).

A Figura [3.7](#page-59-0) mostra uma possível configuração de sistema para a utilização da técnica de reflectometria no domínio do tempo. O sistema é composto por um gerador de sinais, um osciloscópio e a linha de transmissão a ser testada. A técnica permite determinar parâmetros como: impedância característica, velocidade de propagação, comprimento da linha, permeabilidade dielétrica, atenuação, assim como a natureza da carga conectada (resistiva/indutiva/capacitiva), e se está ligada em série ou em paralelo.

Em geral, a Reflectometria no Domínio do Tempo consiste em analisar o sinal resultante da onda incidente e refletida na linha de transmissão quando um pulso é injetado. Um pulso de tensão injetado é refletido a partir de uma descontinuidade na LT quando não existe o casamento de impedâncias. O tempo gasto para o sinal refletido retornar, permite identificar a posição da descontinuidade, uma vez conhecida a velocidade de propagação na LT.

Como mostra a Figura [3.7,](#page-59-0) o osciloscópio que faz a leitura do sinal injetado somado ao sinal refletido está posicionando no mesmo ponto do gerador de sinais. O sinal injetado na LT pelo gerador é sincronizado com o osciloscópio e se propaga pela linha até a carga. Uma vez que parte da energia é refletida, esta retorna pela linha sendo adicionada ao sinal incidente e ambos podem ser observados no osciloscópio.

Não existindo o casamento entre a carga e a impedância característica, parte da onda incidente é refletida. As Figuras [3.8a](#page-59-1) e [3.8b](#page-59-1) mostram as leitura do osciloscópio para o instante em que a onda é gerada e posteriormente a soma da onda incidente e refletida.

<span id="page-59-0"></span>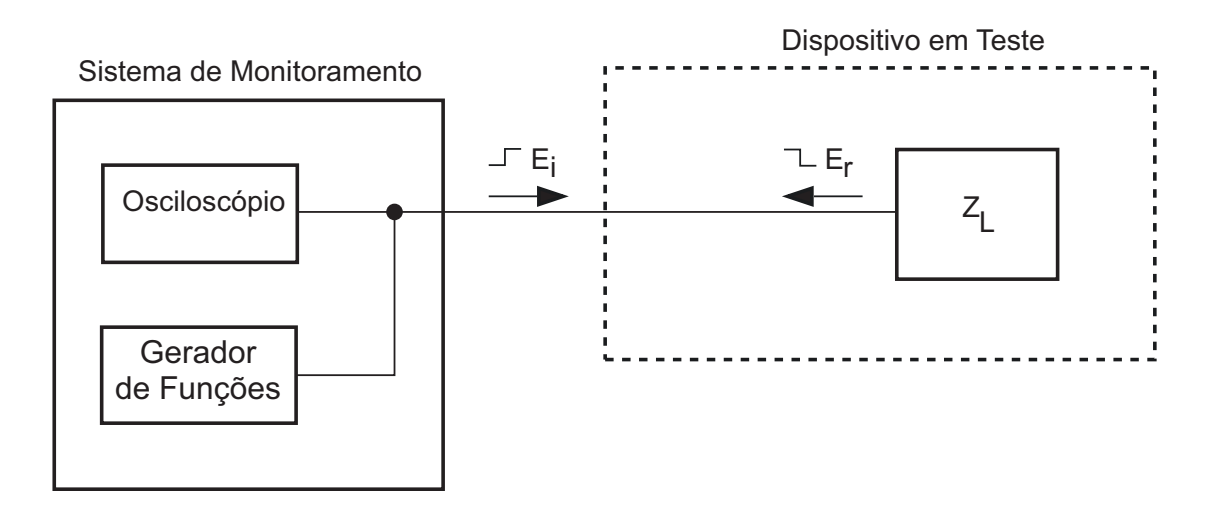

Figura 3.7: Diagrama representando a operação do sistema de reflectométrica no domínio do tempo.

Fonte: [\(AGILENT,](#page-111-0) [2006\)](#page-111-0) e [\(KEYSIGHT,](#page-117-3) [2015\)](#page-117-3).

<span id="page-59-1"></span>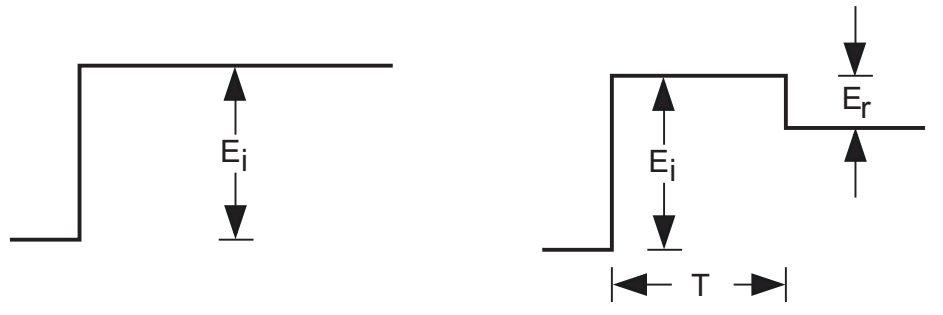

(a) Não existe sinal refletido.

(b) Sinal refletido adicionado.

Figura 3.8: Sinal visto no osciloscópio para instantes de tempo distintos. Fonte: [\(AGILENT,](#page-111-0) [2006\)](#page-111-0) e [\(KEYSIGHT,](#page-117-3) [2015\)](#page-117-3).

O tempo entre a emissão do sinal incidente e a observação do sinal da onda refletida é muito importante para a determinação da distância até o descasamento de impedância que produziu a reflexão de parte da energia [\(TEKTRONIX,](#page-121-4) [2004\)](#page-121-4).

A duração do pulso do sinal injetado altera a leitura dos sinais pelo osciloscópio. Na Figura [3.8,](#page-59-1) o pulso injetado apresenta uma duração maior que o tempo (*Td*) necessário para o sinal transmitido ser refletido de volta ao ponto de injeção, o que permite a visualização da superposição do sinal incidente e refletido. Caso o tempo de duração do pulso seja menor que *Td*, o osciloscópio fará uma leitura do pulso incidente e refletido sem a sobreposição de ambos.

A distância (*D*) do local de descontinuidade da impedância pode ser determinada através da multiplicação da metade do tempo de propagação pela velocidade de propagação no material,

$$
D = v_p \cdot \frac{T_d}{2}.\tag{3.61}
$$

A velocidade de propagação *v<sup>p</sup>* pode ser determinada de maneira empírica ou ser de conhecimento para uma determinada configuração de linha de transmissão. A velocidade de propagação está vinculada as características do meio de propagação.

A forma da onda refletida é importante pois permite identificar a natureza e a magnitude do descasamento de impedância. A Figura [3.9](#page-60-0) apresenta um exemplo para o formato do sinal entre a onda incidente e refletida para o circuito aberto  $(Z_L = \infty)$  em uma linha de transmissão sem perdas. Neste caso, a onda refletida retorna sem inversão de fase e o osciloscópio realiza a leitura de um sinal adicional ao incidente. Na Figura [3.10,](#page-60-1) a carga é um curto (*Z<sup>L</sup>* = 0) e o sinal refletido sofre inversão de fase e portanto resulta em uma interferência destrutiva.

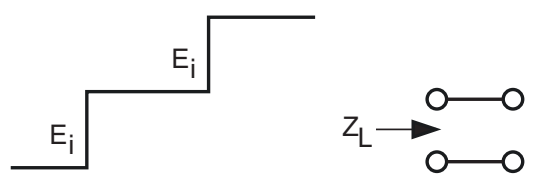

<span id="page-60-1"></span><span id="page-60-0"></span>Figura 3.9: Sinal formado no osciloscópio para um circuito aberto  $(Z_L = \infty)$ . Fonte: [\(AGILENT,](#page-111-0) [2006\)](#page-111-0) e [\(KEYSIGHT,](#page-117-3) [2015\)](#page-117-3).

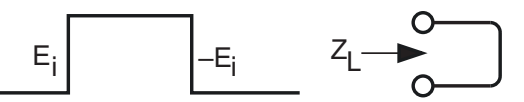

Figura 3.10: Sinal formado no osciloscópio para um curto circuito  $(Z_L = 0)$ . Fonte: [\(AGILENT,](#page-111-0) [2006\)](#page-111-0) e [\(KEYSIGHT,](#page-117-3) [2015\)](#page-117-3).

<span id="page-60-2"></span>A Figura [3.11](#page-60-2) apresenta o pulso resultante da onda incidente e refletida para o caso em que a impedância da carga que é o dobro da impedância característica da linha. Neste caso, o sinal refletido contém 1*/*3 da energia incidente e não sofre inversão de fase.

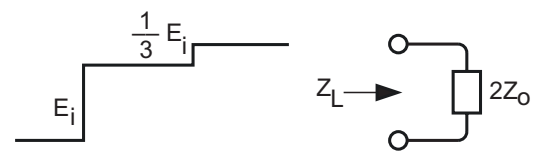

Figura 3.11: Sinal formado no osciloscópio para uma carga  $(Z_L = 2Z_0)$ . Fonte: [\(AGILENT,](#page-111-0) [2006\)](#page-111-0) e [\(KEYSIGHT,](#page-117-3) [2015\)](#page-117-3).

A Figura [3.12](#page-61-0) apresenta o pulso resultante da onda incidente e refletida para o caso em que a impedância da carga é a metade da impedância característica da <span id="page-61-0"></span>linha. O sinal refletido contém novamente 1*/*3 da energia incidente e sofreu inversão de fase.

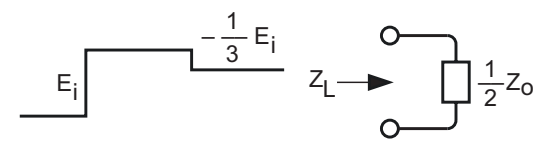

Figura 3.12: Sinal formado no osciloscópio para uma carga  $(Z_L = \frac{1}{2})$  $\frac{1}{2}Z_0$ ). Fonte: [\(AGILENT,](#page-111-0) [2006\)](#page-111-0) e [\(KEYSIGHT,](#page-117-3) [2015\)](#page-117-3).

<span id="page-61-1"></span>A Figura [3.13](#page-61-1) apresenta o pulso esperado para diferentes cargas.

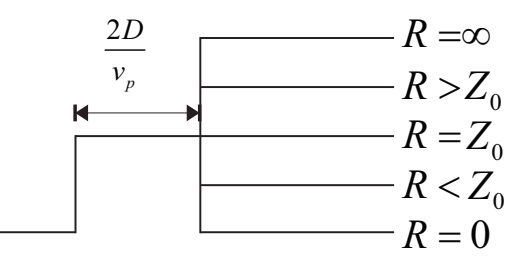

Figura 3.13: Sinal formado no osciloscópio para diferentes cargas.

Apesar de muito aplicada em diversas áreas de engenharia, a reflectometria no domínio do tempo não é indicada para meios que apresentam alta atenuação para frequências mais altas. Isto porque o pulso que deve ser injetado no meio possui frequências altas. Desta forma, para a aplicação no circuito de via a técnica TDR é menos indicada do que a FDR, já que o pulso injetado é muito atenuado e consequentemente distorcido, inviabilizando a utilização da técnica.

### **3.4 CDV como uma Linha de Transmissão**

O CDV pode ser modelado como uma linha de transmissão de parâmetros distribuídos e com perdas longitudinais devido à resistência elétrica dos trilhos e de suas emendas. Também existem perdas transversais devido à fuga de corrente entre trilhos e dos trilhos para o terra. As características do modelo devem ser consideradas simétricas para serem tratadas por unidade de comprimento. Entretanto, os CDV não apresentam simetria e as características construtivas podem variar, como é o caso do lastro e dos dormentes que sofrem deterioração e apresentam variação da característica de dielétrico devido ao acúmulo de sedimentos ou condições climáticas.

A representação do CDV como uma linha de transmissão pode ser observada na Figura [3.14.](#page-62-0) Onde *R* é a resistência linear do trilho, *L* a indutância, ambos parâmetros longitudinais e dados por unidade linear de comprimento. Os parâmetros transversais também contabilizados por unidade linear de comprimento, são: *G*, que é a condutância, representando as correntes de fuga no dielétrico e que circulam de um trilho para o outro e a capacitância *C* entre os trilhos.

<span id="page-62-0"></span>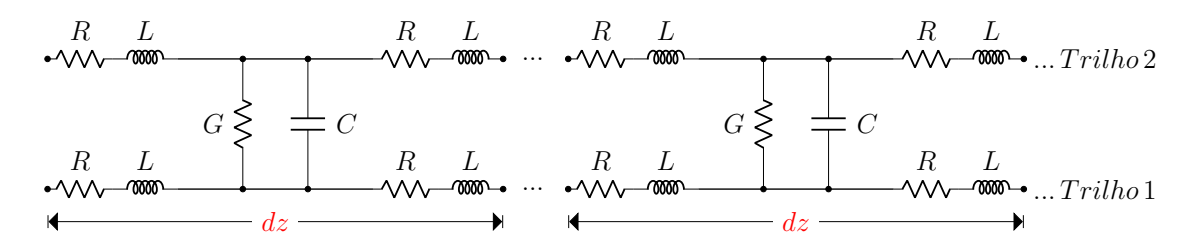

Figura 3.14: Modelo com parâmetros distribuídos de um circuito de via.

#### **3.4.1 Modelagem do CDV através de elementos distribuídos**

<span id="page-62-1"></span>A Figura [3.15](#page-62-1) mostra de forma simplificada a representação do comportamento elétrico do CDV por um modelo com elementos distribuídos [\(GEOFF,](#page-115-5) [2011\)](#page-115-5). Onde *Rg* corresponde à resistência entre o trilho e a terra por unidade de comprimento.

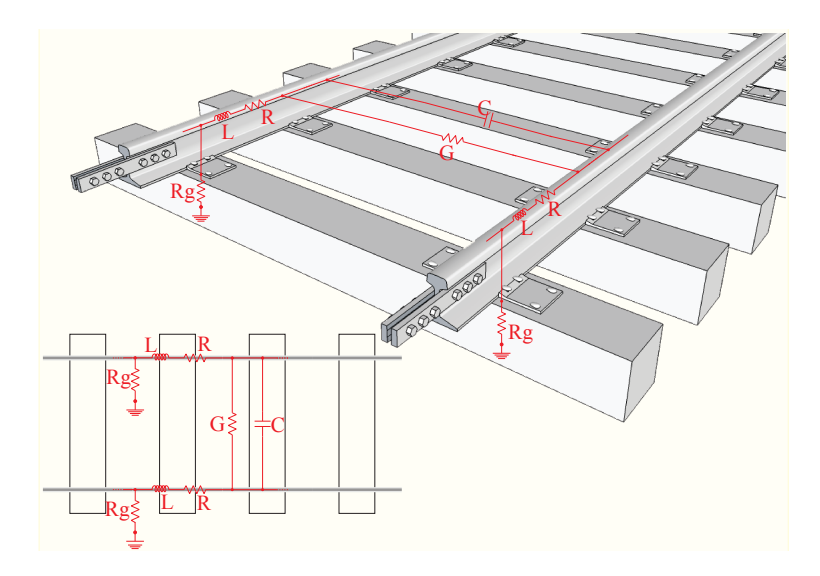

Figura 3.15: Representação dos parâmetros elétricos da linha férrea.

A resistência do trilho está diretamente relacionada à resistividade do material, inversamente proporcional à seção transversal que cada modelo de trilho apresenta e a quantidade das juntas de união entre os trilhos. A indutância e a capacitância estão associadas às dimensões físicas do circuito de via, como o comprimento e a distância entre os trilhos. A condutância e a resistência entre trilho e a terra estão vinculadas com as condições dos dormentes, lastro, solo, teor de umidade e materiais acumulados na via [\(GEOFF,](#page-115-5) [2011\)](#page-115-5).

A complexidade da seção transversal do trilho impõe um grau de dificuldade na determinação de uma solução analítica para o campo magnético, além do comportamento não linear da histerese do trilho [\(DOLARA e LEVA,](#page-114-3) [2009\)](#page-114-3). Na literatura é possível encontrar métodos empíricos para obtenção dos parâmetros do CDV, aplicações com cálculos mais elaborados através de métodos numéricos mais avançados ou a aproximação pelo modelo de condutores circulares [\(FILIPPONE](#page-114-1) *et al.*, [2006\)](#page-114-1).

A Tabela [3.2](#page-63-0) apresenta os parâmetros elétricos obtidos de um circuito de via típico, na Austrália, onde a bitola é de 1435 mm e o trilho apresenta densidade de 60 *kg/m*, obtida de [\(GEOFF,](#page-115-5) [2011\)](#page-115-5).

<span id="page-63-0"></span>Tabela 3.2: Parâmetros elétricos aproximados para CDV com bitola de 1435 mm e trilho de 60 kg/m.

| Parâmetros                      | Valor aproximado     |  |  |  |
|---------------------------------|----------------------|--|--|--|
| Resistência do trilho $(R)$     | $0,03\Omega/km$      |  |  |  |
| Indutância $(L)$                | 2 mH/km              |  |  |  |
| Condutância $(G)$               | $200\Omega \cdot km$ |  |  |  |
| Capacitância $(C)$              | 1000 pF/km           |  |  |  |
| Resistência para o terra $(Rq)$ | $100\Omega \cdot km$ |  |  |  |
| Fonte: $(GEOFF, 2011)$          |                      |  |  |  |

O trabalho apresentado em [\(MARISCOTTI e POZZOBON,](#page-118-5) [2004b\)](#page-118-5) realiza procedimentos para determinar os parâmetros elétricos para um circuito de via com bitola de 1435 mm na região da Itália. Nesse trabalho, foram realizados testes com frequências variando entre 50 Hz até 200 kHz. Adicionalmente, foi realizada a comparação dos resultados obtidos com dados de outros trabalhos, resultando em boa concordância. A Tabela [3.3](#page-63-1) apresenta os valores de capacitância, e condutância, por metro obtidos no estudo para as frequências de 100, 1000, e 10000 Hz.

Tabela 3.3: Capacitância e Condutância

<span id="page-63-1"></span>

| Frequência [Hz] | Capacitância   | Condutância  |
|-----------------|----------------|--------------|
| 100             | $1,34 \; nF/m$ | $25 \mu S/m$ |
| 1000            | $1,38\;nF/m$   | $25 \mu S/m$ |
| 10000           | 0,65 nF/m      | 56 $\mu S/m$ |

Fonte: [\(MARISCOTTI e POZZOBON,](#page-118-5) [2004b\)](#page-118-5)

Trabalhos como [\(MARISCOTTI e POZZOBON,](#page-117-0) [2004a\)](#page-117-0) e [\(MARISCOTTI e](#page-118-0) [POZZOBON,](#page-118-0) [2000\)](#page-118-0) fazem verificação da resistência e indutância do circuito de via para aplicação de sinais até 200 Hz. Foram verificados também a variação da resistência e da indutância com a variação da corrente. Nos testes, foram aplicadas

correntes até 2000 A e foi observada uma variação não linear do valor dos parâmetros.

O trabalho apresentado em [\(PAYNE,](#page-119-3) [2017\)](#page-119-3) faz uma verificação do comportamento dos parâmetros elétricos do circuito de via como a resistência e a indutância. É realizado o estudo do comportamento dos parâmetros elétricos do CDV para sinais de corrente contínua e para sinais com frequências de 50 Hz a 10 kHz. Nesse trabalho, também é avaliado o comportamento dos parâmetros para correntes elevadas, como 1900 A.

Os trabalhos [\(HILL](#page-116-3) *et al.*, [1999\)](#page-116-3), [\(HILL e CARPENTER,](#page-115-6) [1991\)](#page-115-6), [\(HILL e CAR-](#page-116-1)[PENTER,](#page-116-1) [1993\)](#page-116-1) e [\(DOLARA e LEVA,](#page-114-3) [2009\)](#page-114-3) fazem um estudo dos parâmetros elétricos do CDV através de técnicas de elementos finitos aplicada na caracterização do trilho. A Tabela [3.4](#page-64-0) apresenta dados obtidos em [\(HAVRYLIUK e MELESKO,](#page-115-7) [2015\)](#page-115-7), os quais foram extraídos de um CDV com bitola de 1520 mm e trilho de  $60 \text{ kg/m}.$ 

| Frequência<br>[Hz] | Resistência<br>$\lceil \Omega / km \rceil$ | Indutância<br>[mH / km] | Frequência<br>$[\mathrm{Hz}]$ | Resistência<br>$\lceil \Omega / km \rceil$ | Indutância<br>[mH / km] |
|--------------------|--------------------------------------------|-------------------------|-------------------------------|--------------------------------------------|-------------------------|
| 25                 | 0,308                                      | 2,5083                  | 580                           | 1,077                                      | 1,6755                  |
| 50                 | 0,338                                      | 2,3077                  | 720                           | 1,221                                      | 1,6134                  |
| 75                 | 0,401                                      | 2,1051                  | 780                           | 1,236                                      | 1,5922                  |
| 175                | 0,618                                      | 1,7298                  | 4545                          | 1,529                                      | 1,5328                  |
| 420                | 0,935                                      | 1,8227                  | 5000                          | 1,7                                        | 1,5492                  |
| 480                | 0,938                                      | 1,7633                  | 5555                          | 1,871                                      | 1,5347                  |

<span id="page-64-0"></span>Tabela 3.4: Parâmetros elétricos aproximados para CDV com bitola de 1520 mm e trilho de 60 kg/m

Fonte: [\(HAVRYLIUK e MELESKO,](#page-115-7) [2015\)](#page-115-7)

No geral o levantamento das características elétricas de um CDV, podem ser obtidas através de ensaios. Estes ensaios não são de simples reprodução. Outro fator limitante é que em cada trecho de uma linha, há diversidade estruturais e físicas, que inviabiliza a generalização dos resultados obtidos em uma pequena fração de trilho para se modelar todo um CDV.

### **3.5 Sumário**

Neste capítulo, foram apresentadas de forma resumida as teorias de linha de transmissão e de reflectometria.

A reflectometria é largamente empregada em engenharia e uma de suas aplicações mais comuns é na determinação de problemas em cabos. Como o CDV é utilizado para transmissão de sinal, ele pode ser modelado como uma linha de transmissão e, portanto, a técnica de reflectometria pode ser utilizada para identificação de falhas em CDV.

Para a aplicação em CDV, a reflectometria no domínio da frequência é mais indicada do que a reflectometria no domínio do tempo devido à característica do CDV de causar forte atenuação nos sinais de alta frequência.

Não foram encontradas na literatura aplicações de reflectometria no domínio da frequência para identificar e localizar falhas em CDV. A aplicação da reflectometria no domínio da frequência para tratar problemas de falha no CDV apresenta uma importante contribuição da tese, que será descrita no próximo capítulo.

## **Capítulo 4**

# **Identificação e Localização de Falhas em Circuitos de Via**

Neste capítulo, é apresentado um novo método e um novo sistema para a identificação e localização de falhas de curto-circuito, ou circuito aberto, presentes no CDV baseado na reflectometria no domínio da frequência, configurando-se como principal inovação da tese.

## **4.1 Problema**

O Capítulo 2 apresentou os principais tipos de CDV, seus principais problemas e suas respectivas causas. Foi visto que a falsa ocupação de um CDV é um problema importante, reduzindo a disponibilidade da via para a circulação de trens e consequentemente trazendo grandes perdas econômicas. O bloqueio do CDV sem a presença de um trem pode ser causado por fatores como:

- Problemas na geração de sinal do CDV;
- Problemas no sistema de recepção;
- Descontinuidade elétrica da via devido ao rompimento de trilho ou mau contato entre as juntas de emenda dos trilhos;
- Descontinuidade elétrica devido ao rompimento ou mau contato dos cabos que conectam os dispositivos do CDV aos trilhos;
- Pontos de baixa impedância entre os trilhos;
- Deterioração do lastro.

O processo de manutenção do circuito de via para a restauração da circulação devido à indicação de falsa ocupação do trecho é um processo que pode ser muito

dispendioso em relação ao tempo de atuação. Uma equipe de manutenção deve ser enviada ao local do CDV com problema, identificar e localizar o problema em trechos que podem chegar a alguns quilômetros. Inicialmente, os dispositivos eletrônicos do CDV devem ser avaliados (fonte de sinal, receptor, cabos). Quando não encontrado o problema, a equipe deve percorrer o trecho em busca de pontos de baixa impedância ou de problemas de descontinuidade elétrica, o que é em geral um processo demorado e ineficiente.

Portanto, é de grande importância o desenvolvimento de um sistema que possa auxiliar as equipes de manutenção no processo de manutenção corretiva do CDV, e que seja capaz de identificar e localizar o problema que levou o CDV a indicar uma falsa ocupação no trecho.

A Figura [4.1](#page-67-0) ilustra um problema de falsa ocupação de CDV do tipo CC devido à existência de um ponto de baixa impedância entre os trilhos. A corrente, ou grande parte dela, retorna para a fonte pelo ponto de curto inviabilizando a energização do relé. O relé não energizado atua indicando a ocupação do CDV, mesmo sem a presença de um trem no trecho.

<span id="page-67-0"></span>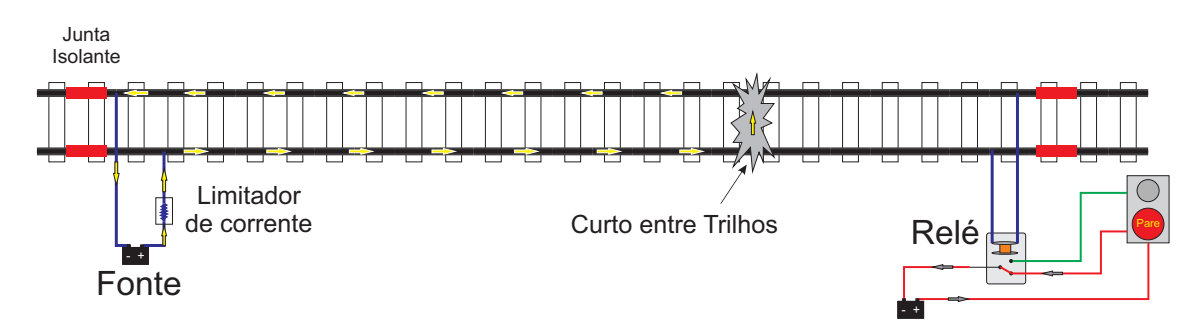

Figura 4.1: Circuito de via com baixa impedância entre os trilhos.

A Figura [4.2](#page-67-1) ilustra um problema de falsa ocupação de um CDV do tipo CC causado por uma descontinuidade elétrica no circuito. Este tipo de falha pode ocorrer por causa do rompimento do trilho ou devido ao mau contato nas juntas de união por causa da oxidação. Como não existe caminho elétrico para a corrente energizar o relé, ele irá indicar a ocupação da via.

<span id="page-67-1"></span>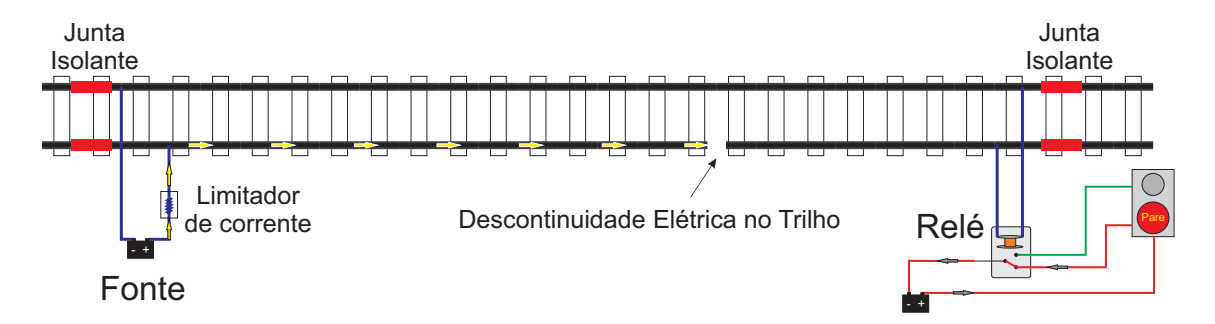

Figura 4.2: Ilustração do circuito de via com descontinuidade elétrica do trilho.

## **4.2 Proposta**

Com o intuito de tornar o processo de manutenção de circuitos de via mais eficiente, esta seção descreve um novo método para identificação e localização do tipo de falha ocorrida no CDV, denominado LFCDV.

O método pode ser implementado através de um sistema a ser integrado ao CDV, realizando monitoramento contínuo e disponibilizando informações para o centro de controle, ou também pode ser aplicado como um sistema móvel utilizado pela equipe de manutenção para a identificação e localização da falha.

O método proposto realiza a identificação e estimação da posição da falha através da técnica de reflectometria no domínio da frequência, mais especificamente através do comportamento da amplitude da onda estacionária. A identificação do tipo de falha (curto ou circuito aberto) e a estimativa da sua localização aprimora o processo de manutenção e reduz o tempo necessário para recomposição da circulação pela via.

A modelagem elétrica do circuito de via como uma linha de transmissão foi apresentada no Capítulo [3.](#page-44-0) Portanto, a propagação da onda no CDV pode ser analisada como a propagação em uma linha de transmissão com dois condutores e os problemas de curto  $(Z_L = 0)$  e de circuito aberto  $(Z_L = \infty)$  podem ser identificados e localizados usando técnicas de reflectometria. O atraso de tempo, ou a fase entre o sinal incidente e o refletido, estão relacionados com a distância da falha em relação ao ponto de injeção de sinal. Enquanto a magnitude do coeficiente de reflexão está relacionada ao tipo de descontinuidade na linha de transmissão, como mostra a Tabela [3.1.](#page-52-0)

Devido às grandes perdas no circuito de via para as frequências altas (centenas de kHz), a técnica de Reflectometria no Domínio da Frequência é mais adequada do que a baseada no Domínio do Tempo [\(FURSE](#page-115-4) *et al.*, [2006\)](#page-115-4) para a aplicação proposta.

Conforme apresentado na Seção 3.2, a identificação e localização de descontinuidades em linhas de transmissão pode ser realizada através da monitoração da amplitude do sinal recebido (onda estacionária) para uma determinada faixa de frequências. A forma de onda do sinal recebido é resultado da soma da onda incidente com a onda refletida. Para o caso em que o sinal injetado é senoidal, o sinal observado pelo receptor pode ser descrito como

<span id="page-68-0"></span>
$$
s(t) = A \left[ sen(\omega t) + \Gamma e^{-(\alpha + j\beta)x} sen(\omega t) \right], \qquad (4.1)
$$

em que A é a amplitude do sinal incidente, *x* é o percurso de ida e volta até o ponto de descontinuidade, *α* é a constante de atenuação, *β* é a constante de fase e Γ representa o coeficiente de reflexão no ponto da descontinuidade.

O modelo da Figura [3.14](#page-62-0) pode ser utilizado para representar o circuito de via

para o caso de injeção de sinal diferencial, em que *R* é a resistência da trilho, *L* é a indutância do trilho, *C* é a capacitância entre os trilhos e *G* é a condutância entre o trilhos, todos por unidade de comprimento. Nesse caso, a constante de propagação da linha (*γd*) resulta em

$$
\gamma_d = \alpha + j\beta = \sqrt{(R + j\omega L)(G + j\omega C)}.
$$
\n(4.2)

Para obter a expressão da amplitude do sinal recebido (*B*), pode-se reescrever a Equação [\(4.1\)](#page-68-0) como

<span id="page-69-0"></span>
$$
B\operatorname{sen}(\omega t + \phi) = A\left[\operatorname{sen}(\omega t) + \Gamma_L e^{-\alpha x} \operatorname{sen}(\omega t - \beta x)\right].\tag{4.3}
$$

Representando a função *sen* (*x*) na Equação [\(4.3\)](#page-69-0) como uma soma de exponen- $ciais complexas<sup>1</sup>, temos:$  $ciais complexas<sup>1</sup>, temos:$  $ciais complexas<sup>1</sup>, temos:$ 

<span id="page-69-2"></span>
$$
B\left[\frac{e^{j(\omega t+\phi)}-e^{-j(\omega t+\phi)}}{2j}\right] = A\left[\frac{e^{j\omega t}-e^{-j\omega t}}{2j} + \Gamma_L e^{-\alpha x} \frac{e^{j(\omega t-\beta x)}-e^{-j(\omega t-\beta x)}}{2j}\right], \quad (4.4)
$$

e reagrupando os termos de [\(4.4\)](#page-69-2), resulta em:

$$
B\left[\frac{e^{j(\omega t+\phi)}-e^{-j(\omega t+\phi)}}{2j}\right] = A\left[\frac{\left(1+\Gamma_L e^{-(\alpha+j\beta)x}\right)e^{j\omega t} - \left(1+\Gamma_L e^{-(\alpha-j\beta)x}\right)e^{-j\omega t}}{2j}\right].
$$
\n(4.5)

Desta forma, chega-se a expressão da amplitude da onda estacionária *B*

<span id="page-69-3"></span>
$$
B = A \left| 1 + \Gamma_L e^{-(\alpha + j\beta)x} \right|.
$$
 (4.6)

Para o caso particular de uma linha sem perdas  $(R = G = 0)$ , temos que *α* = 0. Portanto *β* = *ω* √ *LC*, onde *L* e *C* são a indutância e capacitância da linha por unidade de comprimento. Substituindo *x* por 2*D* onde *D* é a distância até a impedância que causa a descontinuidade e substituindo na Equação [\(4.6\)](#page-69-3), temos

<span id="page-69-4"></span>
$$
B = A \left| 1 + \Gamma_L e^{-j\omega\sqrt{LC}2D} \right|.
$$
 (4.7)

Para a linha sem perda foi demostrado que a velocidade de propagação (*vp*) da onda no meio é dada pela Equação [\(3.40\)](#page-50-2). Portanto, a Equação [\(4.7\)](#page-69-4) pode ser reescrita como

<span id="page-69-5"></span>
$$
B = A \left| 1 + \Gamma_L e^{-j\omega 2D/v_p} \right|.
$$
 (4.8)

<span id="page-69-1"></span><sup>&</sup>lt;sup>1</sup>Formulação de Euler para exponenciais complexas: cos  $(x) = \frac{e^{jx} + e^{-jx}}{2}$  $\frac{e^{-e^{-jx}}}{2}, \text{ sen}(x) = \frac{e^{jx}-e^{-jx}}{2j}$  $\frac{-e^{-jx}}{2j}$  e  $e^{jx} = \cos(x) + j\sin(x).$ 

Já a defasagem *φ* do sinal recebido é diretamente proporcional à frequência do sinal incidente e a distância da descontinuidade:

$$
\phi = \frac{2\pi}{T} \cdot t_d = 2\pi f \cdot t_d,\tag{4.9}
$$

onde *f* é a frequência da onda injetada e *t<sup>d</sup>* é o tempo de atraso da onda refletida, sendo diretamente proporcional a localização da descontinuidade.

O tempo *t<sup>d</sup>* pode ser determinado em função da velocidade de propagação da onda no meio, e da distância até a descontinuidade, como

$$
t_d = 2 \cdot \frac{D}{v_p},\tag{4.10}
$$

O valor de *D* é multiplicado por dois para contabilizar o deslocamento de ida e volta do sinal ao ponto de descontinuidade. A velocidade de propagação no meio *v<sup>p</sup>* pode ser definida como um percentual da velocidade da luz no vácuo<sup>[2](#page-70-0)</sup> ( $v_p = % \cdot c$ ).

A velocidade de propagação do sinal é um importante parâmetro na simulação e pode ser obtido tabelado para alguns arranjos e materiais dos condutores [\(KAISER,](#page-117-4) [2005,](#page-117-4) pp. 2-24) e [\(SILVER](#page-120-7) *et al.*, [2011,](#page-120-7) pp. 22-48) e varia em torno de 60 a 95 % dependendo do material. Para os ensaios em laboratório foi utilizado cabos (10 *mm*<sup>2</sup> ) em paralelo, do qual foi obtido uma velocidade de propagação (*vp*) de cerca de 80%. Este valor será aplicados nas etapas de simulação.

A Figura [4.3](#page-71-0) foi obtida através da simulação da Equação [\(4.8\)](#page-69-5) e permite observar o comportamento da amplitude do sinal recebido em relação às diferentes frequências injetadas. Foi considerada uma falha de curto (*Z<sup>L</sup>* = 0) resultando em Γ*<sup>L</sup>* = −1. As distâncias da falhas foram de 700, 1000 e 1500 metros. A velocidade de propagação *v<sup>p</sup>* foi considerada como sendo de 80% da velocidade da luz no vácuo. A varredura em frequência foi de 100 Hz a 200 kHz, com passo de 100 Hz. É possível observar que para um curto, o comportamento da amplitude da onda estacionária em função da frequência apresenta um comportamento crescente no início da varredura. Adicionalmente, a distância da descontinuidade é inversamente proporcional ao valor da frequência em que ocorre o segundo nulo da função.

<span id="page-70-0"></span><sup>&</sup>lt;sup>2</sup>Velocidade da luz no vácuo c = 299792458 m/s.

<span id="page-71-0"></span>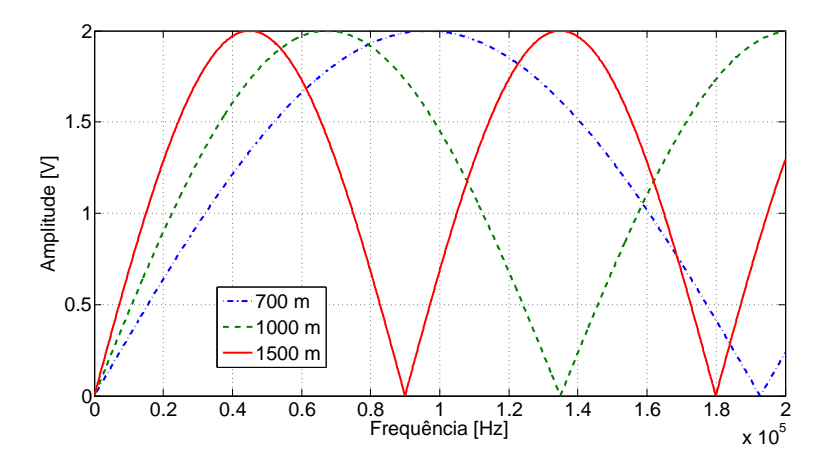

Figura 4.3: Simulação para falha de curto circuito  $(Z_L = 0)$ .

Na Figura [4.4,](#page-71-1) foi simulado um circuito aberto  $(Z_L = \infty)$  resultando em  $\Gamma_L = +1$ . Novamente, foram simuladas falhas em 700, 1000 e 1500 metros. Foram utilizadas a mesma varredura em frequência e a mesma velocidade de propagação da simulação anterior (Figura [4.3\)](#page-71-0). Nesse caso, diferentemente do resultado para o curto, é possível observar que o comportamento da amplitude da onda estacionária em função da frequência apresenta um comportamento decrescente no início da varredura. A distância da descontinuidade é inversamente proporcional ao valor da frequência em que ocorre o primeiro nulo da função.

<span id="page-71-1"></span>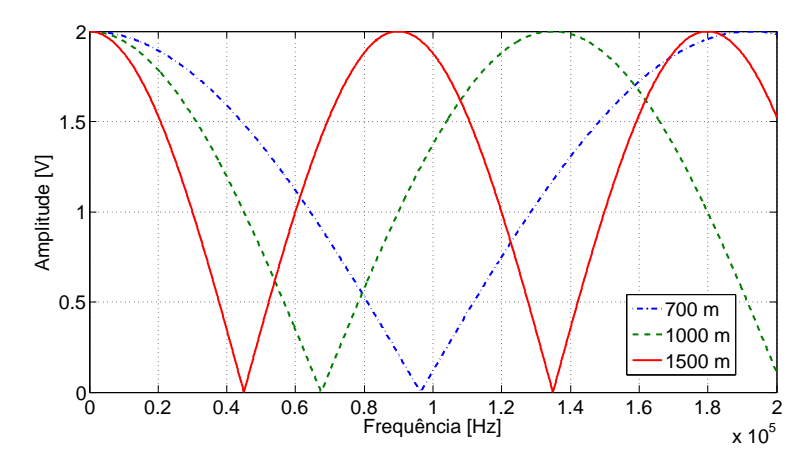

Figura 4.4: Simulação para falha de circuito aberto  $(Z_L = \infty)$ .

Portanto, as simulações de uma linha sem perda mostram que o comportamento inicialmente crescente ou decrescente da amplitude da onda estacionária permite identificar o tipo de falha (curto circuito ou circuito aberto). Adicionalmente, a distância da falha relaciona-se com as posições dos pontos de nó da curva, sendo possível estimar a localização da falha através do emprego de técnicas de detecção dos nulos ou vales.

Como o comportamento do CDV corresponde ao de uma linha de transmissão com perdas, a tarefa de estimar as posições não é tão simples [\(HILL e CARPENTER,](#page-115-1)
<span id="page-72-0"></span>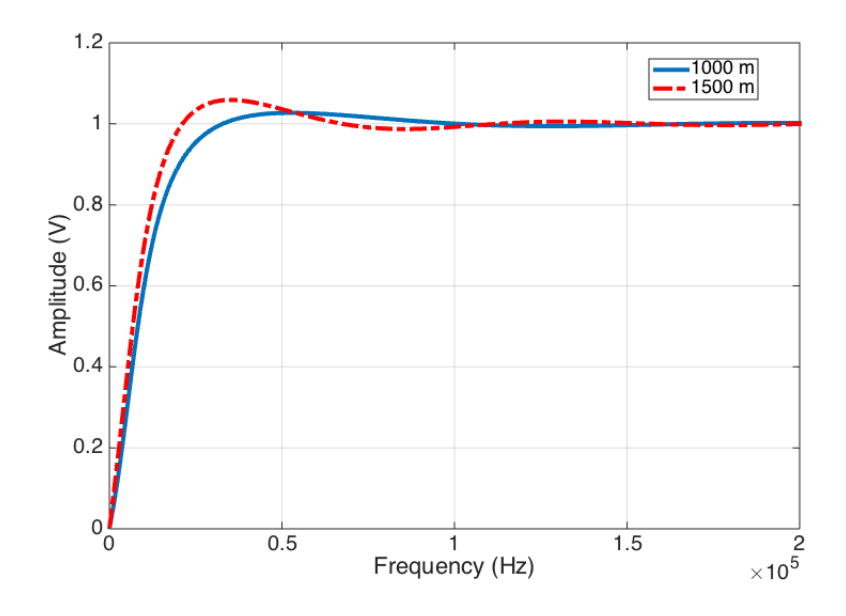

Figura 4.5: Simulação para linha de transmissão com perdas.

[1992,](#page-115-0) [1993;](#page-116-0) [IVANEK](#page-116-1) *et al.*, [2017;](#page-116-1) [SZELAG,](#page-121-0) [2000\)](#page-121-0). Uma versão simplificada da Equação [\(4.6\)](#page-69-0) para uma linha de transmissão com perda foi simulada, para curtos em 1000 e 1500 metros. Na simulação, foi considerada uma atenuação em relação a frequência do sinal refletido de primeira ordem e, por questões de simplificação, a velocidade de propagação foi considerada constante e igual a 80% da velocidade da luz no vácuo. A Figura [4.5](#page-72-0) mostra a resultado obtido, onde é possível verificar o efeito da atenuação no sinal refletido contrastando com o comportamento observado na Figura [4.3.](#page-71-0)

Devido ao comportamento do CDV como uma linha de transmissão com perdas, e a dificuldade para obter medidas acuradas dos parâmetros da linha para o CDV [\(FURSE](#page-115-1) *et al.*, [2006;](#page-115-1) [HILL e CARPENTER,](#page-115-0) [1992,](#page-115-0) [1993\)](#page-116-0), propomos a utilização de técnicas de regressão não-linear para localização das falhas no CDV.

A metodologia proposta (LFCDV) para identificação e localização de falhas no CDV segue os seguintes passos:

- 1. Injeção de sinais senoidais com amplitude fixa e diferentes frequências em uma das extremidades do CDV de forma a realizar uma varredura em frequência. Iniciar a varredura com frequências baixas e terminar com frequências de centenas de kHz;
- 2. Para cada sinal injetado, medir a amplitude da onda estacionária no mesmo ponto de injeção de sinal;
- 3. Montar a curva Amplitude  $\times$  Frequência;
- 4. O tipo de problema pode ser identificado pelo comportamento inicial da curva. Se a amplitude inicialmente for crescente, a falta é relacionada à um ponto de baixa impedância entre os trilhos, caso contrário a falta está relacionada a uma descontinuidade elétrica no CDV (e.g. trilho quebrado);
- 5. A localização da falta pode ser estimada através de uma técnica de regressão não linear, usando como entradas as amplitudes da onda estacionária resultantes da varredura em frequência. Desta forma, torna-se necessária uma calibração inicial do sistema.

# **4.3 Sistema para Identificação e Localização de Falhas no CDV**

Para a validação da metodologia proposta, um sistema foi desenvolvido baseado em equipamentos de laboratório de baixo custo e um computador portátil, indicados a seguir:

- Gerador de Funções Agilent 33210A para a geração de sinal senoidais [\(AGI-](#page-111-0)[LENT,](#page-111-0) [2008\)](#page-111-0);
- Osciloscópio Tektronix TDS 2024B para a leitura do sinal [\(TEKTRONIX,](#page-121-1) [2008\)](#page-121-1);
- Computador portátil Rugged Laptop[3](#page-73-0) para o controle e processamento [\(DELL,](#page-113-0) [2014\)](#page-113-0).

Os componentes do sistema implementado podem ser vistos na Figura [4.6.](#page-74-0) Um software dedicado foi desenvolvido para controlar a injeção de sinal, a aquisição da amplitude e para realizar os cálculos necessários para identificação e localização de falhas no CDV. Uma ilustração da conexão do sistema desenvolvido com o circuito de via pode ser vista na Figura [4.7.](#page-74-1)

<span id="page-73-0"></span><sup>3</sup>DELL Latitude 14 Rugged Laptop

<span id="page-74-0"></span>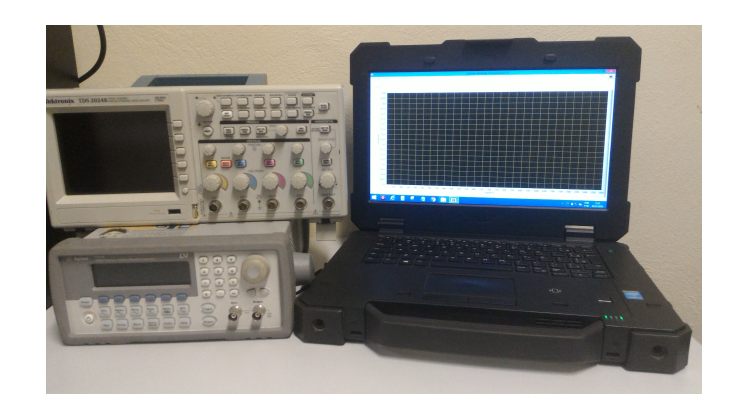

Figura 4.6: Sistema desenvolvido para identificação e localização de falhas em CDV.

<span id="page-74-1"></span>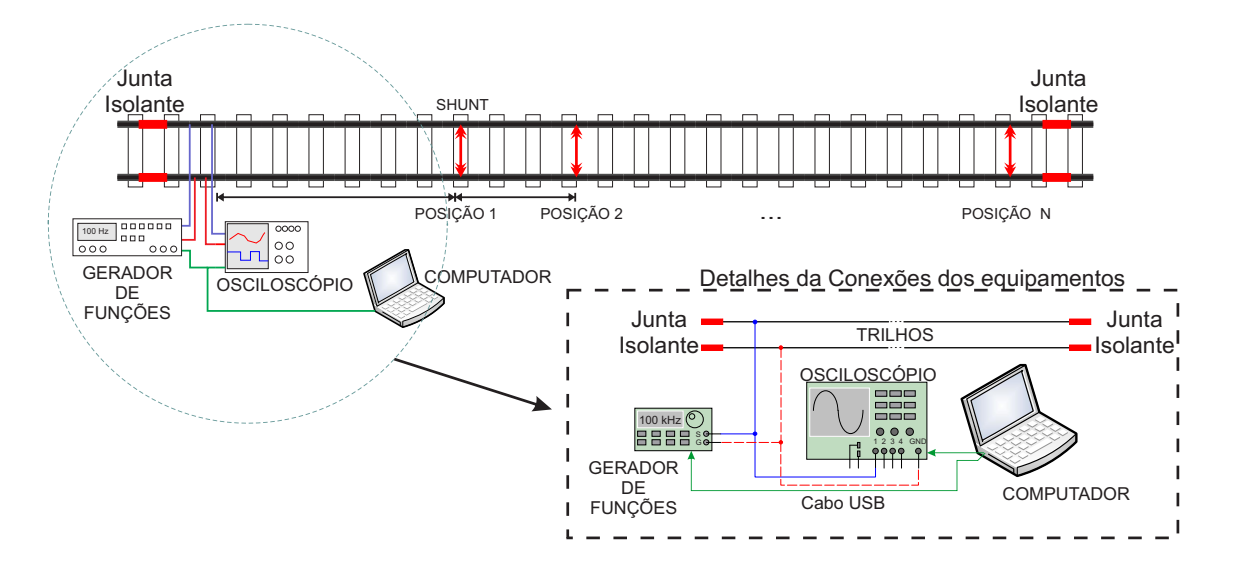

Figura 4.7: Conexão do sistema desenvolvido com o CDV.

# **4.4 Validação da Proposta**

Para a aplicação do método de localização e identificação de falhas, foram realizados testes laboratoriais e testes em campo. Uma das grandes dificuldades encontradas nos testes em campo foi produzir a condição de circuito de via em aberto, pois qualquer intervenção desta natureza na via demanda muito tempo (abrir uma junção, ou cortar o trilho, e posteriormente unir), além da paralisação do trecho e da necessidade de equipes especializadas na operação.

A finalidade principal dos testes em laboratório foi validar de forma simples a metodologia proposta antes de partir para testes em campo. A execução desses testes foi realizada com cabos de cobre[4](#page-74-2) de 10 *mm*<sup>2</sup> de seção transversal dispostos

<span id="page-74-2"></span><sup>4</sup>Cabos de potência com isolação extrudada de Polietileno Termofixo XLPE para tensões de 0,6/1 kV conforme NBR 7285 da ABNT. Com 7 condutores de cobre nu, têmpera mole, encordoamento circular não compactado classe 2.

em paralelo para reproduzir os trilhos da via férrea. Os cabos foram posicionados com uma distância entre si de cerca de 1,60 m (bitola presente na malha ferroviária da MRS). Foi utilizado um conjunto de cabos com comprimento de 150 e 300 metros, permitindo assim construir as seguintes condições: circuito em aberto de 150 e 300 metros; curto-circuito de 75, 150 e 300 metros.

Os testes em campo foram realizados em alguns trechos de linha ferroviária da MRS. A tensão de alimentação do circuito de via foi desligada e a conexão do relé de via na outra extremidade removida. Para a conexão das pontas de prova foram utilizados os pontos de conexão no trilho onde os cabos que ligam a fonte de alimentação do CDV ou do relé são conectados. Os testes em campo têm como finalidade validar o método em condições reais, além de possibilitar a parametrização do sistema.

#### **4.4.1 Resultados dos Testes em Laboratório**

A Figura [4.8](#page-75-0) apresenta um teste realizado com os respectivos cabos de 10 *mm*<sup>2</sup> , onde o processo de injeção e aquisição foi realizado numa das extremidades dos cabos e curtos foram realizados em distâncias de 75, 150 e 300 metros. Na figura, pode-se observar o comportamento ascendente característico das falhas do tipo curto  $(Z_L \approx 0)$ , como esperado. Também observa-se uma similaridade do comportamento da curva com o comportamento da simulação vista na Figura [4.5,](#page-72-0) indicando que a metodologia proposta funciona como o esperado.

<span id="page-75-0"></span>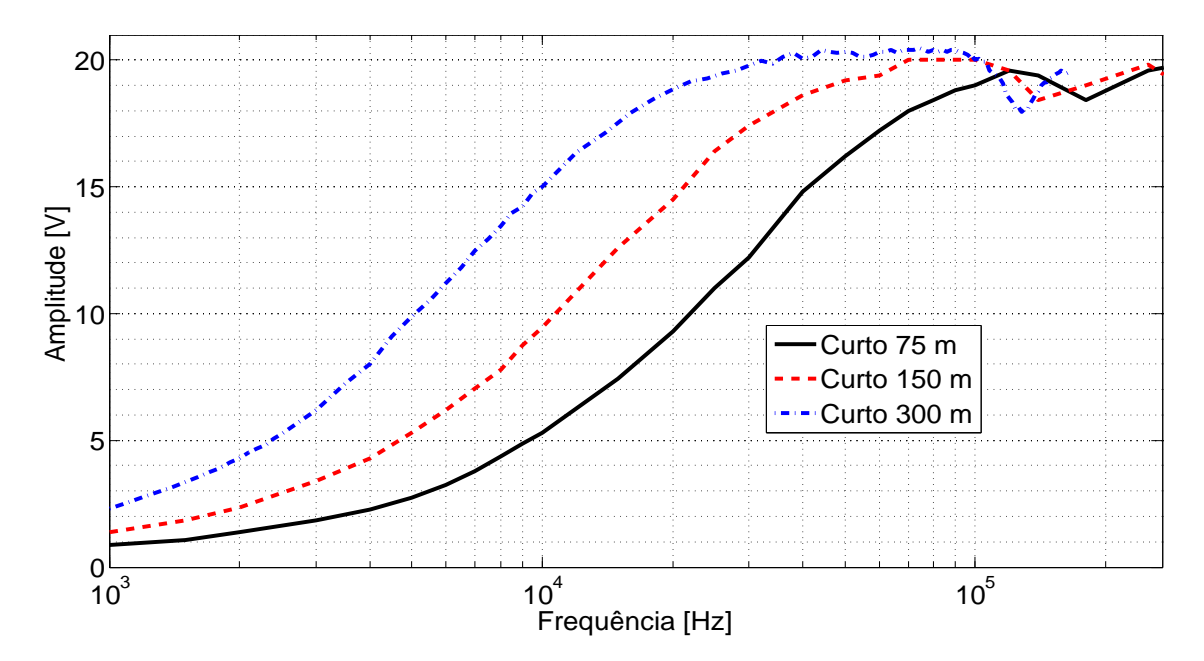

Figura 4.8: Medidas realizadas no cabo para circuito em curto.

Na Figura [4.9,](#page-76-0) uma das extremidades dos cabos ficou em aberto  $(Z_L \approx \infty)$  a distâncias de 150 e 300 metros. Pode-se observar o comportamento inicialmente decrescente da curva, o que é característico das falhas do tipo circuito aberto. Também é possível observar o comportamento distinto das curvas para as distintas distâncias do problema, o que pode ser utilizado para localização da descontinuidade.

<span id="page-76-0"></span>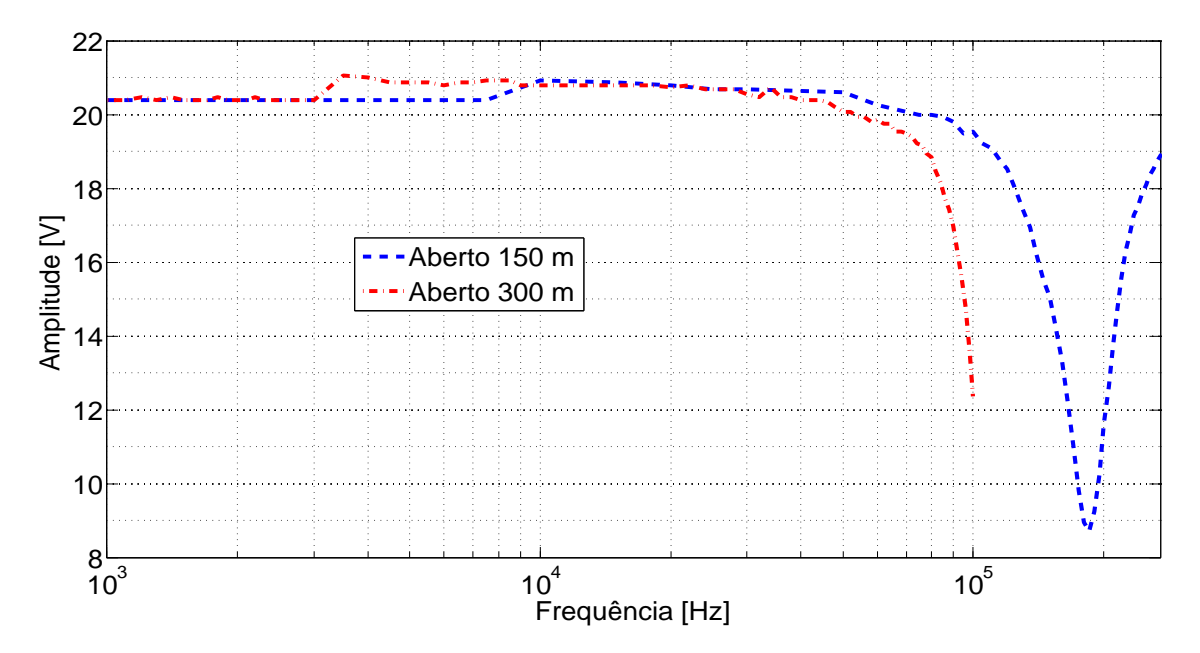

Figura 4.9: Medidas realizadas no cabo para circuito aberto.

Uma vez que o comportamento da metodologia proposta nos testes em laboratório foi satisfatório, passamos a realizar testes em campo.

#### **4.4.2 Resultados dos Testes em Campo**

A Figura [4.10](#page-77-0) apresenta o valor pico a pico da onda estacionária obtida pelo sistema em relação a frequência do sinal injetado para diferentes posições do ponto de curto-circuito inserido no CDV. Nesse teste, foi utilizado um *shunt* de 0,06 Ω que foi posicionado em distâncias de 90, 130, 150, 170, 190 e 210 metros do ponto inicial do CDV. O gerador de sinais estava configurado para a forma de onda senoidal com tensão pico a pico de 10 V. Pode-se observar o padrão ascendente das formas de onda conforme esperado para problemas relacionados a pontos de baixa impedância entre trilhos. Também é possível observar que as curvas têm características distintas para as diferentes distâncias do curto-circuito, o que possibilita a estimação da localização do ponto de falha. Vale ressaltar o comportamento semelhante ao observado nos testes de laboratório (Figura [4.8\)](#page-75-0).

<span id="page-77-0"></span>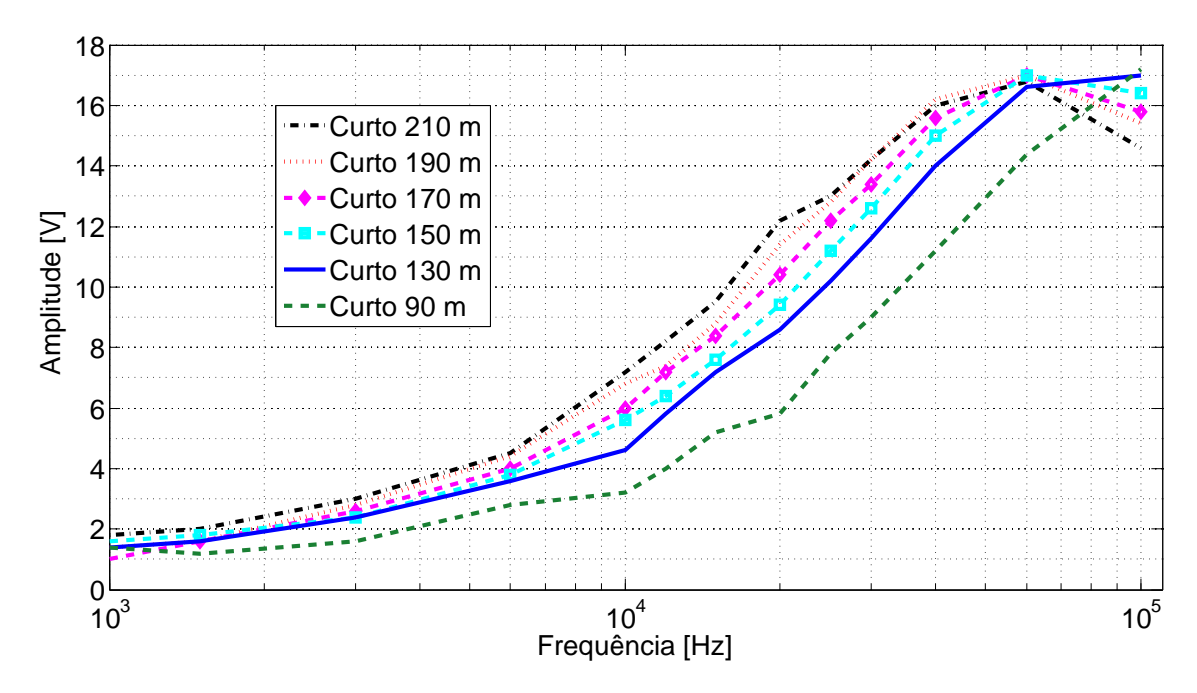

Figura 4.10: Medidas realizada em um CDV (MRS 11-12-2014).

A Figura [4.11](#page-77-1) foi obtida em um CDV com dimensão de 1050 metros. O gerador de sinais estava configurado para a forma de onda senoidal com tensão pico a pico de 10 V. Foram inseridos dois pontos de curto em 845 e 980 metros de distância do início do CDV, onde estava posicionado o sistema de análise. Novamente, o comportamento das curvas obtidas estão de acordo com o que foi observado em simulações e em laboratório.

<span id="page-77-1"></span>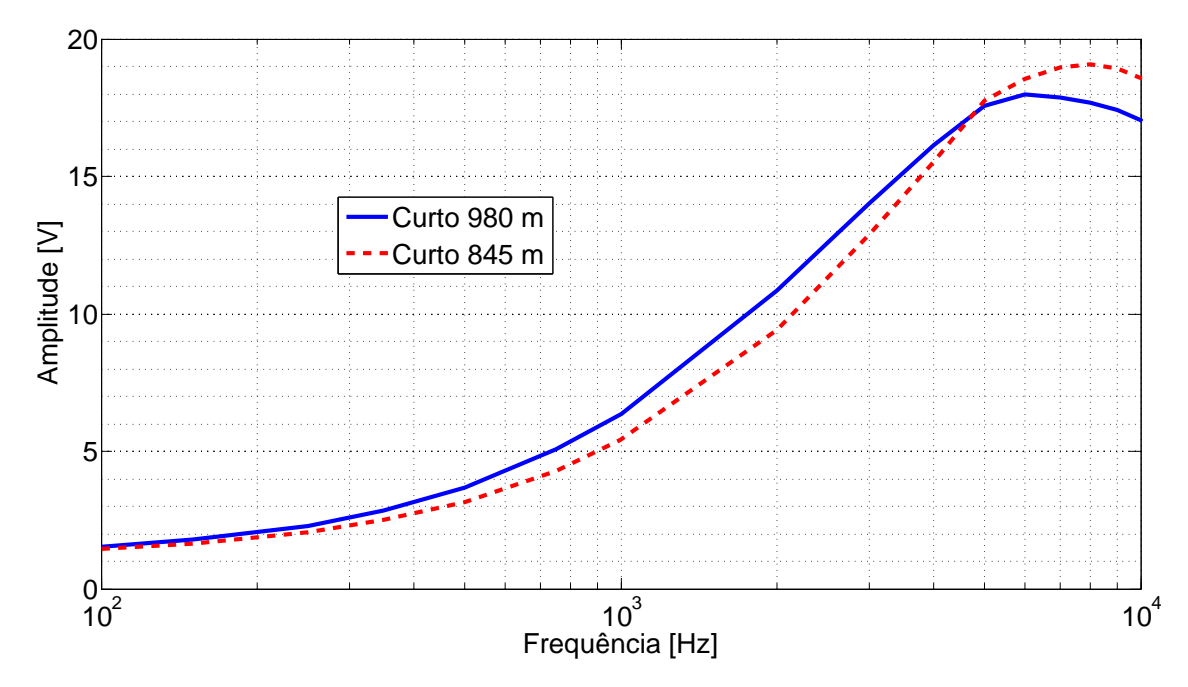

Figura 4.11: Medidas realizada em um CDV (MRS 04-03-2015).

A Figura [4.12](#page-78-0) foi obtida em um CDV com dimensão de 1500 metros. O gerador

de sinais estava configurado para a forma de onda senoidal com tensão pico a pico de 10 V. O Shunt foi posicionado nas distâncias de 100, 150, 200, 300, 400, 500, 600, 700, 900, 1000, 1100, 1200, 1300, 1400 e 1500 metros. A Figura [4.12](#page-78-0) apresenta também um zoom na região de 200 a 10 kHz, o qual permite observar com mais facilidade a separação entre as formas de ondas relativas às diferentes distâncias do *Shunt*.

<span id="page-78-0"></span>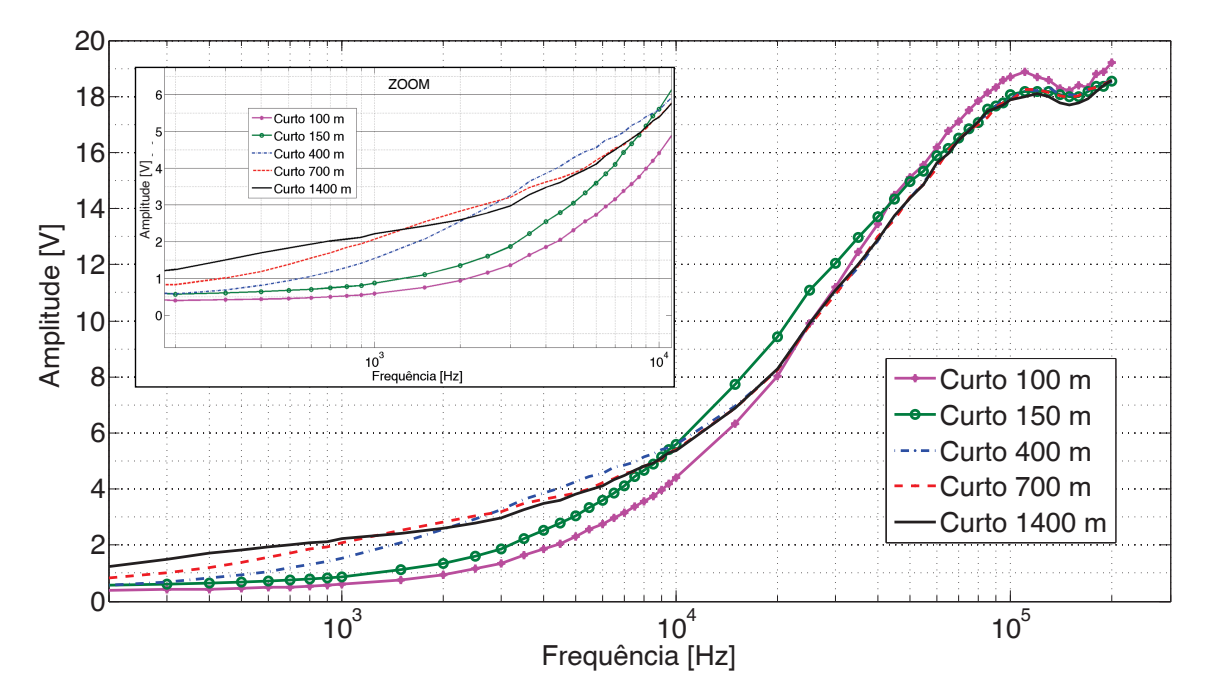

Figura 4.12: Medidas realizada em um CDV (MRS 30-11-2017).

#### **4.5 Estimação da Posição da Falha**

A partir do espectro das amplitudes obtido na varredura de frequências foi possível a estimação da posição das falhas. A estimação foi realizada empregando técnicas de regressão não linear. Para realizar a regressão não-linear propomos a utilização de uma Rede Neural de Regressão Generalizada (RNRG, em inglês *Generalized Regression Neural Network* - GRNN), proposta por [\(SPECHT,](#page-121-2) [1991\)](#page-121-2). A GRNN pertence a categoria de rede neural probabilística que precisa apenas de uma fração das amostras de treinamento em comparação aos algorítmos de uma rede neural baseada em Backpropagation [\(BAUER,](#page-111-1) [1995;](#page-111-1) [SPECHT,](#page-121-2) [1991\)](#page-121-2).

A GRNN é uma ferramenta muito útil para gerar estimações e realizar previsões de um sistema prático [\(BAUER,](#page-111-1) [1995;](#page-111-1) [RUTKOWSKI,](#page-119-0) [2004\)](#page-119-0). A GRNN utiliza a distribuição normal [\(PEEBLES,](#page-119-1) [2001\)](#page-119-1) como função de densidade de probabilidade, onde cada amostra de treinamento *X* é usada como a média de uma distribuição normal. O valor estimado da saída *Y*ˆ pode ser visualizado como uma média ponderada de todos os valores observados [\(SPECHT,](#page-121-2) [1991\)](#page-121-2). Cada valor de saída das amostras de treino (*Yi*) é ponderado exponencialmente de acordo com a distância Euclidiana da amostra de entrada *X* para a amostra de treino *X<sup>i</sup>* , afim de obter a estimação *Y*ˆ . Portanto,

$$
\hat{Y}(X) = \frac{\sum\limits_{i=1}^{n} Y_i \cdot e^{-\frac{\left(\frac{\Delta D_i^2}{2\sigma}\right)^2}{2\sigma}}}{\sum\limits_{i=1}^{n} e^{-\frac{\Delta D_i^2}{2\sigma}}}. \tag{4.11}
$$

onde *σ* é a constante de espalhamento e 4*D* é a distância entre uma amostra de treino (*Xi*) para um ponto de predição (*X*).

O valor de  $\triangle D_i^2$  é calculado a partir da função escalar

$$
\Delta D_i^2 = (X - X_i)^T \cdot (X - X_i), \qquad (4.12)
$$

Para valores pequenos da distância  $\triangle D$ , o termo  $e^{(-\triangle D_i^2/2\sigma)}$  se torna maior (tende para 1) e a contribuição da amostra na predição é mais elevada. Para distâncias elevadas, o termo  $e^{(-\triangle D_i^2/2\sigma)}$  se torna pequeno e a contribuição da amostra de treino para a predição é relativamente baixa. Para  $\triangle D = 0$  o termo  $e^{(-\triangle D_i^2/2\sigma)}$  se torna 1 e a estimação representa perfeitamente a amostra de treino [\(BAUER,](#page-111-1) [1995\)](#page-111-1).

O termo *e*<sup>(−∆*D*<sup>2</sup>/2*σ*) funciona como a função de ativação da rede e atua como</sup> os pesos para uma dada entrada. A constante de espalhamento funciona como um parâmetro de suavização e pode ser ajustada durante o treinamento [\(RUTKOWSKI,](#page-119-0) [2004\)](#page-119-0). O processo de treino busca um valor ótimo de *σ* onde o erro é minimizado.

Para a aplicação da GRNN em nosso problema é preciso um banco de treinamento contendo as entradas, que neste caso são as amplitudes obtidas para a varredura de frequências pelo sistema para uma especifica posição da falha, e a posição da falha que corresponde à saída de rede.

#### **4.5.1 Resultados de Simulação**

Inicialmente, para estimação das posições das falhas com a técnica GRNN foram utilizados dados simulados. A Figura [4.13a](#page-80-0) apresenta alguns exemplos dos dados gerados com a Equação [\(4.8\)](#page-69-1) para falhas de curto, ou seja, Γ*<sup>L</sup>* = −1. Esses dados foram gerados com amplitude de 10 V e a velocidade de propagação *v<sup>p</sup>* foi considerada como 80% da velocidade da luz no vácuo. As distâncias da falhas foram geradas a partir de 50 m até 1550 m, com passos de 100 m, totalizando 16 posições distintas. As frequências injetadas foram de 100 Hz até 200 kHz, com passo de 1 kHz, totalizando 200 pontos de frequências. Esses dados foram utilizados para treinar a GRNN, onde o valor da constante de espalhamento (*σ*) foi ajustado para 4,96. Foi adicionado ruído gaussiano com média 0 e desvio padrão de 0,5 volts.

O ajuste do valor da constante de espalhamento utilizada pela rede GRNN foi realizado através da análise do erro médio para a estimação dos diversos pontos de falha. Portanto variou-se o valor da constante de espalhamento até encontrar a classificação que fornecia o menor erro médio para todas pontos de falha utilizados na validação.

<span id="page-80-0"></span>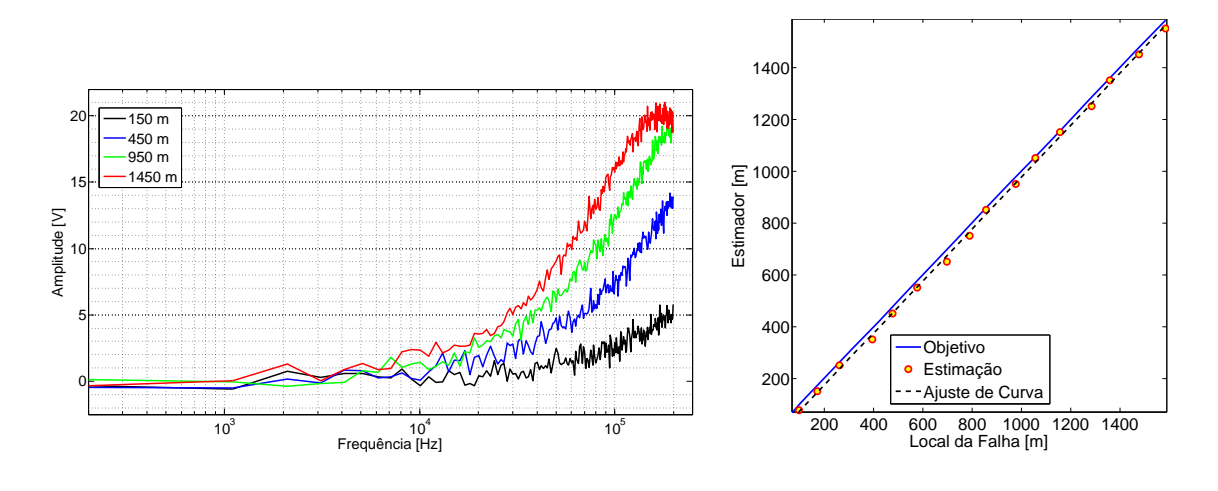

(a) Exemplo de amostras. (b) Estimação da posição da falha.

Figura 4.13: Processo de estimação da posição de falha para simulação de curto.

Para validar a rede GRNN foram produzidas outras curvas com 16 posições de falha geradas aleatoriamente (Tabela [4.2\)](#page-81-0) e com a mesma faixa de frequências. Portanto, foram testadas curvas com distâncias nunca apresentadas para a rede. A Figura [4.13b](#page-80-0) apresenta a regressão dos valores estimados em relação às posições das falhas. Para este cenário, a GRNN possibilitou uma estimação da posição das falhas com um erro médio de aproximadamente 5,22 %. Portanto, para poucos dados utilizados no treinamento, e com dados nunca processados pela rede, ela estimou a localização do problema com uma acurácia de aproximadamente 94 %.

A Tabela [4.1](#page-80-1) apresenta a síntese dos dados que foram gerados na simulação para o treinamento e validação da rede GRNN para estimar falhas do tipo curto-circuito.

<span id="page-80-1"></span>Tabela 4.1: Configuração para treinamento e validação da GRNN (simulação curto).

|           | Posição da Falha           |              | Espectro de Frequência |                   |  |
|-----------|----------------------------|--------------|------------------------|-------------------|--|
|           | $N^{\rm o}$ de Realizações | Geração      | $No$ de Pontos         | Geração           |  |
| Treino    | 16                         | (50:50:1550) | <b>200</b>             | (100:1000:200000) |  |
| Validação | 16                         | (randômica)  | 200                    | (100:1000:200000) |  |

A Tabela [4.2](#page-81-0) contém os dados da regressão presentes na Figura [4.13b.](#page-80-0) Ela demonstra as posições das falhas utilizadas na validação, a estimação gerada pelos dados processados na rede GRNN e os erros (em metros) e percentual do processo de estimação da posição das falhas.

| Falha $[m]$     | 97.00  | 171.00 | 263.00  | 394.00  | 477.00  | 577.00  | 698.00  | 789.00  |
|-----------------|--------|--------|---------|---------|---------|---------|---------|---------|
| Estimação $[m]$ | 76.00  | 150.00 | 250.00  | 350.55  | 450.00  | 550.00  | 650.01  | 750.00  |
| Error [m]       | 21.00  | 21.00  | 13.00   | 43.45   | 27.00   | 27.00   | 47.99   | 39.00   |
| Erro [%]        | 21.65  | 12.28  | 4.94    | 11.03   | 5.66    | 4.68    | 6.88    | 4.94    |
| Falha $[m]$     | 856.00 | 976.00 | 1055.00 | 1155.00 | 1284.00 | 1358.00 | 1477.00 | 1583.00 |
| Estimação $[m]$ | 850.00 | 950.00 | 1050.00 | 1150.00 | 1250.00 | 1350.00 | 1450.00 | 1550.00 |
| Error [m]       | 6.00   | 26.00  | 5.00    | 5.00    | 34.00   | 8.00    | 27.00   | 33.00   |
| Erro [ $%$ ]    | 0.70   | 2.66   | 0.47    | 0.43    | 2.65    | 0.59    | 1.83    | 2.08    |

<span id="page-81-0"></span>Tabela 4.2: Dados da regressão para simulação de falha do tipo curto-circuito.

Como próximo passo, foram gerados novos dados com a Equação [\(4.8\)](#page-69-1), porém agora a falha utilizada foi a de circuito aberto (Γ*<sup>L</sup>* = +1). Estes dados foram gerados com amplitude de 10 V e a velocidade de propagação *v<sup>p</sup>* como sendo 80 % da velocidade da luz no vácuo. As distâncias da falhas foram geradas a partir de 50 m até 1550 m, com passos, agora de 10 m, totalizando 151 posições distintas. As frequências injetadas foram de 100 Hz até 200 kHz com passo de 1 kHz, totalizando 200 pontos de frequências. Estes dados foram utilizados para treinar a GRNN, onde o valor da constante de espalhamento (*σ*) foi ajustado para 4,96. Também foi adicionado ruído gaussiano com média 0 e desvio padrão de 0,5 volts.

<span id="page-81-1"></span>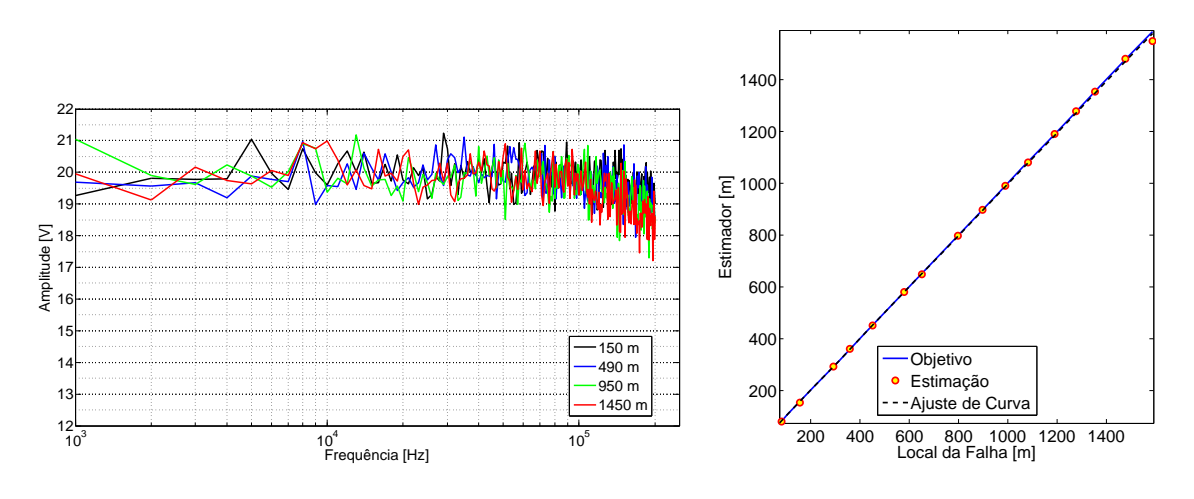

(a) Exemplo de amostras. (b) Estimação da posição da falha.

Figura 4.14: Processo de estimação da posição de falha para simulação de circuito aberto.

Para validar a rede GRNN foram produzidas outras 16 curvas com posições de falha geradas randomicamente e com a mesma faixa de frequências. Portanto, foram testadas curvas com distâncias nunca apresentadas para a rede. A Tabela [4.3](#page-82-0) apresenta a síntese dos dados que foram gerados na simulação para o treinamento e validação da rede GRNN para estimar falhas do tipo circuito aberto.

<span id="page-82-0"></span>Tabela 4.3: Configuração para treinamento e validação da GRNN (simulação aberto).

|           | Posição da Falha           |              | Espectro de Frequência |                   |  |
|-----------|----------------------------|--------------|------------------------|-------------------|--|
|           | $N^{\circ}$ de Realizações | Geração      | $No$ de Pontos         | Geração           |  |
| Treino    | 151                        | (50:10:1550) | 200                    | (100:1000:200000) |  |
| Validação | l6                         | (randômica)  | 200                    | (100:1000:200000) |  |

A Figura [4.14b](#page-81-1) apresenta a regressão dos valores estimados em relação às posições das falhas. Para esse cenário, a GRNN possibilitou uma estimação da posição das falhas com um erro médio percentual em torno de 2%, portanto, com uma acurácia de 98%. Uma quantidade pequena de amostras para o treinamento (simulação para falha de curto) não inviabiliza a GRNN de realizar a predição, porém, com mais dados (151) a rede obteve melhor desempenho na precisão das estimativas das posições das falhas.

A Tabela [4.4](#page-82-1) apresenta os dados da regressão presentes na Figura [4.14b.](#page-81-1) Ela apresenta as posições das falhas utilizadas na validação, a estimação obtida pelos dados processados na rede GRNN e os erro em metros e em percentual. Para validar a rede GRNN foram produzidas outras curvas com posições de falha geradas randomicamente. Portanto, foram testadas curvas com distâncias nunca apresentadas para a rede.

| Falha [m]       | 82.00  | 158.00   | 292.00  | 360.00  | 451.00  | 580.00  | 651.00  | 798.00  |
|-----------------|--------|----------|---------|---------|---------|---------|---------|---------|
| Estimação $[m]$ | 78.73  | 153.68   | 291.47  | 361.44  | 451.55  | 579.78  | 649.37  | 797.12  |
| Error [m]       | 3.27   | 4.32     | 0.53    | $-1.44$ | $-0.55$ | 0.22    | 1.63    | 0.88    |
| Erro [%]        | 3.99   | 2.73     | 0.18    | 0.40    | 0.12    | 0.04    | 0.25    | 0.11    |
| Falha [m]       | 899.00 | 991.00   | 1082.00 | 1191.00 | 1279.00 | 1355.00 | 1479.00 | 1587.00 |
| Estimação $[m]$ | 898.61 | 989.69   | 1081.12 | 1190.74 | 1279.41 | 1355.13 | 1480.61 | 1549.99 |
| Error [m]       | 0.39   | $1.31\,$ | 0.88    | 0.26    | $-0.41$ | $-0.13$ | $-1.61$ | 37.01   |
| Erro [%]        | 0.04   | 0.13     | 0.08    | 0.02    | 0.03    | 0.01    | 0.11    | 2.33    |

<span id="page-82-1"></span>Tabela 4.4: Dados da regressão para simulação de falha do tipo circuito aberto.

#### **4.5.2 Resultados dos Teste em Campo**

Trabalhando com os dados descritos na Figura [4.12,](#page-78-0) os quais foram aquistados em um CDV, onde para cada posição da falha foram realizadas 3 aquisições. A Figura [4.15a](#page-83-0) apresenta as curvas para todas as distâncias (100, 150, 200, 300, 400, 500, 600, 700, 900, 1000, 1100, 1200, 1300, 1400 e 1500 metros). Foram utilizados duas aquisições de cada posição da falha para o treinamento da GRNN. A aquisição

que restou para cada posição de falha foi utilizada como dados para a validação da rede.

<span id="page-83-0"></span>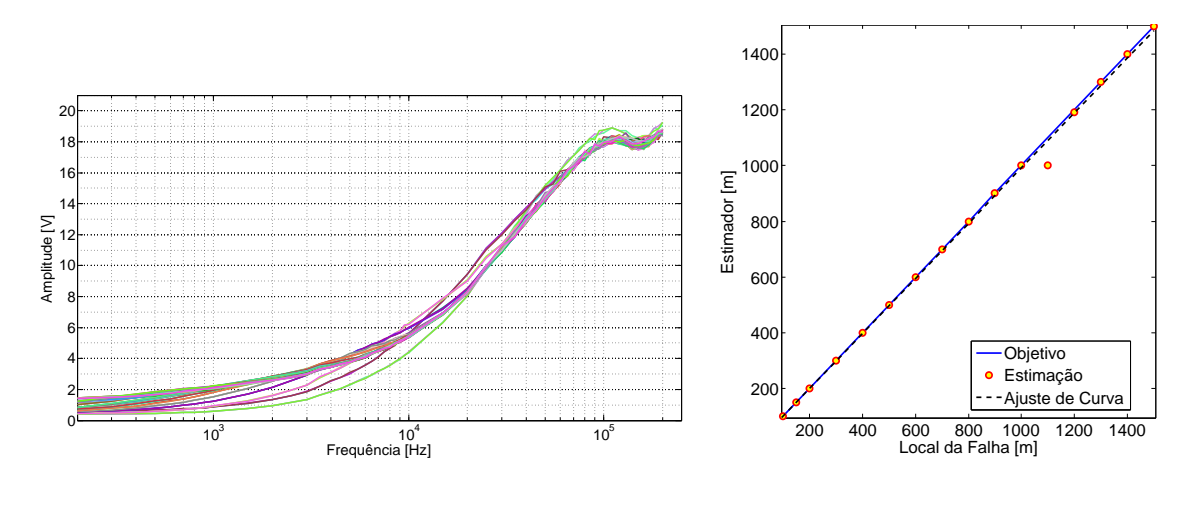

(a) Exemplo de amostras. (b) Estimação da posição da falha.

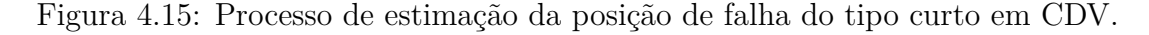

A Tabela [4.5](#page-83-1) apresenta a síntese dos dados que foram utilizados para o treinamento e validação da rede GRNN para estimar falhas do tipo curto-circuito obtidos em campo.

<span id="page-83-1"></span>Tabela 4.5: Configuração para treinamento e validação da GRNN (dados de campo).

|           | Posição da Falha                     | Espectro de Frequência |                                    |      |
|-----------|--------------------------------------|------------------------|------------------------------------|------|
|           | $N^{\circ}$ de Realizações   Geração |                        | N <sup>o</sup> de Pontos   Geração |      |
| Treino    |                                      | *`                     | 56                                 | ′**) |
| Validação |                                      | ั∗`                    | 56                                 | ′**  |

(\*) 100, 150, 200, 300, 400, 500, 600, 700, 900, 1000, 1100, 1200, 1300, 1400 e 1500. (\*\*) 100 até 1000 com passo de 100; 1000 até 10000 com passo de 1000; 10000 até 100000 com passo de 5000; 100000 até 200000 com passo de 10000.

A constante de espalhamento foi ajustada para 0,06 no treinamento da rede. A rede apresentou uma acurácia de 99,43 % para a estimação das posições das falhas. Neste processo a GRNN apresentou uma dispersão de 100 m, ou 9%, na estimação da posição da falha localizada em 1100 m. A Tabela [4.6](#page-84-0) apresenta as características das aquisições para as posições de 1000 e 1100 m. Pode-se observar que as medidas para estas duas posições são praticamente as mesmas, ou seja, equivalem à posição da falha de 1000 m. Essa semelhança entre as medidas obtidas para as duas posições de falha gerou a dispersão na estimação pela GRNN.

A Tabela [4.7](#page-84-1) apresenta os dados da regressão presentes na Figura [4.15b.](#page-83-0) Ela demonstra as posições das falhas utilizadas na validação, a estimação gerada pelos dados processados na rede GRNN e os erros em metros e percentual do processo de estimação da posição das falhas.

<span id="page-84-0"></span>Tabela 4.6: Características das posições de falha em 1000 e 1100 metros.

| Posição da Falha | $\vert$ 1000 m | $\pm 1000$ m |      | $1000 \text{ m}$   1100 m   1100 m |      | $1100 \text{ m}$ |
|------------------|----------------|--------------|------|------------------------------------|------|------------------|
| Média            | 9.38           | 9.41         | 9.39 | 9.42                               | 9.42 | 9.40             |
| Desvio Padrão    | 6.76           | 6.79         | 6.77 | 6.79                               | 6.79 | 6.78             |

<span id="page-84-1"></span>Tabela 4.7: Dados da regressão para aquisições obtidas em CDV para falha tipo curto-circuito.

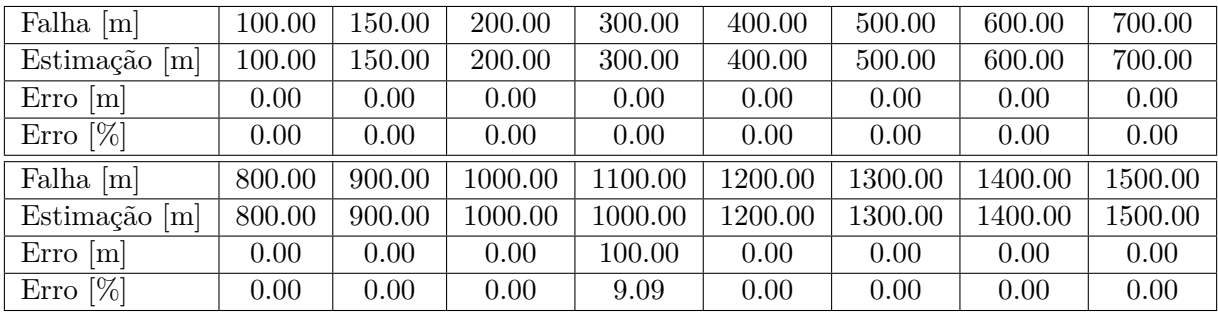

Agora adicionando ruído gaussiano com média 0 e desvio padrão 0,5 volts, como mostra a Figura [4.16.](#page-84-2) As aquisições para as posições de falhas com ruído foram aplicadas na validação da rede que havia sido treinada com duas amostras de cada posição. Processando esses novo conjunto de medidas com a GRNN, foi obtido uma estimação das posições das falhas com um erro médio percentual de 7,74 %.

<span id="page-84-2"></span>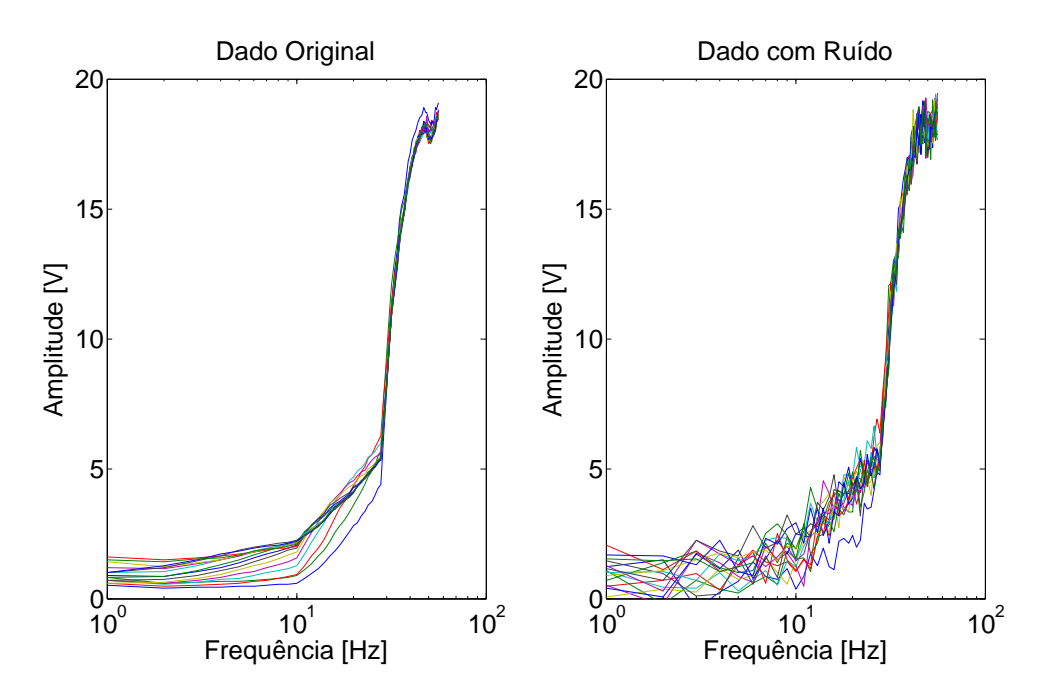

Figura 4.16: Sinal de aquisição em CDV sem adição de ruído (esquerda) e com ruído (direita).

Portanto, mesmo com os dados distorcidos em relação ao padrão utilizado no treinamento da GRNN, foi obtida uma estimação das posições de falha com acurácia de cerca de 92 %.

<span id="page-85-1"></span>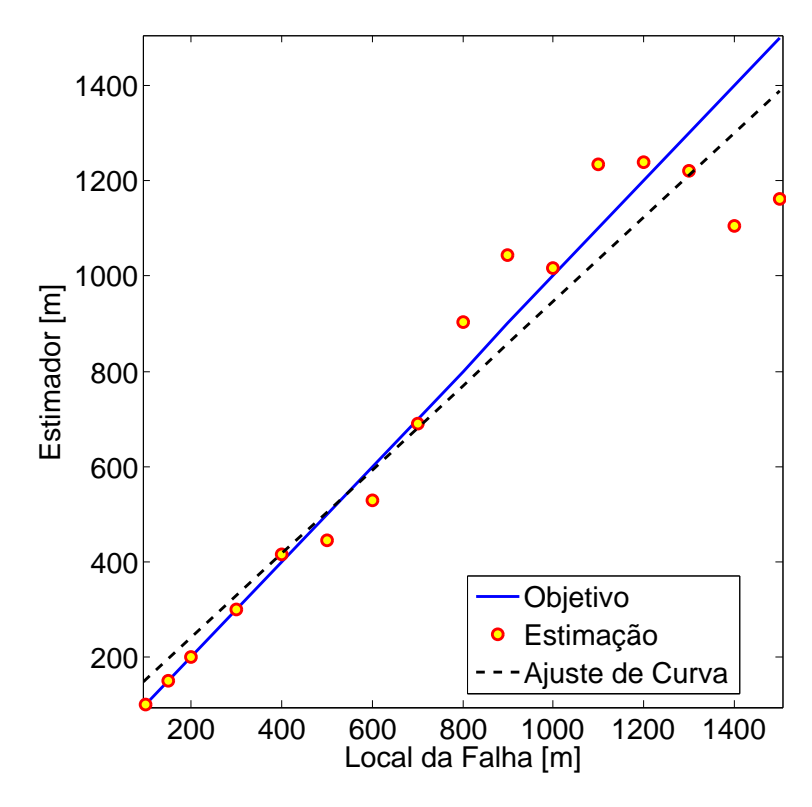

Figura 4.17: Processo de estimação da posição de falha do tipo curto com ruído adicionado às aquisições.

A Tabela [4.8](#page-85-0) apresenta os dados da regressão presentes na Figura [4.17.](#page-85-1) Ela demonstra as posições das falhas utilizadas na validação, a estimação gerada pelos dados processados na rede GRNN e os erros em metros e percentual do processo de estimação da posição das falhas.

<span id="page-85-0"></span>Tabela 4.8: Dados da regressão para aquisições (ruído adicionado) obtidas em CDV para falha tipo curto-circuitoda.

| Falha $[m]$                 | 100.00    | 150.00    | 200.00   | 300.00    | 400.00   | 500.00  | 600.00  | 700.00  |
|-----------------------------|-----------|-----------|----------|-----------|----------|---------|---------|---------|
| Estimação<br> m             | 100.00    | 150.00    | 200.21   | 300.11    | 415.00   | 444.91  | 528.95  | 690.98  |
| $Erro$ [m]                  | 0.00      | $-0.00$   | $-0.21$  | $-0.11$   | $-15.00$ | 55.09   | 71.05   | 9.02    |
| $\operatorname{Error} [\%]$ | 0.00      | 0.00      | 0.11     | 0.04      | 3.75     | 11.02   | 11.84   | 1.29    |
| Falha $[m]$                 | 800.00    | 900.00    | 1000.00  | 1100.00   | 1200.00  | 1300.00 | 1400.00 | 1500.00 |
| Estimação<br> m             | 902.42    | 1043.14   | 1017.24  | 1234.75   | 1237.73  | 1219.67 | 1103.82 | 1160.99 |
| Error [m]                   | $-102.42$ | $-143.14$ | $-17.24$ | $-134.75$ | $-37.73$ | 80.33   | 296.18  | 339.01  |
| $\operatorname{Error} [\%]$ | 12.80     | 15.90     | 1.72     | 12.25     | 3.14     | 6.18    | 21.16   | 22.60   |

A partir dos resultados obtidos com a GRNN, com os dados adicionados de ruído apresentados na Figura [4.17](#page-85-1) e Tabela [4.8](#page-85-0) pode-se verificar a robustez da rede em convergir e realizar a predição dos pontos de falhas mesmo com poucas aquisições para realizar o treinamento.

Foram realizados mais dois conjuntos de testes com os dados de campo para validar a rede proposta. Primeiro foi utilizado apenas o conjunto contendo uma aquisição de cada uma das 16 posições de falhas (primeira aquisições para cada falha). Foram removidos deste conjunto 4 posições das falhas que foram selecionadas de maneira randômica. As posições de falha selecionadas foram as localizadas em 300, 600, 800 e 1200 m. Os dados das aquisições restantes (12 posições), foram aplicados no treinamento da rede, onde a constante de espalhamento utilizada foi de 0,81. Desta forma a GRNN não foi treinada para as posições de falhas separadas para a validação.

<span id="page-86-0"></span>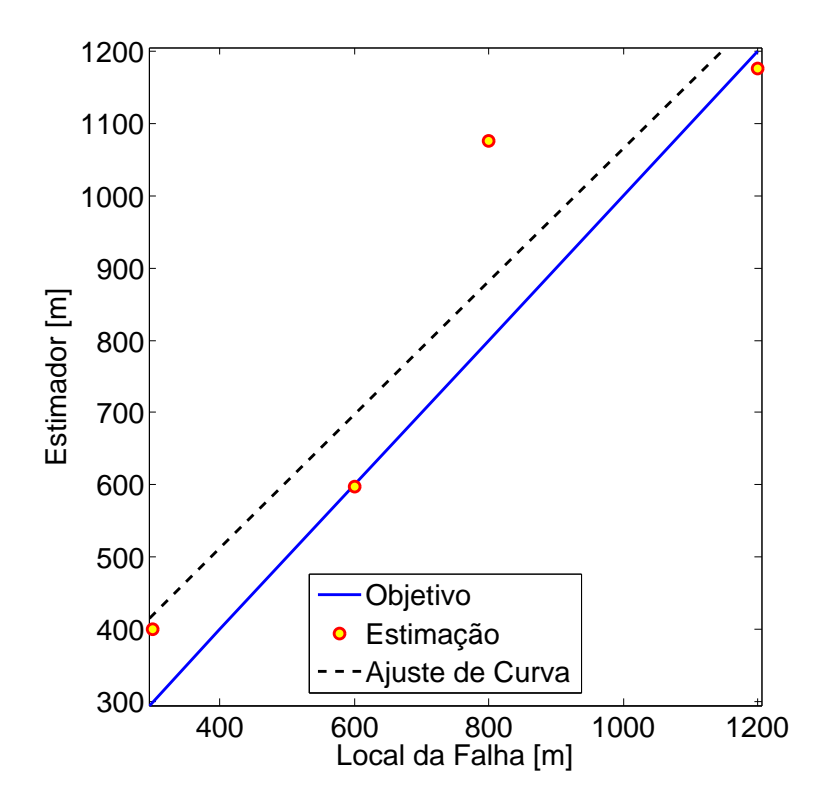

Figura 4.18: Processo de estimação da posição de falha para posições de falhas nunca apresentado para a rede (usando 1 aquisição).

A Figura [4.18](#page-86-0) apresenta a regressão dos valores estimados em relação das posições das falhas. Para esse cenário, a GRNN possibilitou uma estimação da posição das falhas com um erro médio percentual em torno de 17,60 %.

A Tabela [4.9](#page-87-0) apresenta os dados da regressão presentes na Figura [4.18.](#page-86-0) Ela demonstra as 4 posições das falhas utilizadas na validação, a estimação gerada pelos dados processados na rede GRNN e os erros em metros e percentual do processo de estimação da posição das falhas.

De forma semelhante à análise apresentada na Figura [4.18,](#page-86-0) onde algumas posições de falhas foram removidas do conjunto de treinamento e empregadas na validação. Aqui também foram removidas as 4 posições de falhas (300, 600, 800 e 1200 m), porém agora foram utilizadas as 3 aquisições de cada posição de falha para o treinamento e para a validação. Com o conjunto de 3 aquisições para cada uma das 12 posições de falhas restantes foram aplicadas no treinamento, onde a constante de

| Falha $[m]$               | 300.00    | 600.00 | 800.00    | 1200.00 |
|---------------------------|-----------|--------|-----------|---------|
| Estimação $[m]$           | 400.72    | 597.10 | 1075.21   | 1175.83 |
| Error [m]                 | $-100.72$ | 2.90   | $-275.21$ | 24.17   |
| $\operatorname{Erro}$ [%] | 33.57     | 0.48   | 34.40     | 2.01    |

<span id="page-87-0"></span>Tabela 4.9: Dados da regressão para aquisições obtidas em CDV para falha tipo curto-circuito (1 aquisição).

<span id="page-87-1"></span>espalhamento utilizada foi de 0,56.

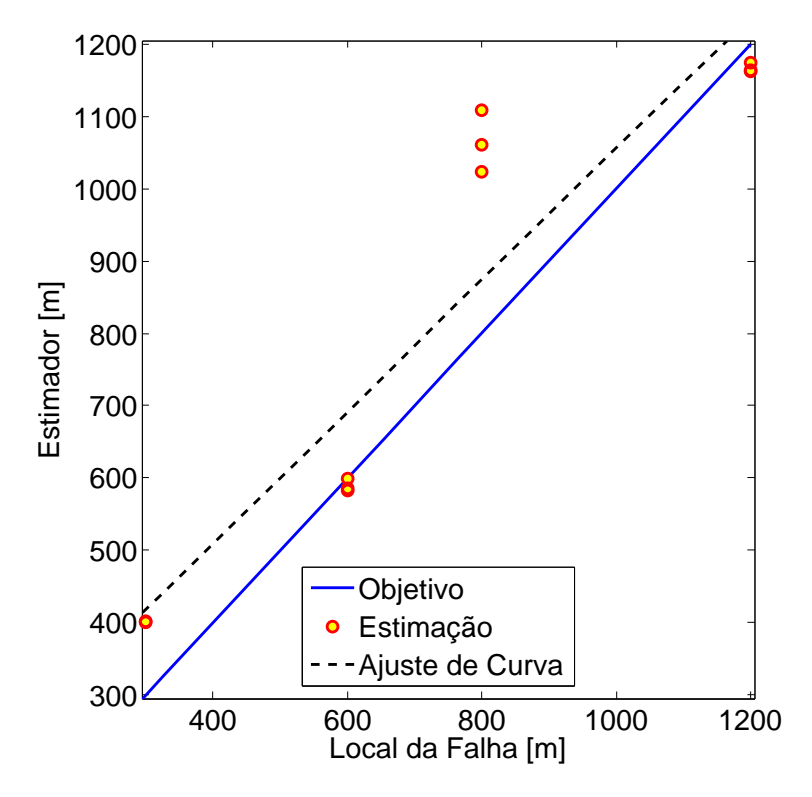

Figura 4.19: Processo de estimação da posição de falha para posições de falhas nunca apresentado para a rede (usando 3 aquisições).

A Figura [4.19](#page-87-1) apresenta a regressão dos valores estimados para as 4 posições de falhas separadas para validação. Para esse cenário, a GRNN possibilitou uma estimação da posição das falhas com um erro médio percentual em torno de 17,84 %. A Tabela [\(4.10\)](#page-88-0) apresenta os dados da regressão presentes na Figura [4.19.](#page-87-1) Ela demostra as posições das falhas utilizadas na validação, a estimação gerada pelos dados processados na rede GRNN e os erros em metros e percentual do processo de estimação da posição das falhas.

Tanto a estimação apresentada na Figura [4.18,](#page-86-0) onde foram utilizados apenas 1 aquisição para cada posição de falha como a apresentada na Figura [4.19,](#page-87-1) que utilizou 3 aquisições para cada falha, proporcionaram a estimação das posições das falhas com performance semelhante. Desta forma pode se observar que o aumento das aquisições para uma mesma posição de falha apresentadas para a rede durante a faze de treinamento não agrega melhor desempenho na estimação. Por outro lado a apresentação de aquisições para um número maior de posições de falha trás melhoria no desempenho da estimação.

| Falha $[m]$     | 300.00    | 300.00    | 300.00    | 600.00  | 600.00  | 600.00  |
|-----------------|-----------|-----------|-----------|---------|---------|---------|
|                 |           |           |           |         |         |         |
| Estimação $[m]$ | 400.47    | 401.04    | 401.77    | 586.02  | 581.95  | 598.58  |
| $Erro$ [m]      | $-100.47$ | $-101.04$ | $-101.77$ | 13.98   | 18.05   | 1.42    |
| Erro [ $\%$ ]   | 33.49     | 33.68     | 33.92     | 2.33    | 3.01    | 0.24    |
| Falha [m]       | 800.00    | 800.00    | 800.00    | 1200.00 | 1200.00 | 1200.00 |
| Estimação $[m]$ | 1024.02   | 1060.38   | 1108.98   | 1163.77 | 1161.72 | 1174.21 |
| Erro<br> m      | $-224.02$ | $-260.38$ | $-308.98$ | 36.23   | 38.28   | 25.79   |
| $[\%]$<br>Erro  | 28.00     | 32.55     | 38.62     | 3.02    | 3.19    | 2.15    |

<span id="page-88-0"></span>Tabela 4.10: Dados da regressão para aquisições obtidas em CDV para falha tipo curto-circuito (3 aquisições).

# **4.6 Sumário**

Um novo método para identificação e localização de falhas em CDV foi apresentado, sendo baseado na técnica da reflectometria no domínio da frequência, técnica que nunca foi utilizada para esta finalidade. Um sistema foi implementado de forma a validar o método proposto com teste em campo, demostrando a validade da proposta.

O sistema implementado deve ser utilizado após a ocorrência da falha, agilizando o processo de manutenção. Entretanto, ações preventivas podem vir a reduzir o número de problemas no CDV e, com esta finalidade, um novo método para monitoração de pontos de baixa impedância entre trilhos é apresentado no próximo capítulo.

# **Capítulo 5**

# **Medição Preventiva de Pontos de Baixa Impedância em CDVs**

Neste capítulo será apresentado um novo método para identificação de pontos de baixa impedância entre trilhos com objetivo de reduzir o número de falhas no CDV, atuando preventivamente, denominado MPCDV. Inicialmente, o problema que se deseja resolver é apresentado e em seguida a proposta é descrita, assim como o sistema desenvolvido e os resultados obtidos.

#### **5.1 Problema**

Conforme já mencionado no Capítulo 2, a deposição de sedimentos na via (minério de ferro) juntamente com condições ambientais e climáticas pode produzir regiões de baixa impedância entre os trilhos em um determinado CDV. A baixa impedância entre trilhos é um dos agentes causadores de bloqueio de via pela atuação do CDV sem a presença de um trem. Quando o CDV indica uma ocupação no trecho sem a presença de um trem é realizado o bloqueio da seção e inicia-se um processo de manutenção para intervir no trecho. Todos os processos envolvidos na restauração do quadro de atuação do CDV demanda tempo e nesse período os trens não podem circular no trecho bloqueado. Esta interrupção do fluxo gera atraso de todas as locomotivas que iriam transitar pelo local, acarretando perdas econômicas.

Na maior parte dos casos, a deposição de sedimentos em determinados pontos da via (como curvas mais acentuadas) se dá de forma gradativa, sendo um processo muitas vezes longo até que o circuito de via passe a apresentar problemas. Do ponto de vista elétrico, tais sedimentos vão reduzindo paulatinamente a impedância entre os trilhos em determinados pontos até que em um determinado momento a impedância no ponto cai o suficiente para que o CDV indique o trecho ocupado. Portanto, se a impedância ao longo da via puder ser monitorada continuamente, ou pelo menos periodicamente, tal problema pode ser evitado através de uma manutenção preventiva nos pontos em que a impedância entre trilhos apresentar valores abaixo de um determinado limiar.

A próxima seção apresenta um novo método para medição preventiva de pontos de baixa impedância em CDVs. Esta medição que deve ser realizada periodicamente, visando a redução da ocorrência de problemas de falsa ocupação em circuitos de via.

### **5.2 Proposta**

O sistema proposto para a realização do processo de monitoramento preventivo deve ser capaz de percorrer longos trechos da via periodicamente a fim de localizar os pontos de baixa impedância entre os trilhos. Para que isto seja possível, o sistema deve ser móvel, podendo ser embarcado em veículos rodoferroviários utilizados para manutenção. Veículos rodoferroviários são largamente utilizados em diversos tipos de aplicações como o monitoramento dos trilhos e da via permanente através de sensores embarcados [\(MRS,](#page-111-2) [2018\)](#page-111-2), [\(DA SILVA LEONARDO,](#page-113-1) [2016\)](#page-113-1). Portanto, nossa proposta é embarcar o sistema de monitoramento preventivo em um veículo rodoferroviário.

A Figura [5.1](#page-90-0) ilustra o processo em que um veículo rodoferroviário percorre a via em busca de pontos de baixa impedância entre os trilhos. Nesse processo, o veículo vai percorrendo a via e passa em um determinado ponto problemático que pode vir a gerar uma falsa ocupação da via. Nesse ponto, o sistema proposto deve identificar este ponto de baixa impedância e informar o operador, armazenando a leitura do trecho e as coordenadas geográficas da posição. As coordenadas geográficas permitem a identificação do local para a atuação da intervenção preventiva e programada.

<span id="page-90-0"></span>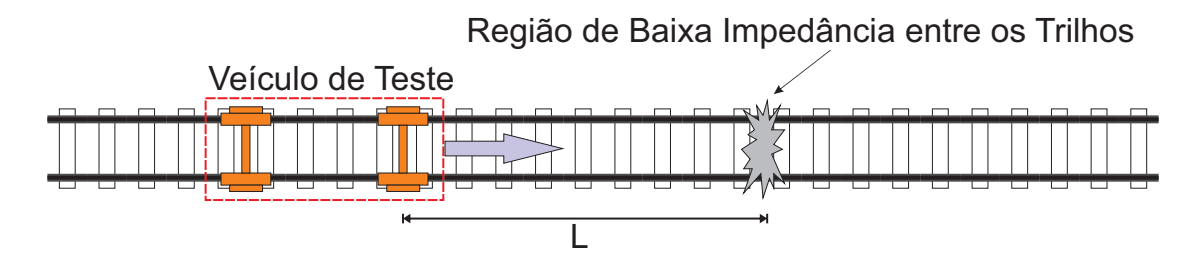

Figura 5.1: Ilustração do processo de monitoramento de via com veículo.

Para a monitoração da impedância entre os trilhos, propomos a injeção de um sinal senoidal em uma determinada frequência entre os trilhos e a leitura da corrente resultante. Para que isto seja possível, é necessário que haja contato elétrico entre o sistema e os trilhos, o que pode ser realizado através de escovas comumente utilizadas em veículos rodoferroviários. Deve-se ressaltar que injeção de sinal e a leitura da corrente devem ser realizadas a uma taxa adequada à velocidade do veículo, caso contrário, teríamos leituras muito espaçadas o que inviabilizaria o método proposto.

A impedância estimada pelo sistema é resultante da impedância do veículo (*Z<sup>V</sup>* ) em paralelo com a do conjunto trilho circuito de via (*ZL*). A impedância (*Z<sup>V</sup>* ) é aproximadamente constante, enquanto a impedância (*ZL*) é dependente da distância *L* do ponto de baixa impedância. A impedância resultante da associação vista pelo sistema é

<span id="page-91-0"></span>
$$
Z_M = \frac{Z_V \cdot Z_L}{Z_V + Z_L}.\tag{5.1}
$$

Na Figura [5.1,](#page-90-0) o veículo se encontra a uma distância *L* de um determinado ponto de baixa impedância entre os trilhos em um determinado CDV. Este ponto constitui um caminho de baixa impedância e quanto menor o valor de *L* menor deve ser o valor da impedância *ZL*. Portanto, quando o veículo se aproxima do ponto de baixa impedância entre os trilhos, a impedância estimada pelo sistema diminui, chegando ao seu valor mínimo quando o veículo está sobre o ponto problemático.

A partir da Equação [\(5.1\)](#page-91-0) foi realizada uma simulação de um CDV para ilustrar a impedância observada quando o sistema proposto é deslocado sobre um trecho contendo uma região de baixa impedância entre os trilhos. A magnitude de (*ZM*) é apresentada na Figura [5.2.](#page-91-1) Para a realização desta simulação foi utilizado a Equação [\(5.1\)](#page-91-0) e a resistência de curto entre os trilhos (ponto de baixa impedância) foi variada. A linha simulada possui uma dimensão de 200 m e a região com o ponto de baixa impedância foi posicionado no centro. Foi utilizada uma resistência de 0*,* 05 Ω*/m* para descrever a linha e a resistência do rodeiro foi considerada como sendo 0*,* 5 Ω. Foi adicionado ruído gaussiano com média zero e desvio padrão de  $0,003 \Omega$ .

<span id="page-91-1"></span>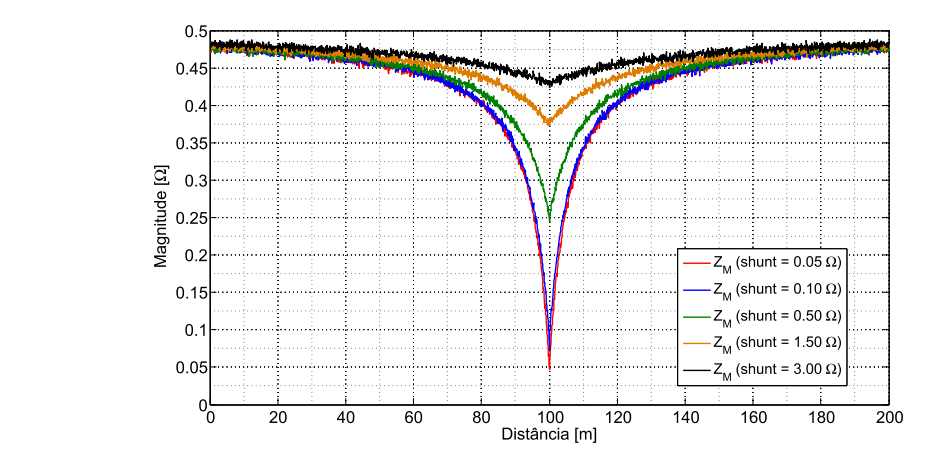

Figura 5.2: Simulação da impedância vista pelo dispositivos dada pela Equação [\(5.1\)](#page-91-0).

A próxima seção descreve com maiores detalhes o sistema que foi desenvolvido baseado na metodologia proposta.

## **5.3 Sistema de Monitoramento Preventivo**

O Sistema de Monitoramento Preventivo (SMP) implementado é composto de um hardware dedicado, um computador e pelo veículo rodoferroviário. O hardware desenvolvido é formado por um bloco de geração e captura dos sinais, que analisam o CDV em busca de regiões de baixa impedância, e de um bloco com sistema de GPS. O computador tem como finalidade executar o software de controle e processar as informações recebidas do hardware.

O equipamento pode ser instalado permanentemente em um veículo rodoferroviário ou pode ser instalado somente quando for utilizado e removido após o uso. Todo o processo de inclusão do SMP no veículo é realizado de maneira simples e sem alterar qualquer característica estrutural do veículo.

A Figura [5.3](#page-92-0) apresenta os dispositivos presentes no sistema e que serão detalhados ao longo desta seção. Nessa figura, é possível observar a instalação das sondas no veículo rodoferroviário, hardware e o computador utilizado.

<span id="page-92-0"></span>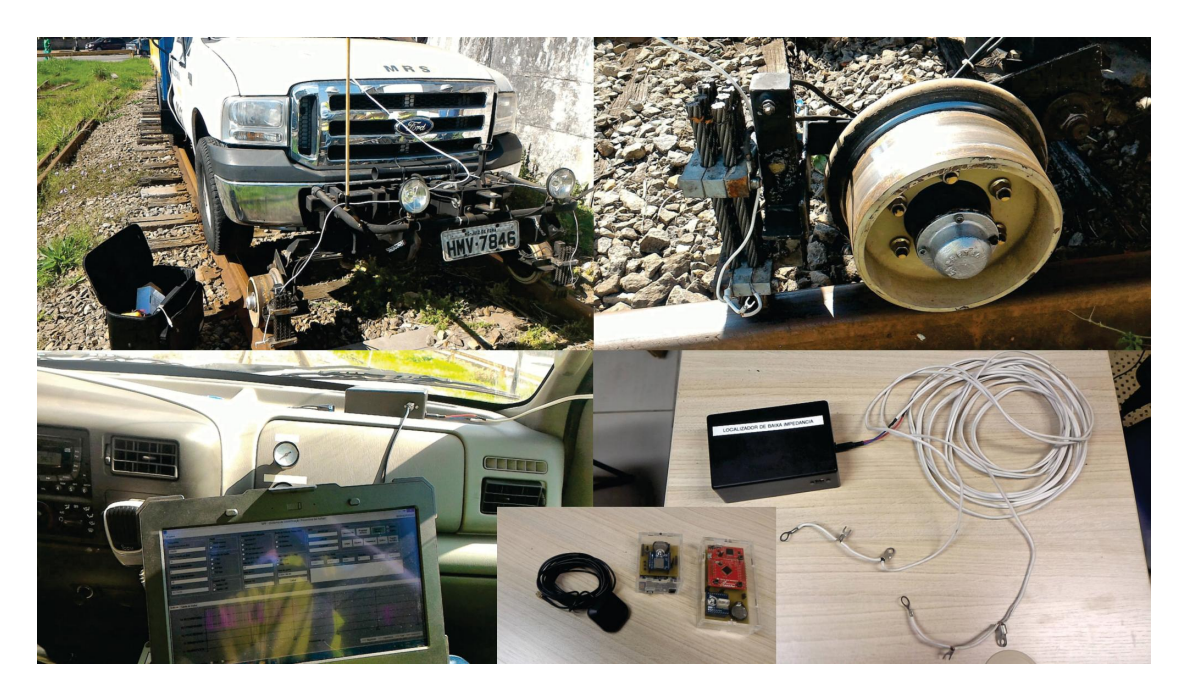

Figura 5.3: Componentes do sistema de monitoramento preventivo.

Para embarcar o sistema de monitoramento preventivo no veiculo rodoferroviário é necessário conectar as duas pontas de provas aos suportes das escovas do rodeiro (escovas que fazem contato elétrico com os trilhos). Cada ponta de prova é conectada em um dos lados do veículo, podendo ser acoplada no mecanismo de rodeiro dianteiro ou traseiro. Todos os testes realizados foram feitos com as sondas conectadas ao conjunto de rodeiros dianteiros, como mostra a Figura [5.4.](#page-93-0)

<span id="page-93-0"></span>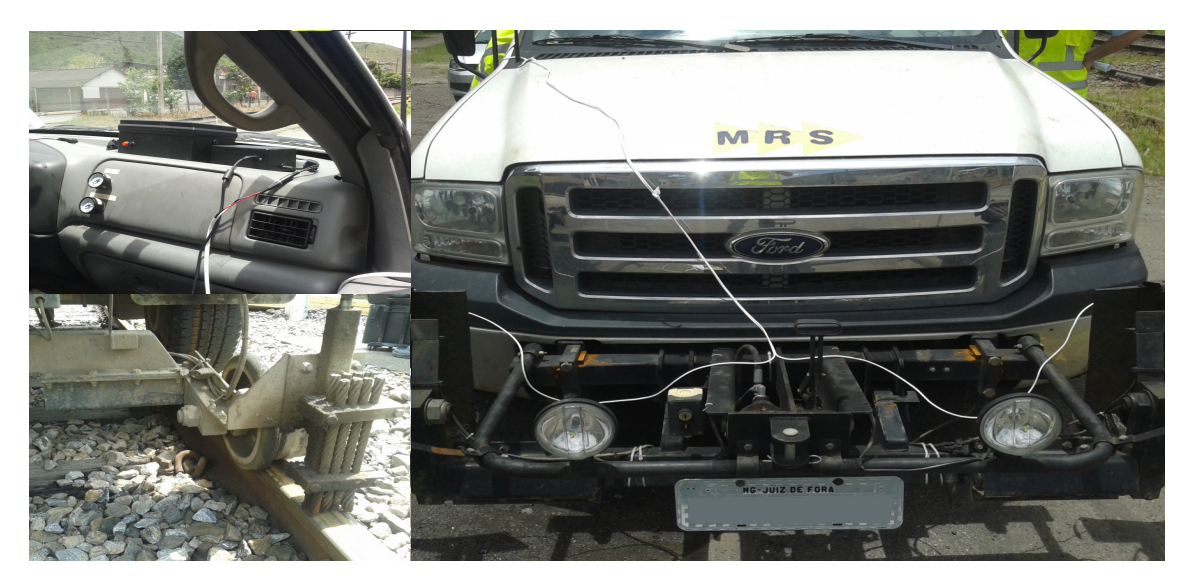

Figura 5.4: Sistema de monitoramento preventivo instalado no rodoferroviário.

#### **5.3.1 Hardware**

A Figura [5.5](#page-93-1) mostra um diagrama em blocos do hardware desenvolvido para o sistema de monitoramento preventivo. Uma vez configurado o procedimento de análise, o hardware permite calibrar e validar a configuração antes de iniciar a varredura. O sistema de GPS captura as coordenadas geográficas do percurso a uma taxa de 5 Hz.

<span id="page-93-1"></span>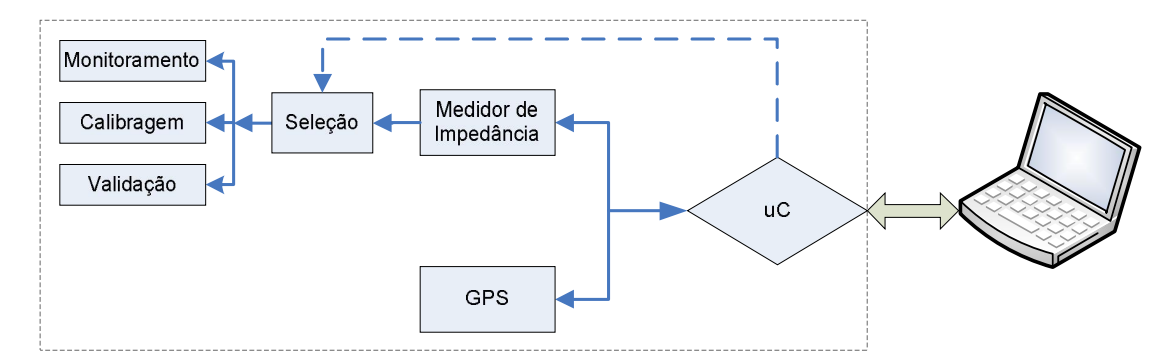

Figura 5.5: Fluxograma do sistema de monitoramento de impedância.

O sistema de injeção e leitura dos sinais é baseado no medidor de impedância que usa o chip AD5933 da *Analog Devices* [\(AD5933,](#page-111-3) [2005\)](#page-111-3). Este chip permite a leitura do valor de impedância por meio da Transformada Discreta de Fourier (DFT) das amostras obtidas em resposta a um sinal senoidal. Para cada frequência aplicada, o algoritmo de DFT retorna um valor real  $(\Re)$  e imaginário  $(\Im)$  da impedância que está sendo testada. O chip possui um conversor analógico-digital (ADC) e um gerador

de frequência integrado. A amplitude da senoide gerada e a frequência podem ser programadas por meio do protocolo I2C [\(AD5933,](#page-111-3) [2005\)](#page-111-3).

Este sistema mede continuamente as componentes real e imaginária da impedância do dispositivo que estiver conectado nos terminais da sonda. Uma vez que o veículo percorre um trecho da linha ferroviária, o equipamento traça o perfil de impedância entre os trilhos com uma taxa de aquisição entre 55 e 170 Hz, dependendo de como o dispositivo for configurado para a análise.

Para cada frequência injetada é possível calcular a magnitude da impedância em teste a partir de:

$$
Mag = \sqrt{\mathfrak{R}^2 + \mathfrak{S}^2},\tag{5.2}
$$

onde  $\Re$  é a parte real da leitura realizada com o AD5933, e  $\Im$  é a parte imaginária.

Para converter a magnitude em impedância (*Zteste*), basta multiplicá-la por um fator escalar denominado fator de ganho

<span id="page-94-0"></span>
$$
Ganho = \frac{1}{Z_{teste} \cdot Mag}.\tag{5.3}
$$

O fator de ganho é obtido a partir de uma impedância em teste conhecida. Uma vez que o fator de ganho foi obtido, ele pode ser utilizado para o cálculo da impedância desconhecida que está sendo testada através de:

$$
Z_{teste} = \frac{1}{Ganho \cdot Mag}.\tag{5.4}
$$

Conforme podemos ver na Figura [5.5,](#page-93-1) o sistema desenvolvido contém um bloco de calibragem e outro de validação, os quais permitem ajustar o fator de ganho e conferir se o processo de calibração foi executado com sucesso.

No bloco de calibração, uma impedância previamente conhecida é colocada para ser medida e a partir da aplicação da Equação [\(5.3\)](#page-94-0) obtém-se o ganho. Uma vez calibrado, o circuito é chaveado para o estágio de validação onde o dispositivo é utilizado para testar outra impedância distinta e de valor conhecido. Se a medida de impedância estiver de acordo com o esperado o dispositivo estará pronto para ser utilizado e aplicado na via para executar o processo de monitoramento.

A Tabela [5.1](#page-95-0) apresenta as distâncias entre as medidas realizadas para uma taxa de 55 Hz em função da velocidade de navegação do veículo que estiver executando a análise na linha ferroviária.

#### **5.3.2 Software**

Para interface com o operador, um software para o sistema operacional Windows foi desenvolvido. Nele estão disponíveis as opções de configuração do medidor de

| km/h   | Distância entre aquisições [m] | Número de aquisições por metro |
|--------|--------------------------------|--------------------------------|
| 60     | 0,30                           | 3,3                            |
| 50     | 0,25                           | 4.U                            |
| 40     | 0,20                           | 5,0                            |
| 30     | 0,15                           | 6,6                            |
| 20     | 0,10                           |                                |
| $10\,$ | 0.05                           |                                |

<span id="page-95-0"></span>Tabela 5.1: Distância entre aquisições em relação à velocidade do veículo.

impedância e configuração do sistema de GPS, além da execução dos algoritmos de processamento utilizados para identificar os pontos do CDV que caracterizam possíveis alterações da impedância entre trilhos.

Durante o processo de inspeção com o veículo são armazenadas estampas da longitude e latitude do trecho. A Figura [5.6](#page-95-1) mostra um exemplo de imagem gerada pelo software contendo o percurso realizado durante um teste. Nesse teste, foram detectados dois pontos de baixa impedância, os quais foram inseridos previamente. O relatório indica a trajetória em azul e os pontos (coordenadas do GPS) onde o sistema identificou alterações no padrão da impedância do CDV. Além das coordenadas, a tela de relatório apresenta as informações da distância percorrida e do número de coordenadas geográficas armazenadas.

<span id="page-95-1"></span>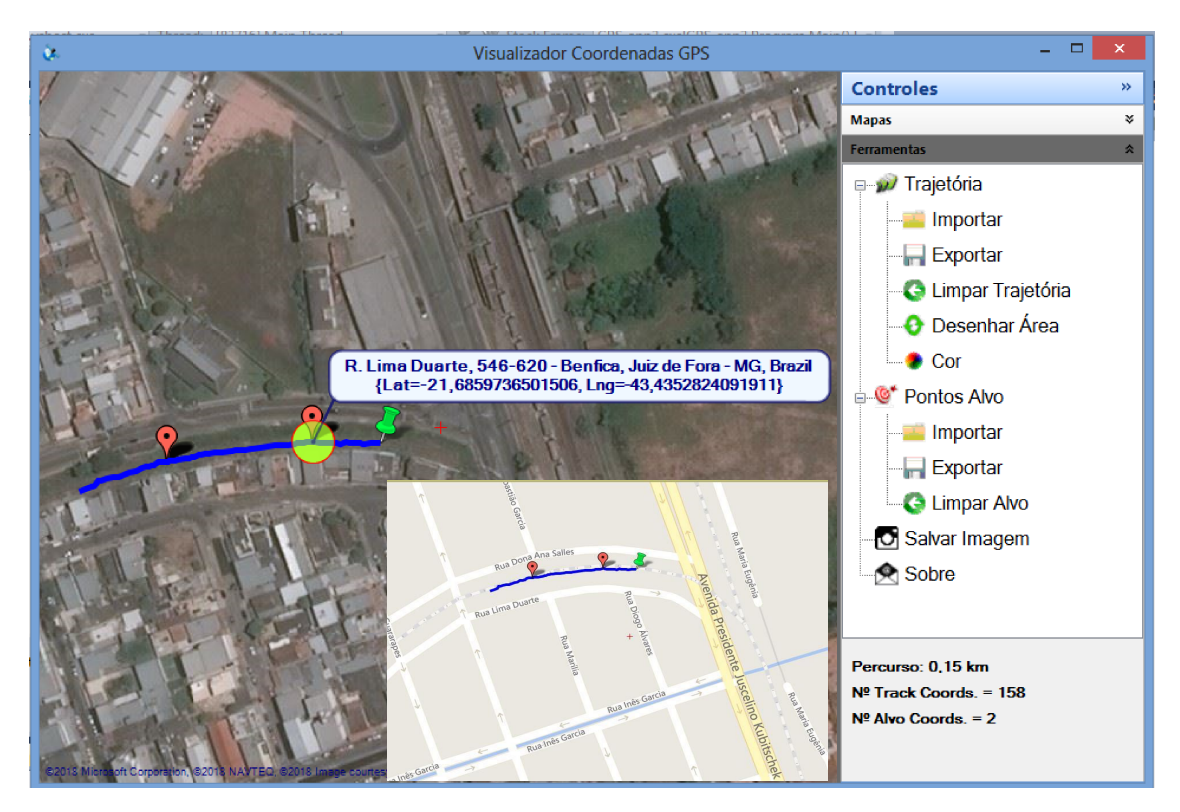

Figura 5.6: Exemplo de visualização no Software.

A trajetória apresentada na Figura [5.6](#page-95-1) foi obtida em um trecho de circuito de

via localizado no bairro Benfica, no município de Juiz de Fora, Minas Gerais.

#### **5.3.3 Microcontrolador e Firmware**

Um microcontrolador  $(\mu C)$  é utilizado para realizar a interface e controlar os circuitos existentes no hardware desenvolvido. Ele realiza o controle e o processo de comunicação entre os periféricos. O firmware projetado para o *µC* permite a integração da eletrônica e a operação do dispositivo através de um computador através de software de alto nível. Foi utilizado como *µC* a placa de desenvolvimento da *Texas Instruments* Tiva C Series TM4C123G LaunchPad [\(INSTRUMENTS,](#page-116-2) [2014\)](#page-116-2).

#### **5.3.4 Filtro Ótimo**

As medidas realizadas pelo sistema de medição preventiva exibem larga faixa de ruído de fundo e uma oscilação da linha de base do sinal durante o deslocamento do veiculo que está efetuando a analise do CDV. Com o objetivo de maximizar a relação sinal ruído (do inglês Signal to Noise Ratio - SNR), dos sinais produzidos na análise, e garantir imunidade à variação da linha de base, filtros digitais foram desenvolvidos para serem aplicados e ajustar os sinais do sistema de monitoramento. Denominado Filtro Ótimo (FO), a técnica aplicada na construção deste filtro [\(FULLANA](#page-114-0) *et al.*, [2005\)](#page-114-0), [\(KAY,](#page-117-0) [1998\)](#page-117-0) permite adicionar restrições [\(ALVARENGA](#page-111-4) *et al.*, [2014\)](#page-111-4), [\(AL-](#page-111-5)[VARENGA](#page-111-5) *et al.*, [2017\)](#page-111-5) para conferir ao filtro imunidade à variações da linha de base, fazendo-o funcionar como um estimador do pico (ou vale) de amplitude para o sinal de interesse.

Para a obtenção dos coeficientes do FO é necessária a determinação da forma de onda do sinal de interesse. A forma de onda do sinal de interesse, mostrado na Figura [5.7,](#page-97-0) pode ser obtida a partir da sua caracterização em um conjunto de medidas experimentais. Na figura, podemos observar uma série de aquisições e o sinal do ajuste da forma de onda.

A Equação [\(5.5\)](#page-96-0) representa o sinal obtido pelo sistema de aquisição, onde *A* é a amplitude do sinal, *g*(*t*) representa o sinal de interesse, e *n*(*t*) o ruído.

<span id="page-96-0"></span>
$$
S_i = Ag(t_i) + n(t_i). \tag{5.5}
$$

Se considerarmos defasagem no sinal de interesse, podemos reescrever a Equação [\(5.5\)](#page-96-0) como:

$$
S_i = Ag(t_i - \tau) + n(t_i). \tag{5.6}
$$

Para modelar linearmente este efeito, pode-se aplicar a expansão de Taylor na expressão anterior do sinal

<span id="page-97-0"></span>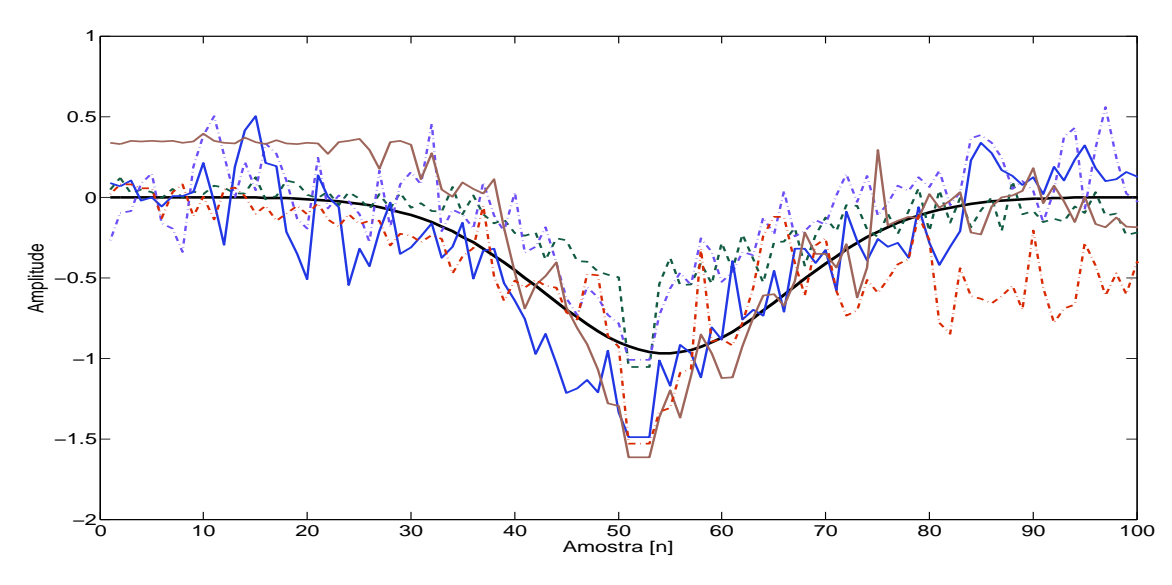

Figura 5.7: Forma de onda ajustada para o sinal de interesse.

$$
S_i \simeq A \left[ g(t_i) - \tau g'(t_i) + \tau^2 g''(t_i)/2 \right] + n(t_i). \tag{5.7}
$$

Para aplicações de FO que requerem imunidade de fase, a utilização da segunda derivada na expansão de Taylor adiciona um grau de liberdade. Definindo a estimativa da amplitude Â como uma combinação linear entre as amostras do sinal do sistema de aquisição e os pesos de um filtro FIR, onde *w<sup>i</sup>* representam os pesos do filtro, chega-se a:

<span id="page-97-2"></span>
$$
\hat{A} = A \sum_{i=1}^{n} w_i g_i - A \tau \sum_{i=1}^{n} w_i g'_i + A \frac{\tau^2}{2} \sum_{i=1}^{n} w_i g''_i + \sum_{i=1}^{n} w_i n_i.
$$
 (5.8)

Se o valor esperado Â for igual ao valor de A, ele pode ser usado como um estimador não polarizado de A. A Equação [\(5.9\)](#page-97-1) representa essa relação.

<span id="page-97-1"></span>
$$
E\left[\hat{A}\right] = A\sum_{i=1}^{n} w_i g_i - A\tau \sum_{i=1}^{n} w_i g'_i + A\frac{\tau^2}{2} \sum_{i=1}^{n} w_i g''_i + \sum_{i=1}^{n} w_i E\left[n_i\right] \tag{5.9}
$$

Para fazer  $E[\hat{A}] = A$ , as seguintes restrições devem ser aplicadas, onde o termo  $E[n_i]$  pode se interpretado como a linha de base do sinal.

<span id="page-97-3"></span>
$$
\sum_{i=1}^{n} w_i g_i = 1 \qquad \sum_{i=1}^{n} w_i g'_i = 0 \qquad (5.10)
$$

<span id="page-97-4"></span>
$$
\sum_{i=1}^{n} w_i g_i'' = 0 \qquad \sum_{i=1}^{n} w_i = 0 \qquad (5.11)
$$

O objetivo é obter então os pesos ótimos do estimador linear através da minimização da variância do estimador. Perceba que a única variável aleatória do lado direito da Equação [\(5.8\)](#page-97-2) é *n<sup>i</sup>* , portanto:

$$
Var\left[\hat{A}\right] = Var\left[\sum_{i=1}^{n} w_i n_i\right] = \sum_{i=1}^{n} \sum_{j=1}^{n} w_i w_j C_{ij}
$$
\n(5.12)

onde *Cij* é a função de autocorrelação do ruído. Agora podemos usar a técnica do multiplicador de Lagrange para minimizar esta função, considerando as restrições dadas nas equações [\(5.10\)](#page-97-3) e [\(5.11\)](#page-97-4).

$$
Lag = \sum_{i=1}^{n} \sum_{j=1}^{n} w_i w_j C_{ij} - \left(\sum_{i=1}^{n} w_i g_i - 1\right) - \sum_{i=1}^{n} w_i g'_i - \sum_{i=1}^{n} w_i g''_i - \sum_{i=1}^{n} w_i
$$
\n(5.13)

<span id="page-98-0"></span>Basta resolver a derivada da Equação [\(5.13\)](#page-98-0) e igualar a zero para determinar os pesos que minimizam a variância de Â. A matriz a seguir representa o desenvolvimento da derivada e sua solução fornece os pesos do filtro.

$$
\begin{bmatrix}\nC_{11} & C_{12} & \dots & C_{1n} & g_1 & g'_1 & g''_1 & 1 \\
C_{21} & C_{22} & \dots & C_{2n} & g_2 & g'_2 & g''_2 & 1 \\
\vdots & \vdots & \dots & \vdots & \vdots & \vdots \\
C_{n1} & C_{n2} & \dots & C_{nn} & g_n & g'_n & g''_n & 1 \\
g_1 & g_2 & \dots & g_n & 0 & 0 & 0 & 0 \\
g'_1 & g'_2 & \dots & g'_n & 0 & 0 & 0 & 0 \\
g''_1 & g''_2 & \dots & g''_n & 0 & 0 & 0 & 0 \\
1 & 1 & \dots & 1 & 0 & 0 & 0 & 0\n\end{bmatrix}\n\begin{bmatrix}\nw_1 \\
w_2 \\
\vdots \\
w_n \\
\lambda \\
\kappa_1 \\
\kappa_2 \\
\kappa_3\n\end{bmatrix} = \n\begin{bmatrix}\n0 \\
0 \\
\vdots \\
0 \\
1 \\
0 \\
0 \\
0\n\end{bmatrix}
$$
\n(5.14)

onde,  $\lambda$ ,  $\kappa_1$ ,  $\kappa_2$  e  $\kappa_3$  são os multiplicadores de Lagrange.

#### **5.3.5 Definição dos Parâmetros de Operação**

Nesta seção estão apresentados alguns resultados obtidos durante o processo de desenvolvimento do sistema proposto e que levaram à definição de alguns parâmetros do sistema.

A Figura [5.8](#page-99-0) foi obtida a partir de sucessivas medidas de indutância em ambos os lados do ponto onde foi inserido um curto-circuito no CDV. Utilizou-se um *shunt* de 2 Ω para realizar o "curto-circuito"entre os trilhos onde foram feitas as medidas. Para a realização das medidas foi utilizado um protótipo de um veiculo que permitia emular o conjunto rodas e escovas de metal do veiculo rodoferroviário. Para a execução das medidas foi utilizado um medidor RLC (*Agilent* U1733C), onde cada uma das pontas

de prova foi conectada a um dos eixos do carro de teste. Foram realizadas medidas da indutância para as frequências de 10 kHz e 100 kHz, como mostra a Figura [5.8.](#page-99-0) Pode-se observar uma perda mais acentuada na simetria do teste realizado com a frequência mais baixa, mas ambos os resultados obtidos permitem a identificação do vale causado pela inserção de uma resistência baixa em um ponto do CDV.

<span id="page-99-0"></span>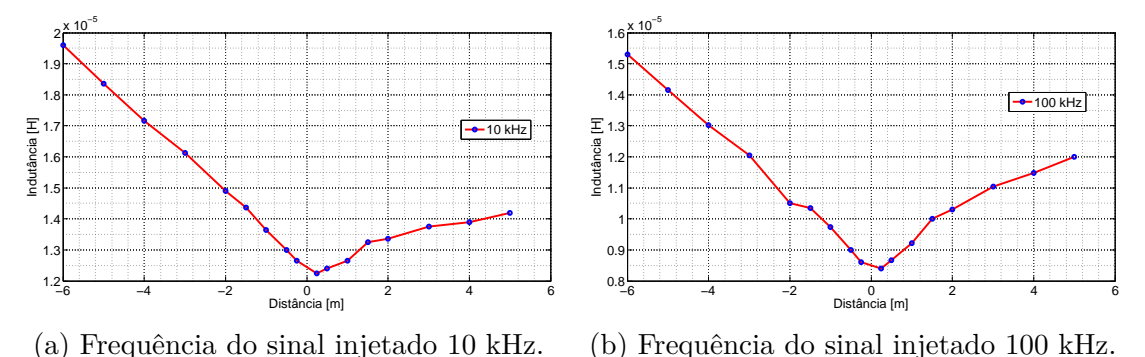

Figura 5.8: Indutância medida para frequências distintas do sinal injetado.

Com a inserção de um curto-circuito entre os sistemas de eixos (roda mais escova) no protótipo do carro de teste, foi realizada uma nova bateria de testes a partir de uma sucessão de medidas com distâncias congruentes em ambos os lados do ponto onde foi inserido o curto-circuito no CDV. Foi utilizado o medidor U1733C ajustado na frequência de 100 kHz e realizadas medidas de indutância. A Figura [5.9](#page-99-1) mostra o resultado das medidas quando o curto foi inserido no conjunto de eixos dianteiro e traseiro do carro protótipo. Com a inserção em paralelo do curto-circuito no eixo do protótipo do carro de teste, as medidas tiveram redução com fator de 10 em relação às medidas apresentadas na Figura [5.8.](#page-99-0) Esta configuração de curto entre os sistemas de rodeiro aplicada no protótipo do veículo de teste produz uma representação mais fiel do sistema existente em um veículo rodoferroviário. Nesses veículos, os rodeiros são curto-circuitados para permitir que o carro ao se deslocar sobre o circuito de via o mantenha ocupado evitando assim possíveis acidentes devido à circulação de trens.

<span id="page-99-1"></span>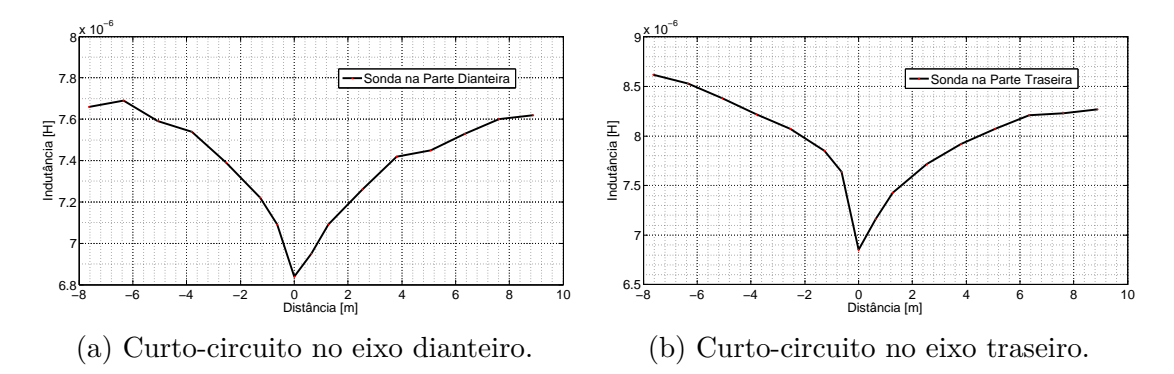

Figura 5.9: Medida de indutância do CDV com shunt.

Com o objetivo de analisar a precisão e a exatidão do dispositivo desenvolvido para executar a leitura de impedâncias, ele foi submetido a uma bateria de medidas para duas configurações distintas de resistor, onde foram realizadas cerca de 500 aquisições para cada uma. As figuras [5.10a](#page-100-0) e [5.10b](#page-100-0) apresentam os histogramas das medidas obtidas pelo hardware para resistências de 5 e 10  $\Omega$ , onde o erro de leitura foi de 0,0025 ± 0,00013 Ω e 0,0017 ± 0,00012 Ω, respectivamente.

<span id="page-100-0"></span>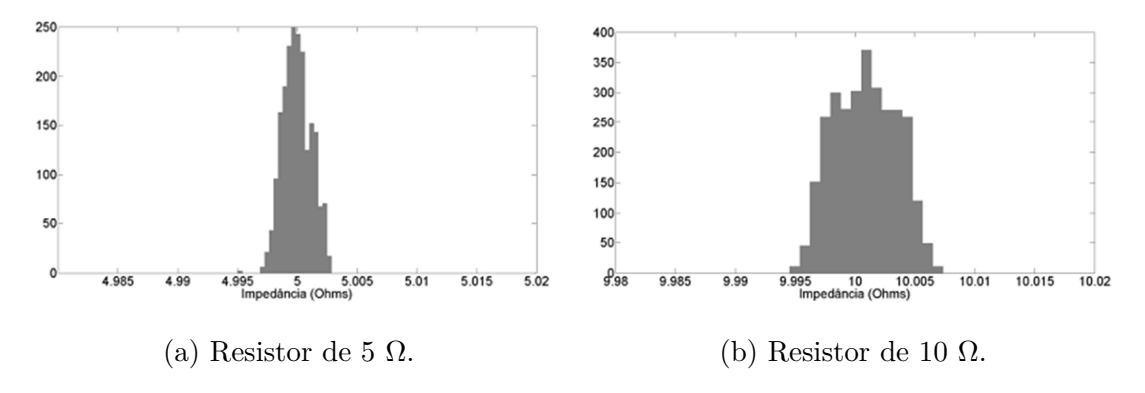

Figura 5.10: Erro de medida para resistores distintos.

# **5.4 Testes em Campo**

Nesta seção são apresentados alguns resultados obtidos em testes de campo do sistema desenvolvido para o monitoramento preventivo de falhas em circuito de via. A Figura [5.11](#page-100-1) apresenta a configuração para a realização de um teste com o SMP.

<span id="page-100-1"></span>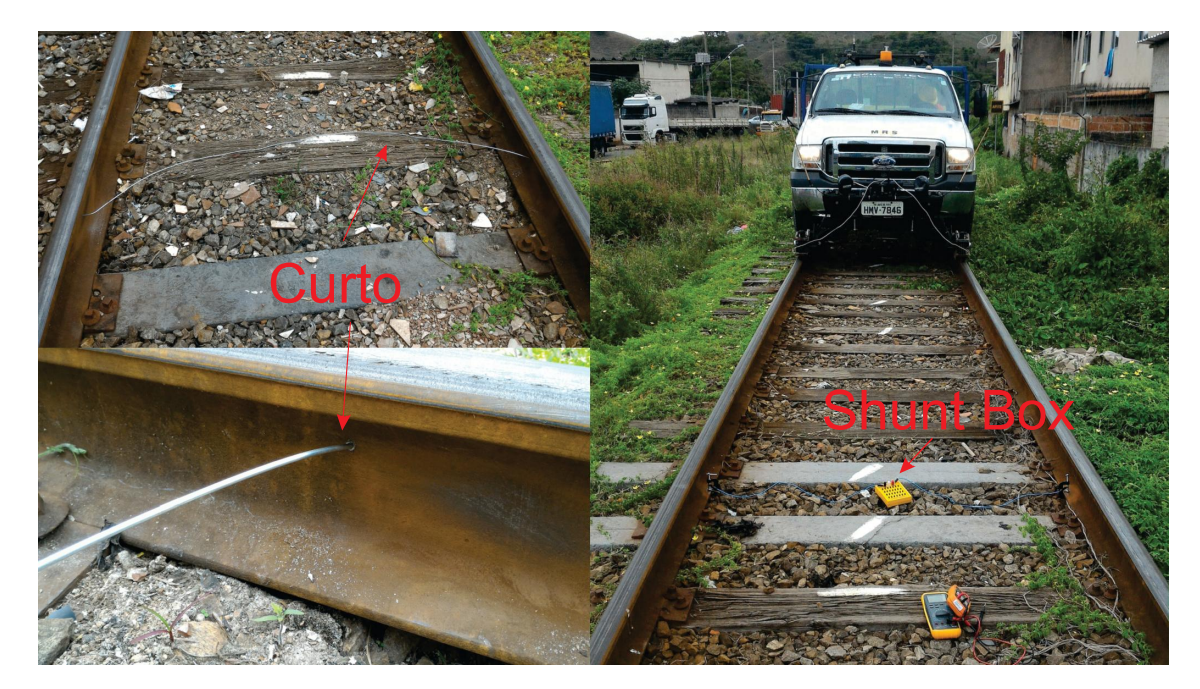

Figura 5.11: Instalação dos pontos de curto na linha.

A Figura [5.12](#page-101-0) foi obtida em um teste onde o rodoferroviário da MRS foi utilizado.

Nesse teste, foram inseridos dois pontos de curto-circuito em regiões distintas do CDV. Os *shunts* utilizados eram de 2 Ω e foram inseridos a uma distância de cerca de 200 metros um do outro. O veículo se posicionava no início do CDV e se deslocava a uma velocidade constante de aproximadamente 40 *km/h*. Pode-se observar o momento em que o veículo cruza sobre os pontos de *shunt* nas amostras 930 e 1910 da Figura [5.12.](#page-101-0) Para este teste, as pontas de provas foram conectadas ao sistema de eixos dianteiro do veículo rodoferroviário, como mostrado na Figura [5.4.](#page-93-0) Para todas as medidas foi verificada a presença de ruído formado por picos de sinais abruptos devido a trepidação do veículo rodoferroviário ao se deslocar no CDV, fazendo com que o contato entre as escovas do rodeiro e os trilhos seja irregular. Foi utilizada frequência fixa de 100 kHz para o sinal injetado e uma taxa de 55 Hz para a amostragem dos dados. Com esta taxa de amostragem foram coletadas 5 amostras por metro, como mostra a Tabela [5.1.](#page-95-0)

<span id="page-101-0"></span>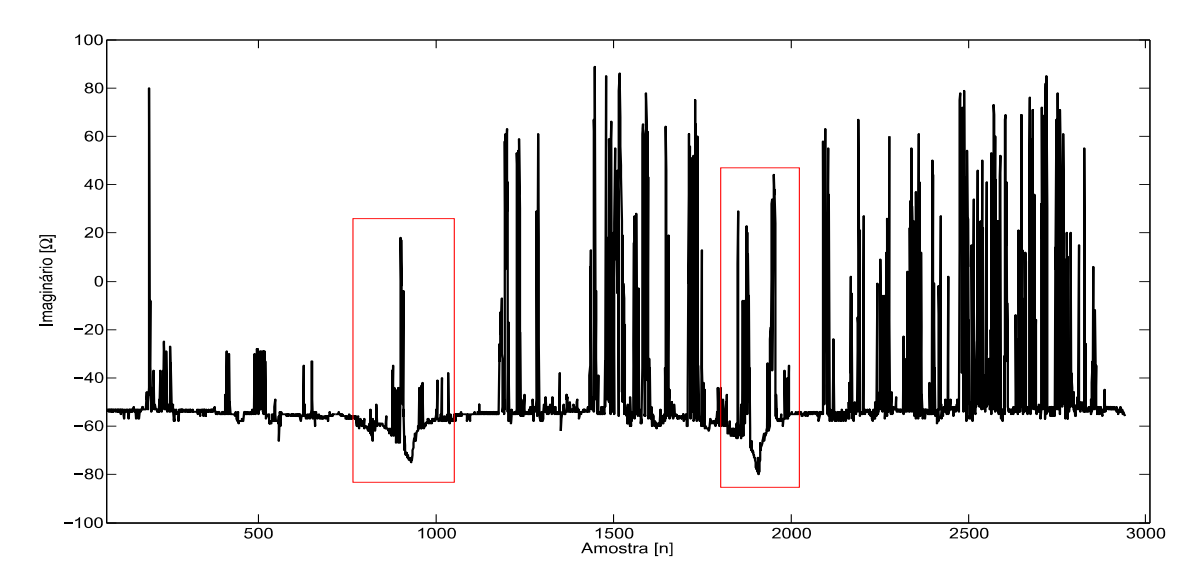

Figura 5.12: Exemplo de aquisição do monitoramento preditivo.

Na Figura [5.13](#page-102-0) temos um outro exemplo de aquisição realizada com o rodoferroviário. Para este teste, o sistema também foi configurado com uma frequência fixa de 100 kHz para o sinal injetado e uma taxa de 55 Hz para a amostragem dos dados. Foram posicionados dois pontos contendo *shunt* com resistências de 0*,* 6 Ω (marcado com os retângulos vermelhos). Na figura foi adicionada a forma de onda processada pelo Filtro Ótimo com imunidade de pedestal, onde podem ser observados os picos gerados na forma de onda de saída do filtro, e que correspondem à região onde o veículo cruza sobre os pontos de curto-circuito. O primeiro pico se encontra na amostra de 909, e o segundo na amostra de 1193, com 100 amostras (número de coeficientes do filtro) de atraso em relação ao sinal adquirido. Esse atraso relaciona-se à ordem do filtro utilizado (número de pontos da forma de onda selecionada).

Visando identificar até que valor de baixa impedância o sistema é sensível, fo-

<span id="page-102-0"></span>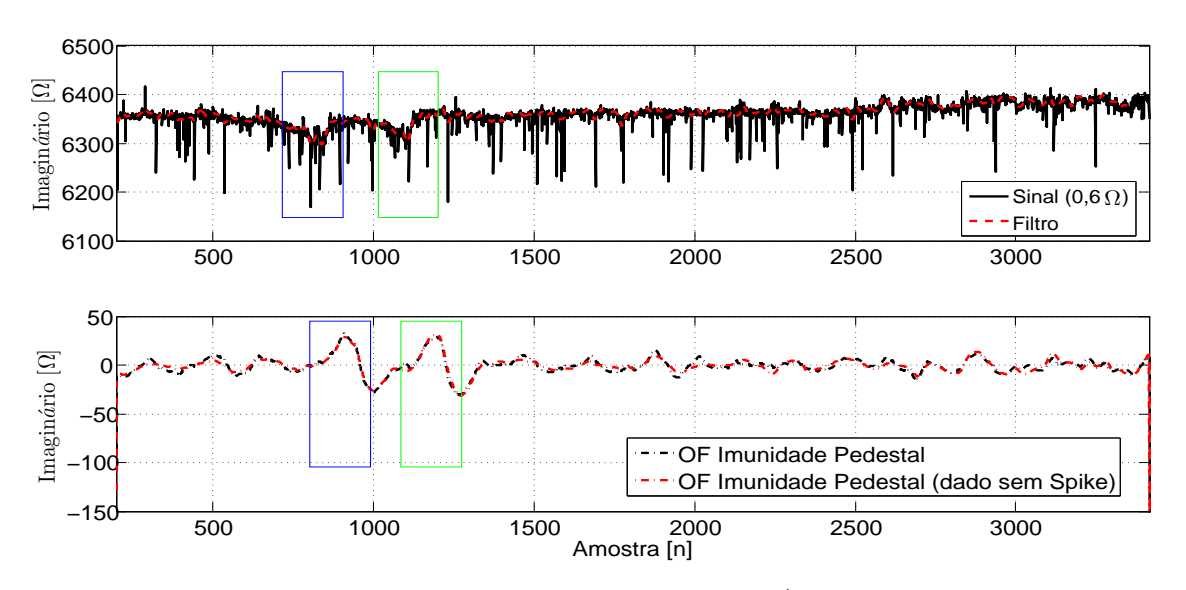

Figura 5.13: Aplicação do Filtro Ótimo.

ram instalados dois pontos de curtos entre os trilhos em CDV. Os pontos foram posicionados com uma distância entre eles de cerca de 150 m. O primeiro ponto de curto foi realizado com um cabo metálico de resistência 0*,* 6 Ω. O segundo foi realizado por meio de uma década resistiva, a qual possibilitou o ajuste da resistência do curto-circuito entre os trilhos. A Tabela [5.2](#page-102-1) apresenta os valores ajustados na década resistiva para a realização dos testes.

Tabela 5.2: Valores dos resistores ajustados na década resistiva.

<span id="page-102-1"></span>

|--|--|--|--|

A Figura [5.14](#page-103-0) mostra a forma de onda média e o seu respectivo ajuste. Foram realizadas cerca de 5 repetições nas medidas para cada valor de resistor ajustado na década. A velocidade do carro durante o processo de varredura da linha foi de 20 km/h. Pode-se observar que o vale característico ao ponto de baixa impedância vai sendo atenuado em função do aumento do valor do resistor que faz o curto entre os trilhos.

<span id="page-103-0"></span>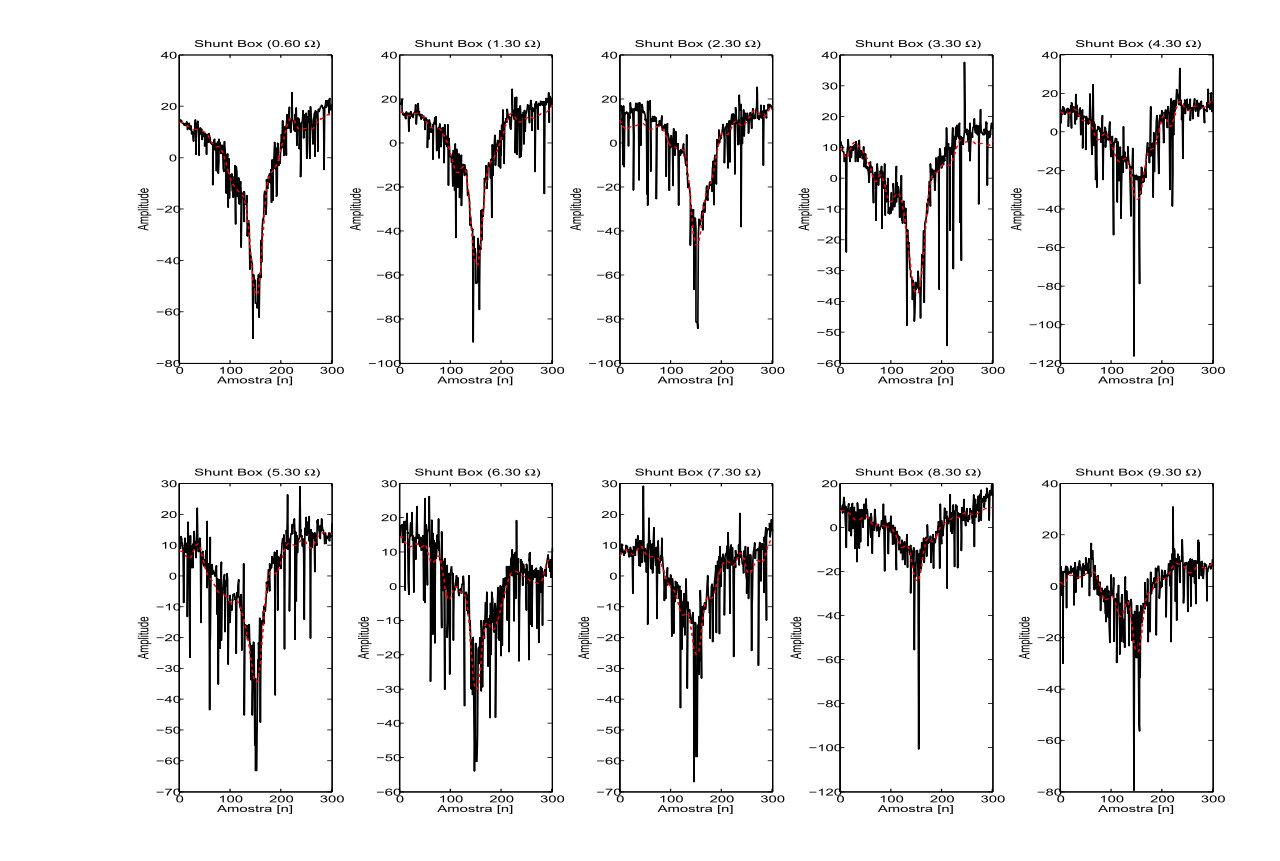

Figura 5.14: Forma de onda para resistências distintas na década resistiva.

A distribuição de amplitude do ruído de fundo está mostrada na Figura [5.15a.](#page-103-1) Ele teve o valor de *offset* retirado, ficando com média praticamente zero e desvio padrão de 21,83 volts. Para a caracterização do ruído foram separadas 22713 amostras dos sinais adquiridos durante os testes. Foram separadas as regiões entre os pontos referentes às formas de ondas dos sinais de interesse. A Figura [5.15b](#page-103-1) apresenta a matriz de covariância para ruído presente nos sinais. O veículo estava circulando a cerca de 20 km/h durante os testes. Além do ruído de fundo na aquisição dos dados ocorre uma variação da linha de base devido ao deslocamento do carro e as irregularidades da via.

<span id="page-103-1"></span>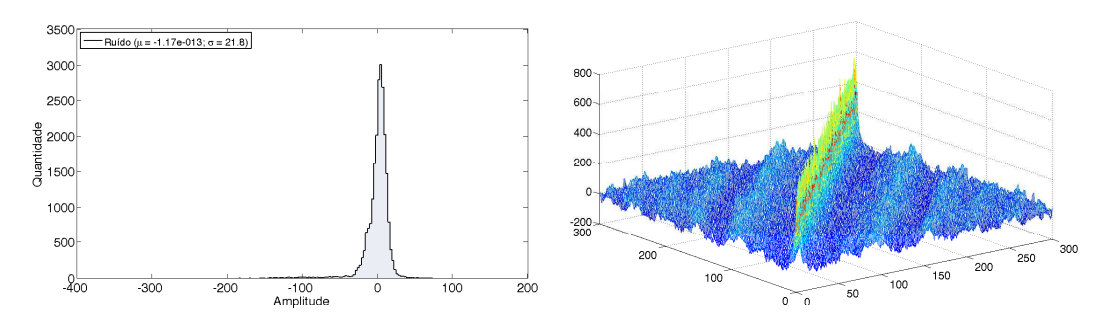

(a) Distribuição de amplitude do ruído. (b) Matriz de covariância do ruído. Figura 5.15: Características do ruído de fundo.

A seguir são apresentados alguns dos resultados para os testes realizados como descrito na Figura [5.11,](#page-100-1) e com a década resistiva ajustada com os valores da Tabela [5.2.](#page-102-1) Estão apresentados a forma de onda do sinal amostrados juntamente com um filtro de mediana [\(PRATT,](#page-119-2) [2007\)](#page-119-2), ou média móvel [\(MITRA,](#page-118-0) [2008\)](#page-118-0), de ordem 10 para a remoção dos picos acentuados presentes no sinal (em inglês denominado de *spikes*). Ao mesmo tempo foi aplicado o filtro ótimo com imunidade de pedestal para a remoção da flutuação da linha de base e ampliação dos pontos onde estão contidos os sinais de interesse. O filtro ótimo foi aplicado ao sinal original e ao sinal passado pelo filtro de mediana.

A Figura [5.16](#page-104-0) apresenta uma aquisição onde os dois pontos de curto na linha estavam com resistências de 0*,* 6 Ω para o primeiro ponto e 1*,* 3 Ω para o segundo. Esta foi uma aquisição onde o veículo rodoferroviário percorreu um trecho mais longo após passar sobre os pontos com os curtos entre os trilhos. Os pontos de curto estão nas amostras 812 e 1112. O filtro ótimo utilizado possuía 100 pesos. Pode-se observar que um detector de patamar facilmente identifica os pontos onde o veículo ultrapassa as zonas de falhas.

<span id="page-104-0"></span>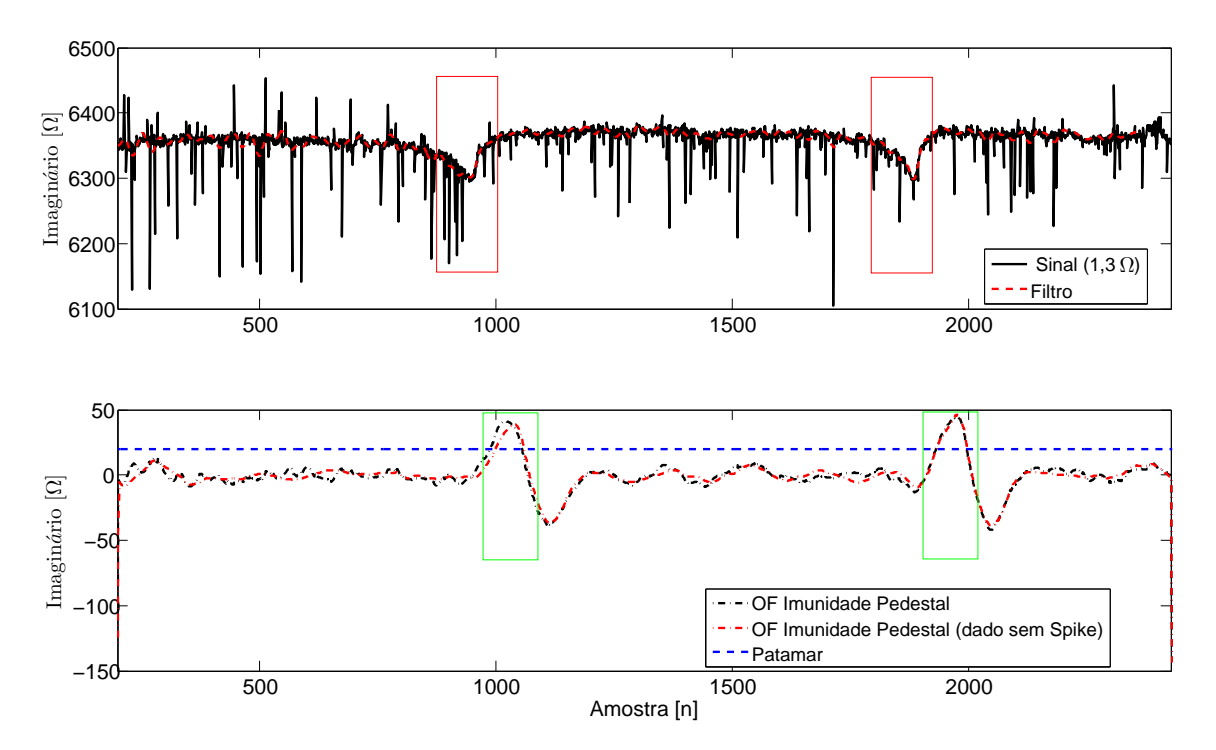

Figura 5.16: Primeiro curto com 0*,* 60 Ω e década resistiva em 1*,* 3 Ω.

A Figura [5.17](#page-105-0) apresenta uma realização onde a década resistiva foi configurada para 4*,* 30 Ω. O primeiro ponto de curto entre os trilhos localizado na amostra 1115 foi mantido como um curto com 0*,* 60 Ω. O curto de 4*,* 30 Ω encontra-se na amostra 2247.

<span id="page-105-0"></span>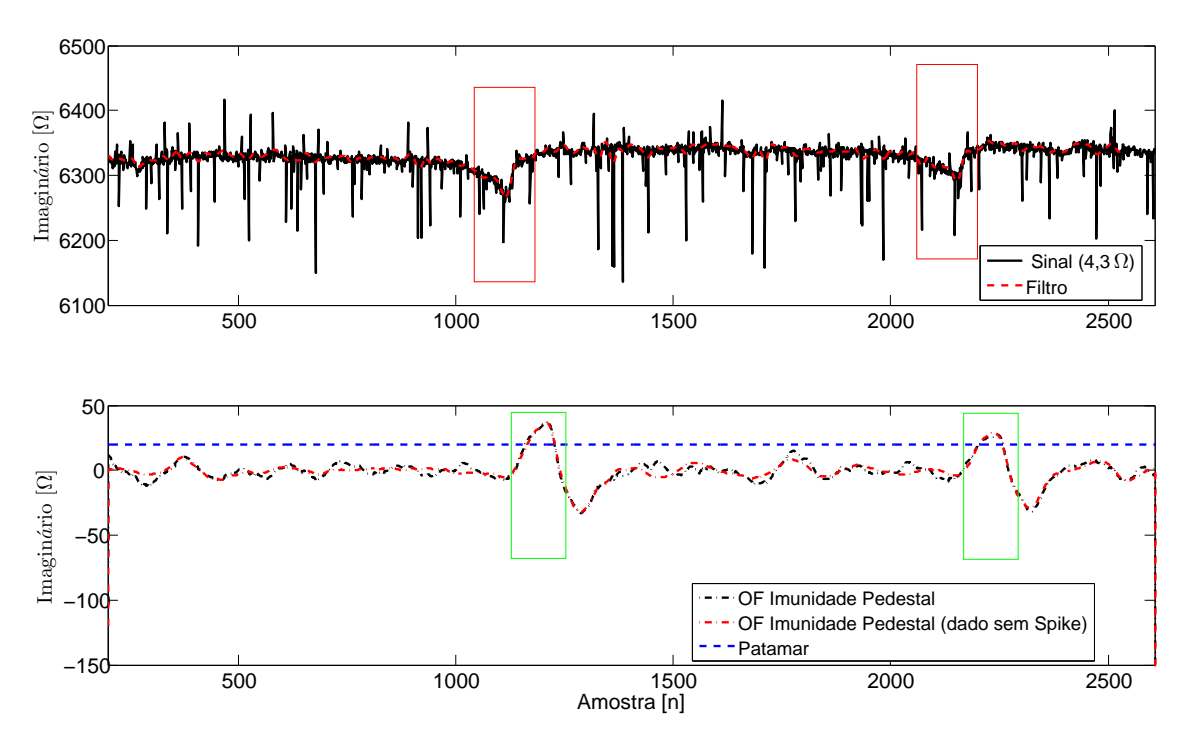

Figura 5.17: Primeiro curto com 0*,* 60 Ω e década resistiva em 4*,* 30 Ω.

A Figura [5.18](#page-106-0) ilustra o resultado quando o curto na amostra 1115 é ajustado para um valor de 5*,* 30 Ω. Na Figura [5.18](#page-106-0) pode-se observar o sinal da forma de onda da década localizado na região 1775. Com este nível de impedância entre os trilhos ainda permanece fácil a identificação do patamar gerado no sinal processado pelo filtro ótimo. Para os exemplos a seguir o patamar de identificação foi ajustado para 20 Ω de magnitude, o qual permitiu distinguir todos os pontos com baixa impedância.

<span id="page-106-0"></span>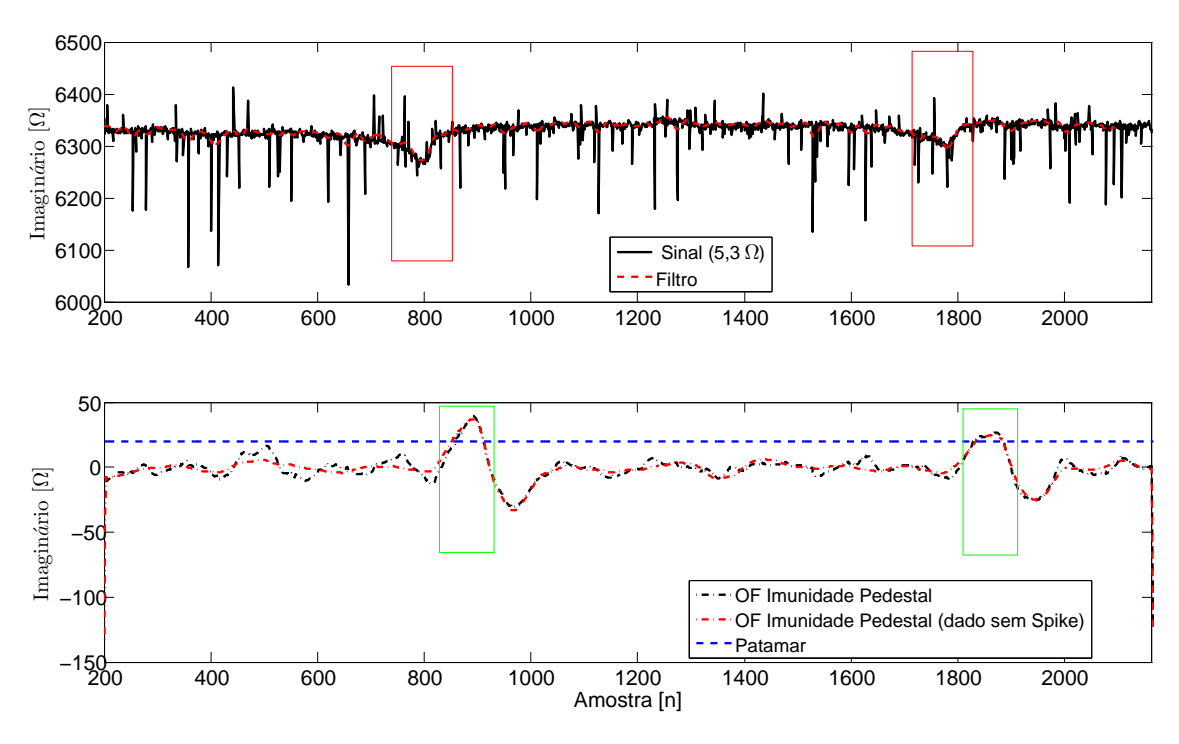

Figura 5.18: Primeiro curto com 0*,* 60 Ω e década resistiva em 5*,* 30 Ω.

A Figura [5.19](#page-106-1) apresenta uma realização onde a década resistiva foi configurada com valor de 7*,* 30 Ω. Com o aumento da resistência, o sinal posicionado na amostra de 1620 apresenta uma atenuação considerável em comparação ao sinal da amostra de 800, que corresponde ao curto de 0*,* 60 Ω.

<span id="page-106-1"></span>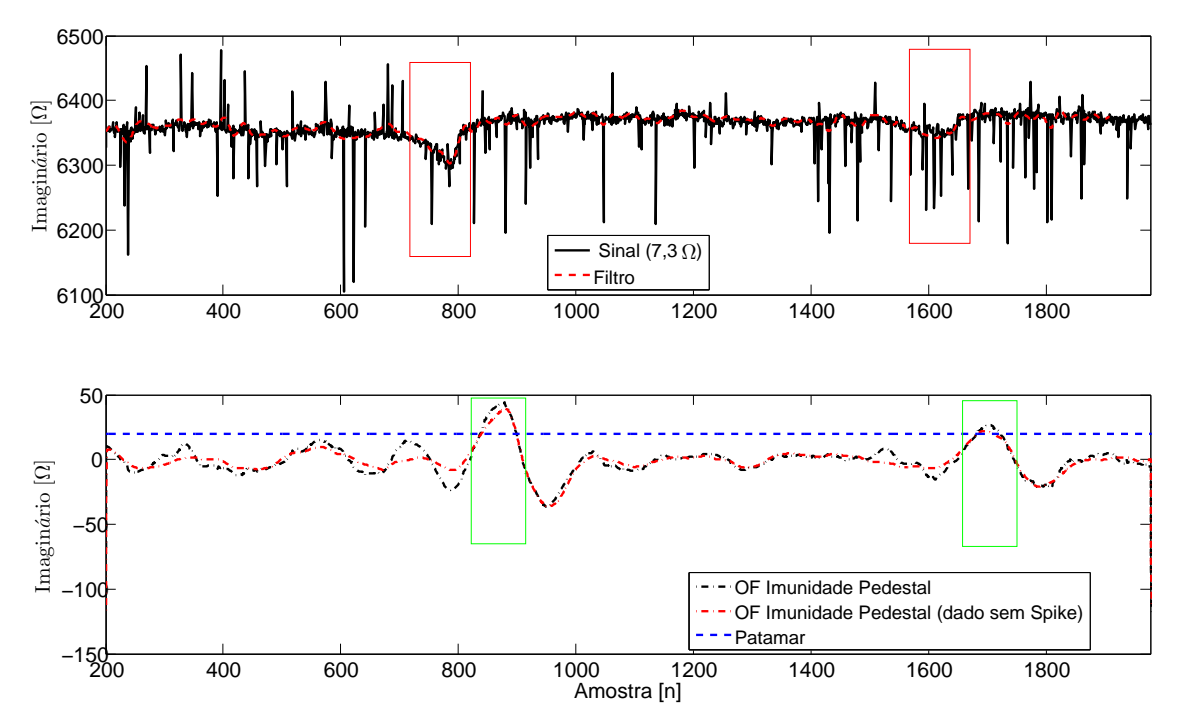

Figura 5.19: Primeiro curto com 0*,* 60 Ω e década resistiva em 7*,* 30 Ω.

Por último, a Figura [5.20](#page-107-0) apresenta uma realização onde a década resistiva foi configurada com o valor de 9*,* 30 Ω. O sinal de saída do sistema proposto para o curto realizado pela década apresenta uma atenuação elevada, não sendo mais facilmente distinguível na análise. Entretanto, o filtro ótimo possibilita a identificação do curto de  $9,30\Omega$  entre os trilhos.

<span id="page-107-0"></span>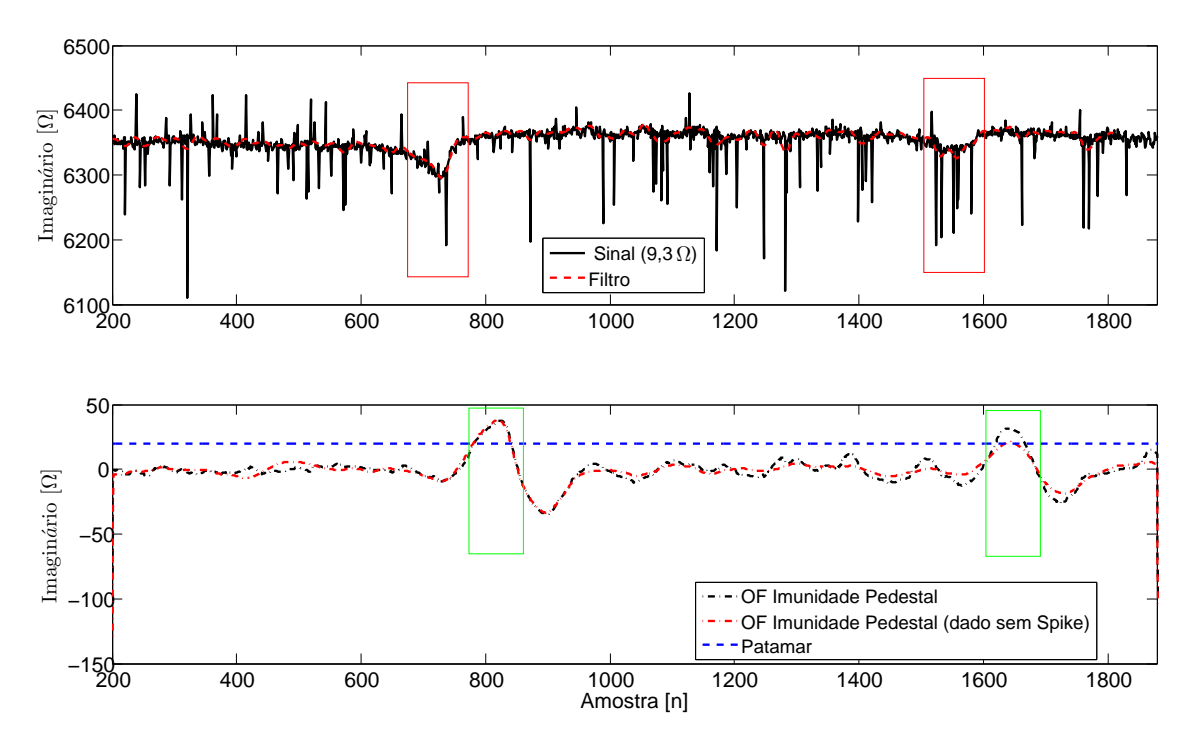

Figura 5.20: Primeiro curto com 0*,* 60 Ω e década resistiva em 9*,* 30 Ω.

## **5.5 Sumário**

Um novo método para monitoramento de pontos de baixa impedância entre trilhos foi proposto e um sistema foi implementado. O sistema desenvolvido pode ser embarcado em qualquer veículo rodoferroviário e utiliza o próprio rodeiro do veículo para injeção de sinal entre os trilhos.

A posição do acoplamento das sondas no sistema de rodeiro dianteiro ou traseiro não mostrou diferença significativa, viabilizando sua instalação no dispositivo que apresentar maior facilidade mecânica de instalação. No veículo utilizado para os testes de campo, a incorporação no sistema dianteiro era mais simples. Assim, todos os testes foram realizados com o sistema instalado na dianteira.

A frequência escolhida para medição da impedância foi de 100 kHz. Esta frequência foi definida por ter apresentado uma melhor caracterização da assinatura dos pontos de baixa impedância no processo de análise.

Os resultados dos testes em campo indicaram que o sistema implementado foi capaz de identificar pontos de baixa impedância com valores de até 9,30 Ω, o que é um resultado expressivo, uma vez que o CDV deve acusar uma ocupação para curtos abaixo de 0,1 Ω.
## **Capítulo 6**

## **Conclusão**

Este trabalho apresentou dois novos métodos relacionados a área de instrumentação eletrônica, para identificação e localização de falhas em circuitos de via de ferrovias. As falhas dos circuitos de via podem causar grandes perdas econômicas para os operadores de ferrovias sendo, portanto, extremamente relevantes as contribuições apresentadas para a área de instrumentação eletrônica e transporte ferroviário.

As ferrovias sinalizadas, em sua maioria, utilizam circuitos de via para indicar a presença de trens nas diversas seções da ferrovia. Desta forma, tanto a sinalização da ferrovia quanto o controle de trafego fica dependente do correto funcionamento dos circuitos de via.

Dentre os diferentes problemas de um circuito de via, a falsa ocupação apresentase como um dos principais por reduzir a disponibilidade da via para circulação de trens e, consequentemente, trazer grandes perdas econômicas.

O primeiro método apresentado na tese (Capítulo 4) teve como objetivo identificar e localizar problemas devido a falhas de curto-circuito entre trilhos ou de circuito aberto presentes no CDV. Este método apoia-se na técnica de reflectometria no domínio da frequência, mais especificamente no comportamento da amplitude da onda estacionária adquirida no ponto de injeção de sinal para uma determinada varredura em frequência. Esta é a principal contribuição da tese, uma vez que não foram encontrados métodos na literatura com a mesma funcionalidade e não foram encontradas na literatura aplicações de reflectometria em circuitos de via de ferrovias. Adicionalmente, a estimação da localização do ponto de falha no CDV através de regressão não-linear da curva de amplitude da onda estacionária em função da frequência configura também uma inovação em relação à técnica de reflectometria no domínio da frequência.

Para validar o novo método, um sistema foi implementado com um gerador de sinais, um osciloscópio e um computador e testes foram realizados em laboratório e em ferrovias pertencentes a malha da MRS na região próxima a Juiz de Fora, Minas Gerais. Os resultados obtidos para os testes em campo mostraram que o novo método é capaz de identificar o problema de um ponto de baixa impedância entre trilhos, ou um trilho partido, e também de localizá-lo após calibração (treinamento) e utilização de uma GRNN.

Nos testes em campo, a reprodução de uma falha causada por curto entre trilhos é relativamente fácil, o que permitiu uma caracterização mais detalhada do comportamento elétrico do CDV nesta situação, enquanto que para o caso de circuito aberto a reprodução é complicada e requer tempo. Devido a isto, poucos testes foram realizados para este tipo de falha e ainda não foi possível identificar um padrão bem definido que possibilite a localização da falha nesta situação.

O uso de uma GRNN para a estimação da localização das falhas é especialmente vantajoso devido à sua capacidade de convergir com apenas poucas amostras de treinamento disponíveis, e também por apresentar rápido processo de treinamento que converge para uma solução global, evitando pontos de mínimo local. A GRNN mostrou boa acurácia tanto para cenários onde os dados foram gerados por simulações como para os dados provenientes de testes de campo.

Uma limitação do método é a necessidade de calibração, o que pode resultar em uma queda de acurácia na estimativa da localização em função de diferentes CDV, ou de condições climáticas que afetem os parâmetros elétricos do CDV.

Cabe ressaltar que o sistema implementado deve ser utilizado em condições nas quais o circuito de via já apresentou o problema de falsa ocupação, auxiliando as equipes de manutenção no processo de identificação, localização e solução do problema do CDV. Portanto, é de fundamental importância evitar a ocorrência de falsas ocupações em circuitos de via através de manutenções preventivas.

Nesse contexto, o segundo método apresentado na tese (Capítulo 5) teve como objetivo realizar o monitoramento de pontos de baixa impedância ao longo da via, de forma a possibilitar ações de manutenção preventiva que evitem a ocorrência de problemas de falsa ocupação em CDV. Esse método se apoia na medição da impedância, para uma determinada frequência, entre os trilhos ao longo de toda a via. Esta contribuição também é importante já que não foram encontrados na literatura sistemas com esta mesma finalidade.

O Sistema de Monitoramento Preventivo (SMP) foi implementado, sendo composto por hardware dedicado, software, um computador e por um veículo rodoferroviário. Para embarcar o SMP no veiculo rodoferroviário é necessário conectar as duas pontas de prova aos suportes das escovas do rodeiro (escovas que fazem contato elétrico com os trilhos). Cada ponta de prova é conectada em um dos lados do veículo, podendo ser acoplada no mecanismo de rodeiro dianteiro ou traseiro. Portanto, um outro ponto de inovação está na utilização das escovas do rodeiro do veículo rodoferroviário para injeção do sinal no trilho, sendo uma solução eficiente

já que evita a adição de novos componentes mecânicos ao veículo utilizado.

Testes em campo com o veículo rodoferroviário foram realizados para validação do novo método e da implementação proposta. Com os dados adquiridos foi possível analisar as características de ruído e de sinal em condições próximas àquelas esperadas em operações normais de manutenção, com o veículo circulando com velocidade entre 15 e 40 km/h. Os resultados mostraram que o sistema apresentou boa sensibilidade na identificação de pontos com baixa impedância entre os trilhos. O sistema proposto conseguiu identificar pontos de baixa impedância de até  $9\Omega$ , valor muito acima do necessário para ocupar um CDV (0*,* 1 Ω).

As principais limitações encontradas no sistema implementado relacionam-se: (1) ao uso da escova do rodeiro para realizar o contato, uma vez que a mesma não foi desenvolvida para esta funcionalidade, produzindo muito ruído na leitura da impedância; (2) ao curto circuito do veículo, que entra em paralelo com a impedância que se quer monitorar, reduzindo a sensibilidade do método.

Como propostas de continuidade do trabalho, relativas ao método de identificação e localização de falhas em CDV, temos:

- A realização de testes em campo onde seja possível realizar o rompimento do trilho em diversos pontos do CDV, de forma a possibilitar a caracterização e a calibração do sistema para condições de trilho quebrado;
- Estudar a implementação do método de forma integrada ao circuito de via (instalado fixo nas sub seções do CDV);
- Para o caso do sistema integrado ao circuito de via, avaliar a possibilidade de monitoração em tempo real das condições do CDV e verificar a viabilidade de métodos preditivos de identificação de falhas;
- Estudar a possibilidade de o método resultar em um novo tipo de CDV.

Em relação ao método de monitoração de pontos de baixa impedância entre os trilhos, algumas propostas de continuidade do trabalho são:

- Estudar e propor outra forma de realizar o contato elétrico entre o sistema e os trilhos através de um sistema de escovas dedicado;
- Estudar a possibilidade de utilização do sistema embarcado a uma certa distância do rodoferroviário de forma a melhorar a sensibilidade do mesmo;
- Estudar novas funcionalidades para o método como, por exemplo a possibilidade de identificação de juntas isolantes com problemas, entre outros.

## **Referências Bibliográficas**

- 2018. "**TRACK STAR E ULTRA-SOM**". Disponível em: <[https://www.mrs.](https://www.mrs.com.br/post-blog-inovacao/track-star-e-ultrasom/) [com.br/post-blog-inovacao/track-star-e-ultrasom/](https://www.mrs.com.br/post-blog-inovacao/track-star-e-ultrasom/)>.
- AD5933, 2005, "**MSPS, 12-Bit Impedance Converter, Network Analyzer**", *Analog Devices*. Disponível em: <[http://www.analog.com/media/](http://www.analog.com/media/en/technical-documentation/data-sheets/AD5933.pdf) [en/technical-documentation/data-sheets/AD5933.pdf](http://www.analog.com/media/en/technical-documentation/data-sheets/AD5933.pdf)>. Application Note.
- AGILENT, 2008, "**Agilent 33210A 10 MHz Function Arbitrary Waveform Generator**", Disponível em: <http://nnp.ucsd.edu/Lab [Equip\\_Manuals/hp\\_33210a\\_User\\_guide.pdf](http://nnp.ucsd.edu/Lab_Equip_Manuals/hp_33210a_User_guide.pdf)>.
- AGILENT, 2006, *Time Domain Reflectometry Theory*. Disponível em: <http://www.ece.tamu.edu/~spalermo/ecen689/tdr\_theory [app\\_note\\_agilent.pdf](http://www.ece.tamu.edu/~spalermo/ecen689/tdr_theory_app_note_agilent.pdf)>.
- ALVARENGA, T. A., DORNELAS, T. I., ESTERCE, D. R., et al., 2014, "**Performance study of digital filters applied to the Readout System of the Neutrinos-Angra Detector**". In: *2014 IEEE International Instrumentation and Measurement Technology Conference (I2MTC) Proceedings*, pp. 1437–1442, May. doi: 10.1109/I2MTC.2014.6860983. Disponível em: <<http://ieeexplore.ieee.org/document/6860983/>>.
- ALVARENGA, T. A., SOUZA, D. M., COSTA, I. A., et al., 2017, "**BLUE estimator applied to energy measurement for the** *ν***-Angra experiment**". In: *2017 2nd International Symposium on Instrumentation Systems, Circuits and Transducers (INSCIT)*, pp. 1–5, Aug. doi: 10.1109/INSCIT.2017.8103514. Disponível em: <[http://ieeexplore.](http://ieeexplore.ieee.org/document/8103514/) [ieee.org/document/8103514/](http://ieeexplore.ieee.org/document/8103514/)>.
- BAUER, M. M., 1995. "**General Regression Neural Network, GRNN - A Neural Network for Technical Use**". Disponível em:  $\langle \text{http://} \rangle$  $\langle \text{http://} \rangle$  $\langle \text{http://} \rangle$ [digital.library.wisc.edu/1793/7779](http://digital.library.wisc.edu/1793/7779)>.
- BENEDETTO, F., TOSTI, F., ALANI, A. M., 2017, "An Entropy-Based Analysis of GPR Data for the Assessment of Railway Ballast Conditions", *IEEE Transactions on Geoscience and Remote Sensing*, v. 55, n. 7 (July), pp. 3900–3908. ISSN: 0196-2892. doi: 10.1109/TGRS.2017.2683507. Disponível em: <<https://ieeexplore.ieee.org/document/7893767>>.
- BRANCADORO, M. G., CIAMPOLI, L. B., FERRANTE, C., et al., 2017, "An Investigation into the railway ballast grading using GPR and image analysis". In: *2017 9th International Workshop on Advanced Ground Penetrating Radar (IWAGPR)*, pp. 1–4, June. doi: 10.1109/IWAGPR.2017. 7996043. Disponível em: <[https://ieeexplore.ieee.org/document/](https://ieeexplore.ieee.org/document/7996043) [7996043](https://ieeexplore.ieee.org/document/7996043)>.
- BRINA, H. L., 1988, *Estrada de Ferro*, v. 1 e 2. 19<sup>a</sup> ed. Belo Horizonte, Livros Tecnicos e Cientificos. ISBN: 85-70-41-048-4.
- CAMTECH, 1998, *DC Track Circuits*. Government of India Ministry of Railways. Disponível em: <[http://122.252.243.98/Departments/](http://122.252.243.98/Departments/snt/CAMTECH%20Notes/DC%20Track%20Circuit%20Ver%201.pdf) [snt/CAMTECH%20Notes/DC%20Track%20Circuit%20Ver%201.pdf](http://122.252.243.98/Departments/snt/CAMTECH%20Notes/DC%20Track%20Circuit%20Ver%201.pdf)>.
- CARPENTER, D. C., HILL, R. J., 1989, "The effects of magnetic saturation, hysteresis and eddy currents on rail track impedance". In: *Proceedings., Technical Papers Presented at the IEEE/ASME Joint Railroad Conference*, pp. 73–79, April. doi: 10.1109/RRCON.1989.77284. Disponível em: <<https://ieeexplore.ieee.org/document/77284>>.
- CHEN, J., ROBERTS, C., WESTON, P., 2008, "**Fault detection and diagnosis for railway track circuits using neuro-fuzzy systems**", *Control Engineering Practice*, v. 16, n. 5, pp. 585 – 596. ISSN: 0967- 0661. doi: https://doi.org/10.1016/j.conengprac.2007.06.007. Disponível em: <[http://www.sciencedirect.com/science/article/pii/](http://www.sciencedirect.com/science/article/pii/S0967066107001244) [S0967066107001244](http://www.sciencedirect.com/science/article/pii/S0967066107001244)>.
- CHOE, T., KWAK, K.-S., SHIN, Y.-J., et al., 2005, "**The Load Impedance Measurement in the Time-Frequency Domain Reflectometry System**". In: *2005 IEEE Instrumentationand Measurement Technology Conference Proceedings*, v. 1, pp. 497–500, May. doi: 10.1109/IMTC.2005. 1604165. Disponível em: <[https://ieeexplore.ieee.org/document/](https://ieeexplore.ieee.org/document/1604165) [1604165](https://ieeexplore.ieee.org/document/1604165)>.
- CHUNG, Y. C., FURSE, C., PRUITT, J., 2005, "**Application of phase detection frequency domain reflectometry for locating faults in an**

**F-18 flight control harness**", *IEEE Transactions on Electromagnetic Compatibility*, v. 47, n. 2 (May), pp. 327–334. ISSN: 0018-9375. doi: 10.1109/TEMC.2005.847403. Disponível em: <[https://ieeexplore.](https://ieeexplore.ieee.org/document/1433057) [ieee.org/document/1433057](https://ieeexplore.ieee.org/document/1433057)>.

- COSTA, E. C., PISSOLATO, J., KUROKAWA, S., et al., 2010, "**Parâmetros discretos e distribuídos para o estudo de transitórios eletromagnéticos**". In: *XVIII Congresso Brasileiro de Automática-CBA, Bonito, MS.* Disponível em: <[https://www.researchgate.net/profile/](https://www.researchgate.net/profile/Afonso_Prado/publication/259820899_Parametros_discretos_e_distribuidos_para_o_estudo_de_transitorios_eletromagneticos/links/0a85e52dfedd18157b000000.pdf) Afonso Prado/publication/259820899 Parametros discretos e distribuidos para o estudo de transitorios eletromagneticos/ [links/0a85e52dfedd18157b000000.pdf](https://www.researchgate.net/profile/Afonso_Prado/publication/259820899_Parametros_discretos_e_distribuidos_para_o_estudo_de_transitorios_eletromagneticos/links/0a85e52dfedd18157b000000.pdf)>.
- DA COSTA SILVA AMADO, 2008, *Uma Introdução à Engenharia Ferroviária*. Clube de Autores. ISBN: 978-85-913507-0-4.
- DA SILVA LEONARDO, A., 2016. "**Uma Contribuição para a Melhoria do Processo de Análise dos Dados Coletados na Inspeção da Via** da MRS". Disponível em: <[http://transportes.ime.eb.br/etfc/](http://transportes.ime.eb.br/etfc/monografias/MON001.pdf) [monografias/MON001.pdf](http://transportes.ime.eb.br/etfc/monografias/MON001.pdf)>.
- DASSANAYAKE, H., ROBERTS, R., GOODMAN, C., 2001, "**An architecture for system-wide fault detection and isolation**", *Proceedings of The Institution of Mechanical Engineers, Part I: Journal of Systems and Control Engineering*, v. 215, n. 1, pp. 37–46.
- DE BRUIN, T., VERBERT, K., BABUŠKA, R., 2017, "**Railway Track Circuit Fault Diagnosis Using Recurrent Neural Networks**", *IEEE Transactions on Neural Networks and Learning Systems*, v. 28, n. 3 (March), pp. 523–533. ISSN: 2162-237X. doi: 10.1109/TNNLS.2016.2551940. Disponível em: <[https://ieeexplore.ieee.org/document/7457692/](https://ieeexplore.ieee.org/document/7457692/citations) [citations](https://ieeexplore.ieee.org/document/7457692/citations)>.
- DELL, 2014, "**Dell Latitude 14 Rugged Extreme 7404**", Disponível em: <[http://topics-cdn.dell.com/pdf/latitude-7404-laptop\\_](http://topics-cdn.dell.com/pdf/latitude-7404-laptop_owners-manual_en-us.pdf) [owners-manual\\_en-us.pdf](http://topics-cdn.dell.com/pdf/latitude-7404-laptop_owners-manual_en-us.pdf)>.
- DHANASEKAR, M., 2013, "**A Guide to Insulated Rail Joints**". In: *CRC for Rail Innovation*, n. R3.100. Disponível em: <[http://www.railcrc.net.](http://www.railcrc.net.au/object/PDF/get/download/id/r3100_final_report_updated) au/object/PDF/get/download/id/r3100 final report updated>.
- DIEMUNSCH, K., 2013, "**Track Circuit Failures: Their Impact on Conventional Signaling in CBTC Projects**", *IEEE Vehicular Techno-*

*logy Magazine*, v. 8, n. 3 (Sept), pp. 63–72. ISSN: 1556-6072. doi: 10.1109/MVT.2013.2268326.

- DNIT, 2015a, *PIM PROCEDIMENTO DE INSPEÇÃO DE MA-TERIAL TALA DE JUNÇÃO – ABNT*. DEPARTA-MENTO NACIONAL DE INFRAESTRUTURA E TRANSPORTES. Disponível em: <[http://www.dnit.gov.br/download/ferrovias/](http://www.dnit.gov.br/download/ferrovias/consulta-publica/02-pim-tala-de-juncao.pdf) [consulta-publica/02-pim-tala-de-juncao.pdf](http://www.dnit.gov.br/download/ferrovias/consulta-publica/02-pim-tala-de-juncao.pdf)>.
- DNIT, 2015b, *PIM PROCEDIMENTO PARA INSPEÇÃO DE MATERIAL TRILHO*. DEPARTAMENTO NACIONAL DE INFRAESTRUTURA E TRANSPORTES. Disponível em: <[http://www.dnit.gov.br/download/ferrovias/consulta-publica/](http://www.dnit.gov.br/download/ferrovias/consulta-publica/101-pim-trilho.pdf) [101-pim-trilho.pdf](http://www.dnit.gov.br/download/ferrovias/consulta-publica/101-pim-trilho.pdf)>.
- DOLARA, A., LEVA, S., 2009, "**Calculation of rail internal impedance by using finite elements methods and complex magnetic permeability**", *International Journal of Vehicular Technology*, v. 2009. doi: doi:10.1155/2009/505246. Disponível em: <[https://www.hindawi.com/](https://www.hindawi.com/journals/ijvt/2009/505246/) [journals/ijvt/2009/505246/](https://www.hindawi.com/journals/ijvt/2009/505246/)>.
- ENSHENG, D., YILIN, J., WEI, G., et al., 2010, "**A Pulsed Approach for Electrical Impedance Spectroscopy Measurement**". In: *2010 International Conference on Intelligent System Design and Engineering Application*, v. 1, pp. 150–154, Oct. doi: 10.1109/ISDEA.2010.246. Disponível em: <<https://ieeexplore.ieee.org/document/5743150>>.
- ERICO, 2015, "**Rail Eletrical Products**", Disponível em: <[https://www.](https://www.erico.com/catalog/literature/R603C-NAEN.pdf) [erico.com/catalog/literature/R603C-NAEN.pdf](https://www.erico.com/catalog/literature/R603C-NAEN.pdf)>.
- FILIPPONE, F., MARISCOTTI, A., POZZOBON, P., 2006, "**The Internal Impedance of Traction Rails for DC Railways in the 1 - 100 kHz Frequency Range**", *IEEE Transactions on Instrumentation and Measurement*, v. 55, n. 5 (Oct), pp. 1616–1619. ISSN: 0018-9456. doi: 10.1109/TIM.2006.880912. Disponível em: <[http://ieeexplore.ieee.](http://ieeexplore.ieee.org/document/1703907/) [org/document/1703907/](http://ieeexplore.ieee.org/document/1703907/)>.
- FULLANA, E., CASTELO, J., CASTILLO, V., et al., 2005, "**Optimal filtering in the ATLAS hadronic tile calorimeter**", *ATLAS internal note, CERN-ATL-TILECAL-2005*, v. 1.
- FURSE, C., CHUNG, Y. C., DANGOL, R., et al., 2003, "**Frequency-domain reflectometry for on-board testing of aging aircraft wiring**", *Elec-*

*tromagnetic Compatibility, IEEE Transactions on*, v. 45, n. 2, pp. 306– 315.

- FURSE, C., CHUNG, Y. C., LO, C., et al., 2006, "**A critical comparison of reflectometry methods for location of wiring faults**", *Smart Structures and Systems*, v. 2, n. 1, pp. 25–46.
- GEOFF, W., 2011, "**Track the electrical asset**", *Permanent Way Institution (PWI) NSW 2011 Annual Convention: Get Smart*, (Oct). Disponível em: <[http://railknowledgebank.com/Presto/content/Detail.aspx?](http://railknowledgebank.com/Presto/content/Detail.aspx?ctID=MTk4MTRjNDUtNWQ0My00OTBmLTllYWUtZWFjM2U2OTE0ZDY3&rID=NDQ3Ng==&qcf=&ph=VHJ1ZQ==&bckToL=VHJ1ZQ==&) ctID=MTk4MTRjNDUtNWQ0My000TBmLTllYWUtZWFjM2U2OTE0ZDY3&rID= [NDQ3Ng==&qcf=&ph=VHJ1ZQ==&bckToL=VHJ1ZQ==&](http://railknowledgebank.com/Presto/content/Detail.aspx?ctID=MTk4MTRjNDUtNWQ0My00OTBmLTllYWUtZWFjM2U2OTE0ZDY3&rID=NDQ3Ng==&qcf=&ph=VHJ1ZQ==&bckToL=VHJ1ZQ==&)>.
- GRIFFITHS, L. A., PARAKH, R., FURSE, C., et al., 2006, "**The invisible fray: a critical analysis of the use of reflectometry for fray location**", *IEEE Sensors Journal*, v. 6, n. 3 (June), pp. 697–706. ISSN: 1530-437X. doi: 10.1109/JSEN.2006.874017. Disponível em: <[https:](https://ieeexplore.ieee.org/document/1634423) [//ieeexplore.ieee.org/document/1634423](https://ieeexplore.ieee.org/document/1634423)>.
- HAVRYLIUK, V., MELESKO, V., 2015, "**Electrical impedance of traction rails at audio frequency range**", , n. 2, pp. 31–36.
- HAYT JR, W. H., BUCK, J. A., 2013, *Eletromagnetismo*. Bookman Editora.
- HILL, R. I., CARPENTER, D. C., 1992, "**In situ determination of rail track electrical impedance and admittance matrix elements**", *IEEE Transactions on Instrumentation and Measurement*, v. 41, n. 5 (Oct), pp. 666–673. ISSN: 0018-9456. doi: 10.1109/19.177340. Disponível em: <<http://ieeexplore.ieee.org/document/177340/>>.
- HILL, R. J., BRILLANTE, S., 1998, "**Portable measurement equipment for site determination of rail track parameters**". In: *Proceedings of the 1998 ASME/IEEE Joint Railroad Conference*, pp. 59–64, April. doi: 10.1109/RRCON.1998.668077. Disponível em: <[https://ieeexplore.](https://ieeexplore.ieee.org/document/668077) [ieee.org/document/668077](https://ieeexplore.ieee.org/document/668077)>.
- HILL, R. J., CARPENTER, D. C., 1991, "**Determination of rail internal impedance for electric railway traction system simulation**", *IEE Proceedings B - Electric Power Applications*, v. 138, n. 6 (Nov), pp. 311– 321. ISSN: 0143-7038. doi: 10.1049/ip-b.1991.0038. Disponível em: <<http://ieeexplore.ieee.org/document/103244/>>.
- HILL, R. J., CARPENTER, D. C., 1993, "**Rail track distributed transmission line impedance and admittance: theoretical modeling and experimental results**", *IEEE Transactions on Vehicular Technology*, v. 42, n. 2 (May), pp. 225–241. ISSN: 0018-9545. doi: 10.1109/25.211460. Disponível em: <<http://ieeexplore.ieee.org/document/211460/>>.
- HILL, R. J., CARPENTER, D. C., MELLITT, B., et al., 1993, "**Calculation and measurement of rail impedances applicable to remote shortcircuit fault currents**", *IEE Proceedings B - Electric Power Applications*, v. 140, n. 6 (Nov), pp. 417–420. ISSN: 0143-7038. doi: 10.1049/ip-b.1993.0053. Disponível em: <[https://ieeexplore.ieee.](https://ieeexplore.ieee.org/document/245746) [org/document/245746](https://ieeexplore.ieee.org/document/245746)>.
- HILL, R. J., BRILLANTE, S., LEONARD, P. J., 1999, "**Railway track transmission line parameters from finite element field modelling: series impedance**", *IEE Proceedings - Electric Power Applications*, v. 146, n. 6 (Nov), pp. 647–660. ISSN: 1350-2352. doi: 10.1049/ip-epa:19990649. Disponível em: <<http://ieeexplore.ieee.org/document/820091/>>.
- HOAI, L. T., DUONG, A. H., 2016, "**Fault detection on the transmission lines using the time domain reflectometry method basing on the analysis of reflected waveform**". In: *2016 IEEE International Conference on Sustainable Energy Technologies (ICSET)*, pp. 241– 245, Nov. doi: 10.1109/ICSET.2016.7811789. Disponível em: <[https:](https://ieeexplore.ieee.org/document/7811789) [//ieeexplore.ieee.org/document/7811789](https://ieeexplore.ieee.org/document/7811789)>.
- INDRARATNA, B., SALIM, W., RUJIKIATKAMJORN, C., 2011, *Advanced rail geotechnology - ballasted track*. CRC press.
- INSTRUMENTS, T., 2014, "*T ivaTM* **TM4C123GH6PM Microcontroller** Data Sheet", Disponível em: <[http://www.ti.com/lit/ds/symlink/](http://www.ti.com/lit/ds/symlink/tm4c123gh6pm.pdf) [tm4c123gh6pm.pdf](http://www.ti.com/lit/ds/symlink/tm4c123gh6pm.pdf)>.
- IRSE, 2013, *Train Detection Bonding and Cables*. Institution of Railway Signal Engineers. Disponível em: <[http://www.irse.org/minorrailways/](http://www.irse.org/minorrailways/publicdocuments/TC11 train detection bonding v1.pdf) [publicdocuments/TC11traindetectionbondingv1.pdf](http://www.irse.org/minorrailways/publicdocuments/TC11 train detection bonding v1.pdf)>.
- IRSE, 2014, *Train Detection DC Track Circuits*. Institution of Railway Signal Engineers. Disponível em: <[http://www.irse.org/minorrailways/](http://www.irse.org/minorrailways/publicdocuments/TC01 v1-0 DC Track Circuits.pdf) [publicdocuments/TC01v1-0DCTrackCircuits.pdf](http://www.irse.org/minorrailways/publicdocuments/TC01 v1-0 DC Track Circuits.pdf)>.
- IVANEK, L., MOSTYN, V., SCHEE, K., et al., 2017, "**The sensitivity of the input impedance parameters of track circuits to changes in the pa-**

**rameters of the track**", *Advances in Electrical and Electronic Engineering*, v. 15, n. 1, pp. 77–83. doi: 0.15598/aeee.v15i1.1996. Disponível em: <<http://advances.utc.sk/index.php/AEEE/article/view/1996>>.

- JOHNSON, W. C., 1980, *Linhas de transmissao e circuitos*. Rio de Janeiro - Guanabara Dois.
- KAISER, K. L., 2005, *Transmission lines, matching, and crosstalk*. CRC Press.
- KAY, S. M., 1998, *Fundamentals of Statistical Signal Processing, Volume II: Detection Theory*, v. 2. Prentice Hall.
- KERR, D., ROWBOTHAM, T., 2001, *Introduction to railway signalling*. Institution of Railway Signal Engineers. Disponível em: <[http://www.irse.org/membership/membersdocuments/](http://www.irse.org/membership/membersdocuments/Introduction to Railway Signalling v1.0_Additional reading.pdf) [IntroductiontoRailwaySignallingv1.0\\_Additionalreading.pdf](http://www.irse.org/membership/membersdocuments/Introduction to Railway Signalling v1.0_Additional reading.pdf)>.
- KEYSIGHT, 2015, *Time Domain Reflectometry Theory*. Disponível em: <[http://literature.cdn.keysight.com/litweb/pdf/](http://literature.cdn.keysight.com/litweb/pdf/5966-4855E.pdf) [5966-4855E.pdf](http://literature.cdn.keysight.com/litweb/pdf/5966-4855E.pdf)>.
- KOLÁŘ, V., BOJKO, P., HRBÁČ, R., 2013, "**Measurement of current flowing through a rail with the use of Ohm's method; determination of the impedance of a rail**", *Przegląd Elektrotechniczny*, v. 89, n. 6, pp. 118–120.
- KUTTELWASCHER, C., 2012, "**Track ballast in Austria**". In: *RAIL INFRAS-TRUCTURE*, n. 88-90. Disponível em: <[https://www.plassertheurer.](https://www.plassertheurer.com/pdf/publications/ri_12888990.pdf) [com/pdf/publications/ri\\_12888990.pdf](https://www.plassertheurer.com/pdf/publications/ri_12888990.pdf)>.
- KWAK, K., YOON, T. S., PARK, J. B., 2006, "**Load Impedance Measurement on a Coaxial Cable via Time-Frequency Domain Reflectometry**". In: *2006 SICE-ICASE International Joint Conference*, pp. 1643–1646, Oct. doi: 10.1109/SICE.2006.315583. Disponível em: <<https://ieeexplore.ieee.org/document/4109234>>.
- MACHADO, A., ANDRADE, A., BORNACHI, A., et al., 2009, *MANUAL TÉCNICO DA VIA PERMANENTE*. Vale.
- MARISCOTTI, A., POZZOBON, P., 2004a, "**Measurement of the internal impedance of traction rails at audiofrequency**", *IEEE Transactions on Instrumentation and Measurement*, v. 53, n. 3 (June), pp. 792–797.

ISSN: 0018-9456. doi: 10.1109/TIM.2004.827321. Disponível em: <[http:](http://ieeexplore.ieee.org/document/1299143/) [//ieeexplore.ieee.org/document/1299143/](http://ieeexplore.ieee.org/document/1299143/)>.

- MARISCOTTI, A., POZZOBON, P., 2004b, "**Determination of the electrical parameters of railway traction lines: calculation, measurement, and reference data**", *IEEE Transactions on Power Delivery*, v. 19, n. 4 (Oct), pp. 1538–1546. ISSN: 0885-8977. doi: 10.1109/ TPWRD.2004.835285. Disponível em: <[http://ieeexplore.ieee.org/](http://ieeexplore.ieee.org/document/1339313/) [document/1339313/](http://ieeexplore.ieee.org/document/1339313/)>.
- MARISCOTTI, A., POZZOBON, P., 2000, "**Measurement of the internal impedance of traction rails at 50 Hz**", *IEEE Transactions on Instrumentation and Measurement*, v. 49, n. 2 (Apr), pp. 294–299. ISSN: 0018- 9456. doi: 10.1109/19.843067. Disponível em: <[http://ieeexplore.](http://ieeexplore.ieee.org/document/843067/) [ieee.org/document/843067/](http://ieeexplore.ieee.org/document/843067/)>.
- MININ, V. A., JOHNSTON, D. A., LEPSKY, N. A., 1995, "**A general model for optimization of track circuit parameters**". In: *Proceedings of the 1995 IEEE/ASME Joint Railroad Conference*, pp. 113–117, Apr. doi: 10.1109/RRCON.1995.395161.
- MITRA, S. K., 2008, *Digital Signal Processing: A Computer-Based Approach*. 3 ed. , McGraw-Hill New York.
- MRS, 2014, "**Elementos de Sinalização Ferroviária**". MRS Logística S.A.
- NETO, C. B., 2012, *Manual Didático de Ferrovias*. Disponível em: <[http:](http://www.dtt.ufpr.br/Ferrovias/notas.htm) [//www.dtt.ufpr.br/Ferrovias/notas.htm](http://www.dtt.ufpr.br/Ferrovias/notas.htm)>. Notas de Aula.
- OKADA, T., NISHINA, S., ATAKA, T., et al., 2015, "**Development of terahertz pulse time-domain reflectometry system for transmission line failure analysis**". In: *2015 40th International Conference on Infrared, Millimeter, and Terahertz waves (IRMMW-THz)*, pp. 1–2, Aug. doi: 10.1109/IRMMW-THz.2015.7327931. Disponível em: <[https:](https://ieeexplore.ieee.org/document/7327931) [//ieeexplore.ieee.org/document/7327931](https://ieeexplore.ieee.org/document/7327931)>.
- PAUL, C. R., 2008, *Analysis of multiconductor transmission lines*. John Wiley & Sons.
- PAULTER, N. G., 2001, "**An assessment on the accuracy of time-domain reflectometry for measuring the characteristic impedance of transmission lines**", *IEEE Transactions on Instrumentation and Measurement*, v. 50, n. 5 (Oct), pp. 1381–1388. ISSN: 0018-9456. doi:

10.1109/19.963214. Disponível em: <[https://ieeexplore.ieee.org/](https://ieeexplore.ieee.org/document/963214) [document/963214](https://ieeexplore.ieee.org/document/963214)>.

- PAYNE, A., 2017, "**The AC Resistance and Inductance of Rails**", Disponível em: <[http://g3rbj.co.uk/wp-content/uploads/2017/06/](http://g3rbj.co.uk/wp-content/uploads/2017/06/AC-Resistance-of-rails-Issue-1.pdf) [AC-Resistance-of-rails-Issue-1.pdf](http://g3rbj.co.uk/wp-content/uploads/2017/06/AC-Resistance-of-rails-Issue-1.pdf)>.
- PEEBLES, P. Z. J., 2001, *Probability, Random Variables, and Random Signal Principles*. 4 ed. , McGraw-Hill New York.
- PORTO, T. G., 2004, "**PTR 2501–FERROVIAS**", *São Paulo: Escola Politécnica da Universidade de São Paulo, Departamento de Engenharia de Transportes*.
- PRATT, W. K., 2007, *Digital Image Processing: PIKS Scientific Inside*. Wiley-Interscience.
- QUEVEDO, C. P., 2010. "**Ondas Eletromagnéticas**". .
- RODRÍGUEZ, E., SIMÓN, V., GALAR, D., et al., 2014, "**Dependability issues of Track Circuits-A hybrid approach**". In: *Conference paper accepted in The Second International Conference on Railway Technology: Research, Development and Maintenance, Ajaccio, Corsica, France*.
- RUMSEY, A. F., ET AL., 2004, "**IEEE Standard for Communications-Based Train Control (CBTC) Performance and Functional Requirements**", *IEEE Std 1474.1-2004 (Revision of IEEE Std 1474.1-1999)*, pp. 1–45. doi: 10.1109/IEEESTD.2004.95746.
- RUTKOWSKI, L., 2004, "**Generalized regression neural networks in timevarying environment**", *IEEE Transactions on Neural Networks*, v. 15, n. 3 (May), pp. 576–596. ISSN: 1045-9227. doi: 10.1109/TNN.2004. 826127.
- SADIKU, M. N. O., 2012, *Elementos de Eletromagnetismo*. Bookman.
- SARTORI, J. C., 2004, *Linhas de transmissão e carta de Smith: projeto assistido por computador*. EESC/USP.
- SCALISE, J., 2014, "**How Track Circuits Detect and Protect Trains**". In: *railwaysignalling.eu*, pp. 1–7. Disponível em: <[http://www.railwaysignalling.eu/wp-content/uploads/2014/](http://www.railwaysignalling.eu/wp-content/uploads/2014/11/How-track-circuits-detect-and-protect-trains1.pdf) [11/How-track-circuits-detect-and-protect-trains1.pdf](http://www.railwaysignalling.eu/wp-content/uploads/2014/11/How-track-circuits-detect-and-protect-trains1.pdf)>.
- SCHWARTZ, K., DISTRICT, B. A. R. T., 2004, "**Development of an acoustic broken rail detection system**", *Final Report for High-Speed Rail IDEA Project*, v. 42.
- SENGUPTA, D. L., LIEPA, V. V., 2005, *Applied electromagnetics and electromagnetic compatibility*, v. 136. John Wiley & Sons.
- SERRA, A. M., RAMOS, D., DELLACQUA, F., et al., 2010. "**Sistemas de Sinalização: Trilha Técnica**". VALER - Educação VALE.
- SHABANA, A. A., ZAAZAA, K. E., SUGIYAMA, H., 2007, *Railroad vehicle dynamics: a computational approach*. CRC press.
- SHI, Q., TROELTZSCH, U., KANOUN, O., 2010a, "Detection and localization of cable faults by time and frequency domain measurements". In: *2010 7th International Multi- Conference on Systems, Signals and Devices*, pp. 1–6, Junea. doi: 10.1109/SSD.2010.5585506. Disponível em: <[https:](https://ieeexplore.ieee.org/document/5585506) [//ieeexplore.ieee.org/document/5585506](https://ieeexplore.ieee.org/document/5585506)>.
- SHI, Q., TROELTZSCH, U., KANOUN, O., 2010b, "**Detection and localization of cable faults by time and frequency domain measurements**". In: *Systems Signals and Devices (SSD), 2010 7th International Multi-Conference on*, pp. 1–6. IEEE, b.
- SHIN, Y.-J., POWERS, E. J., CHOE, T.-S., et al., 2005, "**Application of timefrequency domain reflectometry for detection and localization of a fault on a coaxial cable**", *Instrumentation and Measurement, IEEE Transactions on*, v. 54, n. 6, pp. 2493–2500.
- SILVER, H. W., WILSON, M. J., FORD, S. R., 2011, *The ARRL Handbook for Radio Communications 2011*. The American Radio Relay League, Inc.
- SIREESHA, R., B, A. K., G, M., et al., 2015, "**Broken Rail Detection System using RF Technology**", *SSRG International Journal of Electronics and Communication Engineering (SSRG-IJECE)*, v. 2. Disponível em: <[http://www.internationaljournalssrg.org/IJECE/2015/](http://www.internationaljournalssrg.org/IJECE/2015/Volume2-Issue4/IJECE-V2I4P103.pdf) [Volume2-Issue4/IJECE-V2I4P103.pdf](http://www.internationaljournalssrg.org/IJECE/2015/Volume2-Issue4/IJECE-V2I4P103.pdf)>.
- SMAIL, M. K., HACIB, T., PICHON, L., et al., 2011, "Detection and Loca**tion of Defects in Wiring Networks Using Time-Domain Reflectometry and Neural Networks**", *IEEE Transactions on Magnetics*, v. 47, n. 5 (May), pp. 1502–1505. ISSN: 0018-9464. doi:

10.1109/TMAG.2010.2089503. Disponível em: <[https://ieeexplore.](https://ieeexplore.ieee.org/document/5754769) [ieee.org/document/5754769](https://ieeexplore.ieee.org/document/5754769)>.

- SONG, E., SHIN, Y. J., STONE, P. E., et al., 2009a, "**Detection and Location of Multiple Wiring Faults via Time-Frequency-Domain Reflectometry**", *IEEE Transactions on Electromagnetic Compatibility*, v. 51, n. 1 (Feb), pp. 131–138. ISSN: 0018-9375. doi: 10.1109/TEMC.2008.2007964. Disponível em: <<http://ieeexplore.ieee.org/document/1296686/>>.
- SONG, E., SHIN, Y.-J., STONE, P. E., et al., 2009b, "**Detection and location of multiple wiring faults via time–frequency-domain reflectometry**", *Electromagnetic Compatibility, IEEE Transactions on*, v. 51, n. 1, pp. 131–138.
- SPECHT, D. F., 1991, "**A general regression neural network**", *IEEE Transactions on Neural Networks*, v. 2, n. 6 (Nov), pp. 568–576. ISSN: 1045-9227. doi: 10.1109/72.97934. Disponível em: <[http://ieeexplore.ieee.org/](http://ieeexplore.ieee.org/document/97934/) [document/97934/](http://ieeexplore.ieee.org/document/97934/)>.
- SZELAG, A., 2000, "**Rail track as a lossy transmission line Part I: Parameters and new measurement methods**", *Archives of Electrical Engineering*, v. XLIX, n. 3-4, pp. 407-423. Disponível em: <[http://ztu.ime.pw.](http://ztu.ime.pw.edu.pl/images/pracownicy/aszelag/publikacja_rail_track.pdf) [edu.pl/images/pracownicy/aszelag/publikacja\\_rail\\_track.pdf](http://ztu.ime.pw.edu.pl/images/pracownicy/aszelag/publikacja_rail_track.pdf)>.
- TECHNOLOGIES, K., 2016, *Impedance Measurement Handbook: A guide to measurement technology and techniques*. Keysight Technologies. Disponível em: <[https://literature.cdn.keysight.com/](https://literature.cdn.keysight.com/litweb/pdf/5950-3000.pdf) [litweb/pdf/5950-3000.pdf](https://literature.cdn.keysight.com/litweb/pdf/5950-3000.pdf)>.

TEKTRONIX, 2008, "**Tektronix TDS 2024B Digital Storage Oscilloscope**",

.

- TEKTRONIX, A., 2004, "**TDR Impedance Measurements: A Foundation for Signal Integrity**", Disponível em: <[https://www.tek.com/document/fact-sheet/](https://www.tek.com/document/fact-sheet/tdr-impedance-measurements-foundation-signal-integrity) [tdr-impedance-measurements-foundation-signal-integrity](https://www.tek.com/document/fact-sheet/tdr-impedance-measurements-foundation-signal-integrity)>.
- THOMAS, S., 2006, "**Antenna System Measurements using Frequency Domain Reflectometry vs. Time Domain Reflectometry**". In: *2006 IEEE Autotestcon*, pp. 230–236, Sep. doi: 10.1109/AUTEST.2006.283643. Disponível em: <<https://ieeexplore.ieee.org/document/4062374>>.
- THURSTON, D. F., 2014, "**Broken Rail Detection: Practical Application of New Technology or Risk Mitigation Approaches**", *IEEE Vehicular Technology Magazine*, v. 9, n. 3 (Sept), pp. 80–85. ISSN: 1556-6072. doi: 10.1109/MVT.2014.2333764. Disponível em: <[http://ieeexplore.](http://ieeexplore.ieee.org/document/6879433/) [ieee.org/document/6879433/](http://ieeexplore.ieee.org/document/6879433/)>.
- TUMANSKI, S., 2006, *Principles of electrical measurement*. CRC press.
- TURNER, K., SPOORS, R., 1998. "**General Information on Track Circuits**". Railway Group Standards. Disponível em: <[http://www.rssb.co.uk/](http://www.rssb.co.uk/railway-group-standards) [railway-group-standards](http://www.rssb.co.uk/railway-group-standards)>.
- TURNER, S., 2004, "**Feasibility of Locomotive-Mounted Broken Rail Detection**", *Final Report for High-Speed Rail IDEA Project*, v. 38. Disponível em: <[http://citeseerx.ist.psu.edu/viewdoc/download?doi=](http://citeseerx.ist.psu.edu/viewdoc/download?doi=10.1.1.424.6174&rep=rep1&type=pdf) [10.1.1.424.6174&rep=rep1&type=pdf](http://citeseerx.ist.psu.edu/viewdoc/download?doi=10.1.1.424.6174&rep=rep1&type=pdf)>.
- WADELL, B. C., 1991, *Transmission line design handbook*. Artech House.
- WANG, J., STONE, P., SHIN, Y.-J., et al., 2010, "**Application of joint time– frequency domain reflectometry for electric power cable diagnostics**", *IET signal processing*, v. 4, n. 4, pp. 395–405.
- WANG, M., ZHANG, X., 2016, "**A detection algorithm of ballast track fastener loss based on shooting direction**". In: *2016 9th International Congress on Image and Signal Processing, BioMedical Engineering and Informatics (CISP-BMEI)*, pp. 246–250, Oct. doi: 10.1109/CISP-BMEI.2016. 7852716. Disponível em: <[https://ieeexplore.ieee.org/document/](https://ieeexplore.ieee.org/document/7852716) [7852716](https://ieeexplore.ieee.org/document/7852716)>.
- WEI, C., LI, W., 2011, "**The study of Spread Spectrum Time Domain Reflectometry for cable fault detection and location on-line**". In: *2011 International Conference on Electric Information and Control Engineering*, pp. 6308–6311, April. doi: 10.1109/ICEICE.2011.5777780. Disponível em: <<https://ieeexplore.ieee.org/document/5777780>>.
- WENTWORTH, S. M., 2009, *Eletromagnetismo aplicado: abordagem antecipada das linhas de transmissão*. Bookman Editora.
- ZANETTA JR, L. C., 2006, *Fundamentos de sistemas elétricos de potência*. Editora Livraria da Física.